#### AgNIC Pre-conference 2009

"If It's Digital and in Google – Then They Will Come"

Presented at the National Agricultural **Library By** Dr. Rob McGeachin Texas A&M University Libraries April 21, 2009

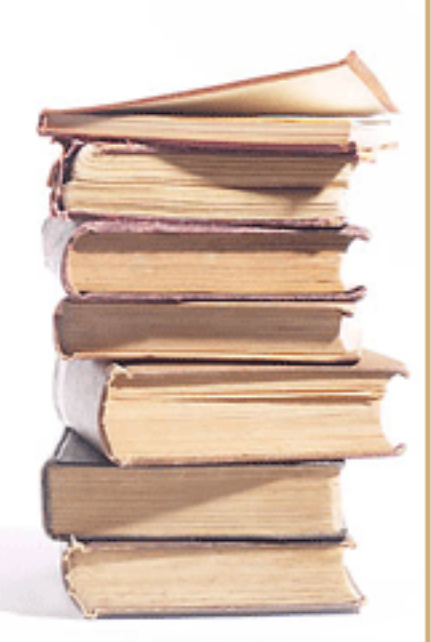

## Digitization Basics

**Overview** 

- •What is digital preservation
- •Scanners
- •Digitization standards
- •Planning a project
- •Mechanics / Demo of scanning

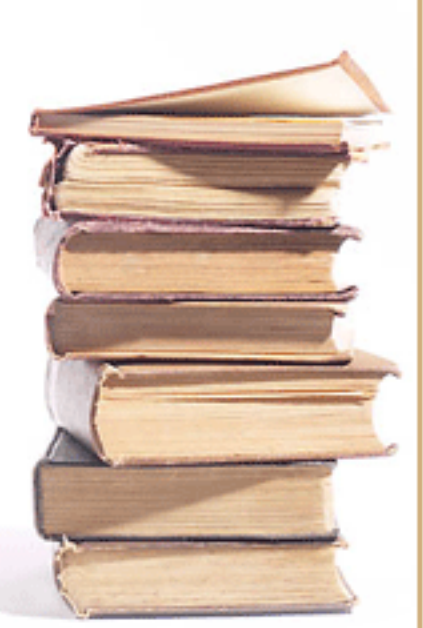

### Why Digitize?

- Make an archival preserved copy
- Make material accessible to the world
- More usage of materials
- Make Metadata Records Harvestable to Other Indexing and Search Sites

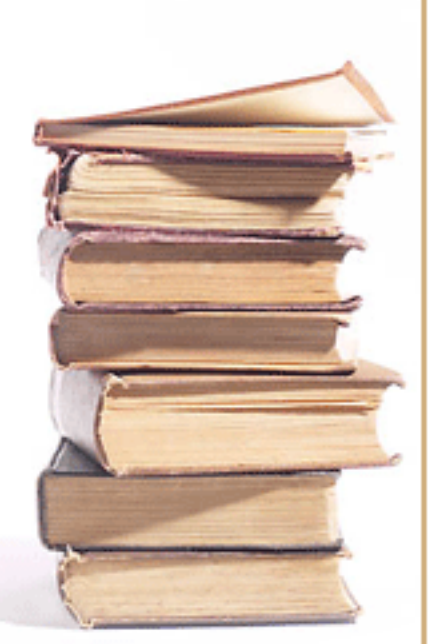

#### Desire a More Accessible Preserved Format than Microfilm

- TAES Bulletin started in 1888 so early volumes are becoming very brittle
- TAES Bulletin was first preserved by 1980-82 microfilming project
- Microfilm in only a few library locations
- Customers don't like to use microfilm!

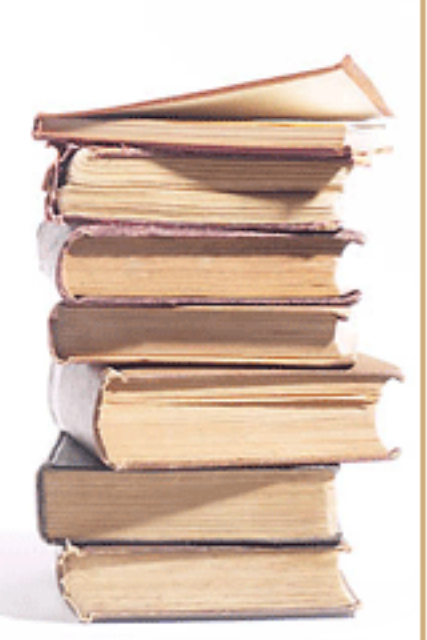

#### Digitization Concepts

- Digital image representation of a two dimensional image in digital bits of ones and zeroes
- AKA Raster image -- **raster graphics** image or **bitmap**, is a data structure representing a rectangular grid of pixels

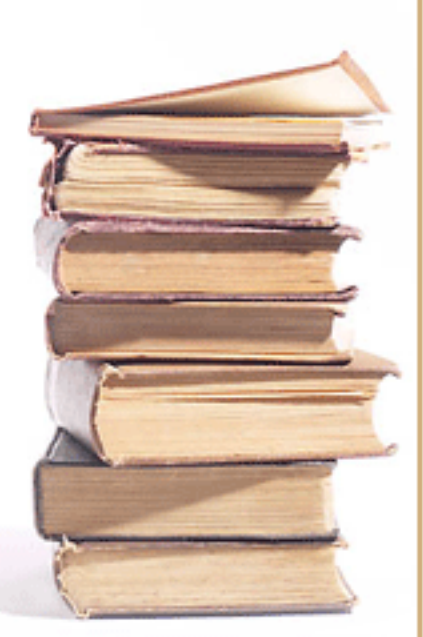

#### Digitization Concepts – Image Quality

- **Resolution** 
	- Resolution in dots per inch (dpi)
	- The higher the resolution the more dpi
	- Examples of commonly used resolutions: 200, 300, 400, 600 dpi
	- Film photograph or printed page resolution is up to 30,000 dpi

#### Digitization Concepts -- Image Quality

- Bit depth or color depth
	- number of bits used to represent the color of a single pixel in a bitmapped image
	- 1 bit monochrome (bi-tonal black and white)
	- 8 bit greyscale
	- 24 bit color

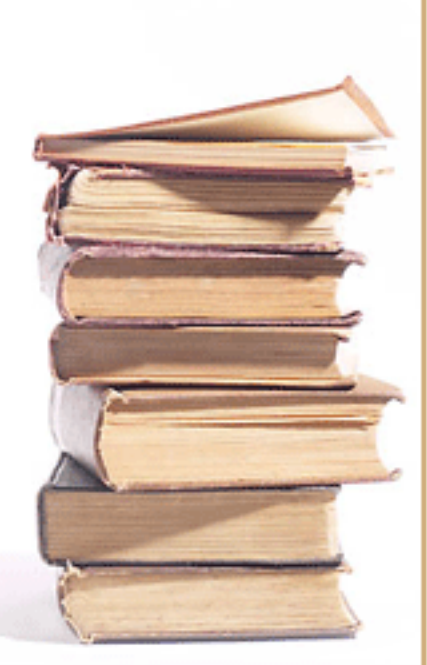

#### Digitization Concepts -- Image Quality

- Uncompressed raw image files
	- Bitmap (.bmp)
	- Tagged Image File Format (TIFF) (.tif)

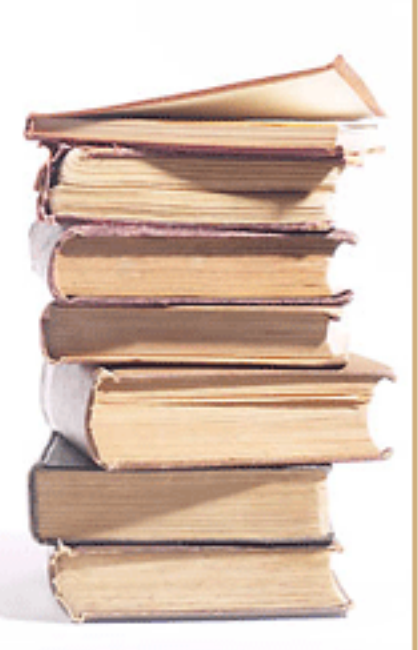

#### Digitization Concepts -- Image Quality

- Compressed derivative files
	- Used for easier transmission over the web due to smaller size
	- Joint Photographic Experts Group (JPEG) (.jpg)
	- Portable Network Graphics (.png)
	- Graphics Interchange Format (.gif)
	- Portable Document Format (.pdf)

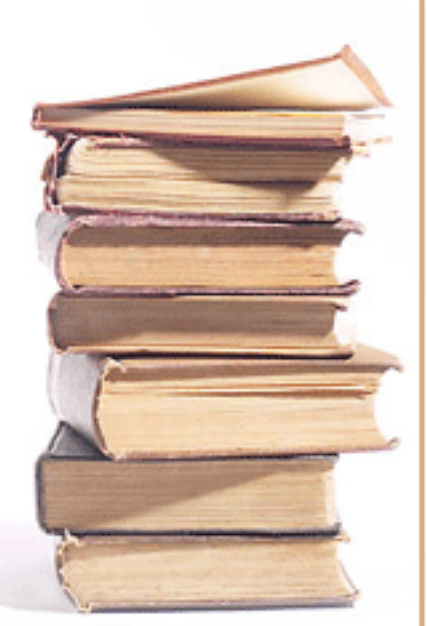

### Types of Scanners

- Flat bed (may have sheet feeder)
- Book
	- Book edge
	- Book cradle
- Microform
	- Microfilm
	- Microfiche

## Flatbed Scanner (\$500 to \$10K)

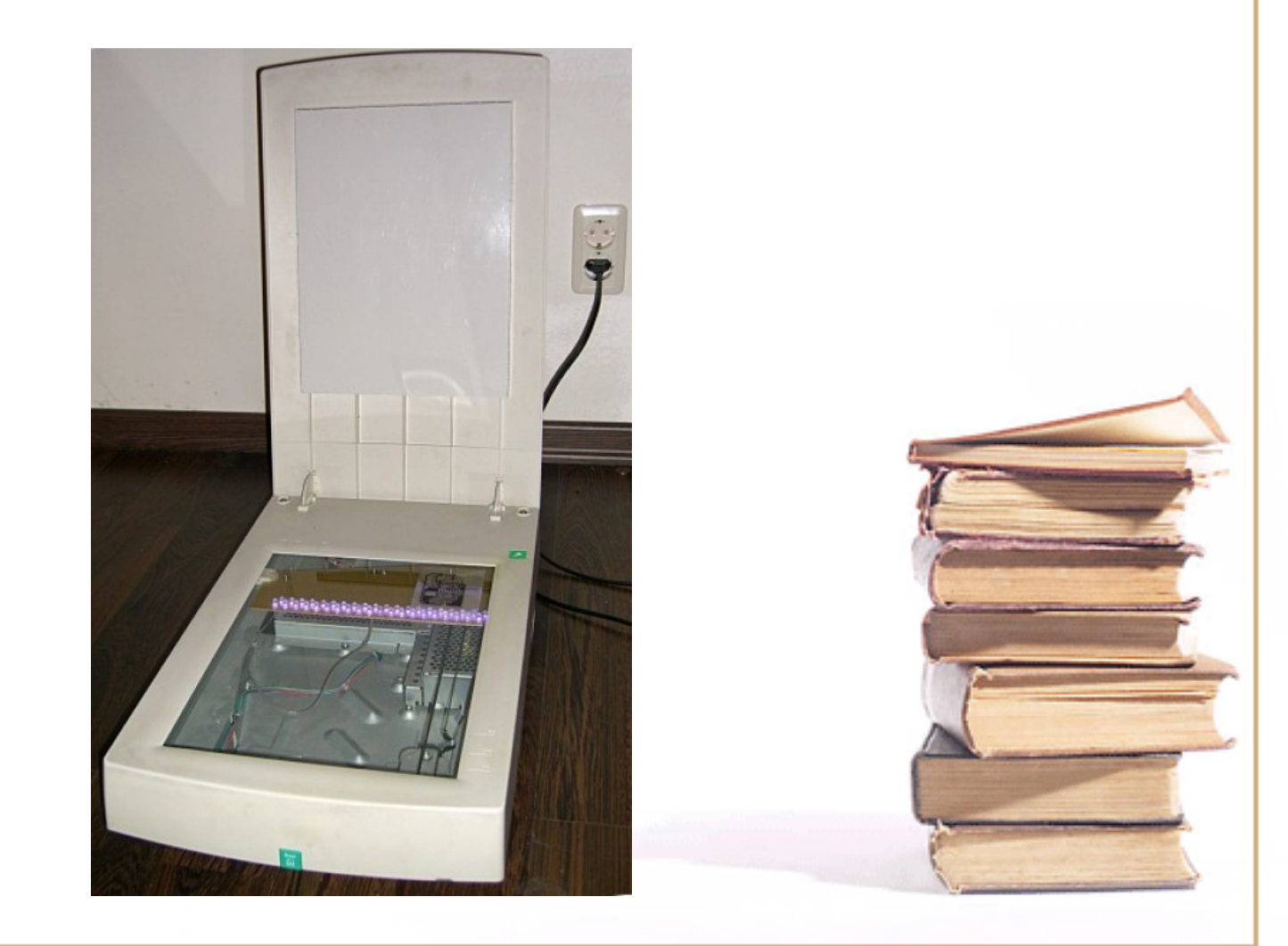

#### Flatbed Scanner with Document Feeder

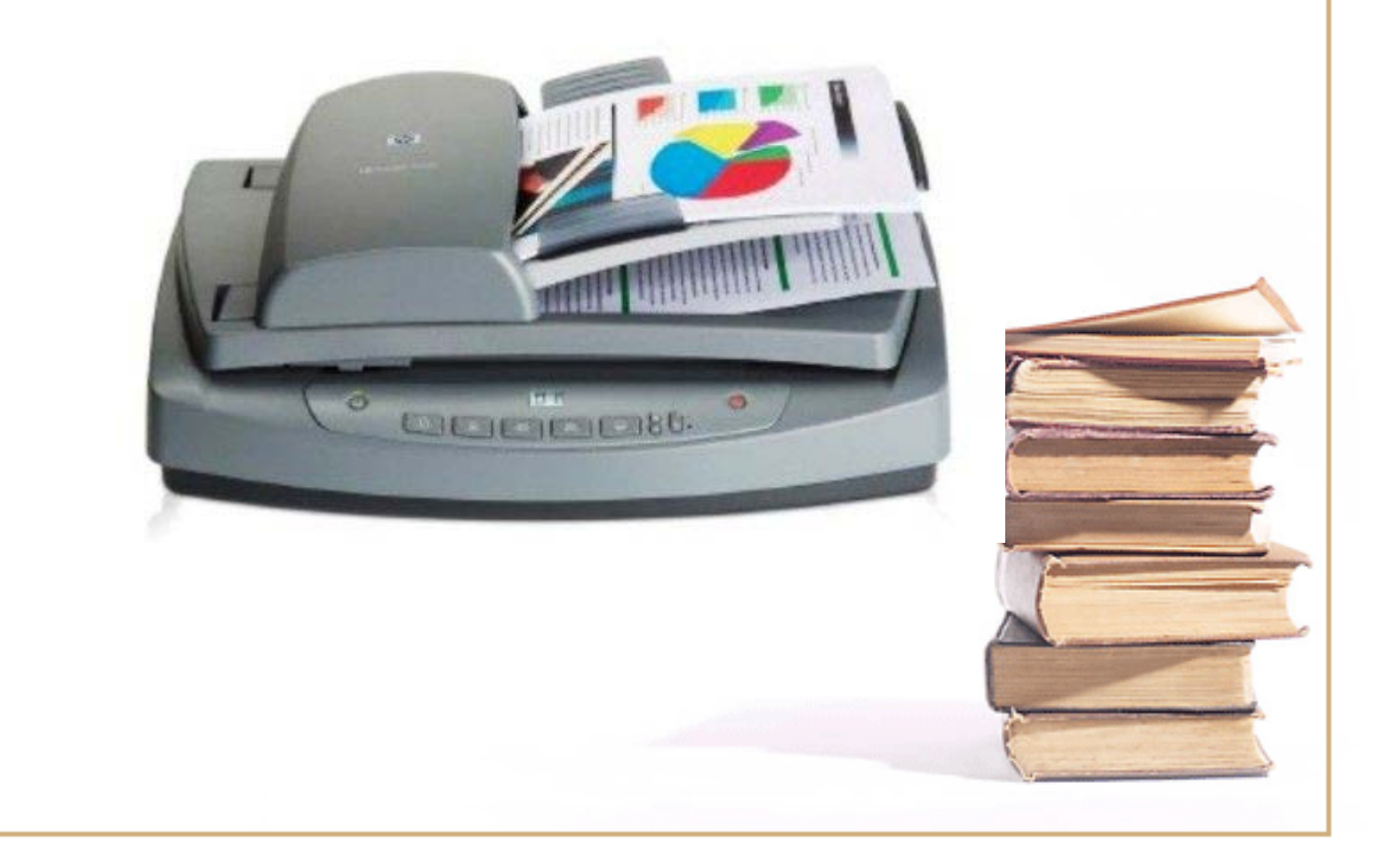

#### Book Edge Scanners

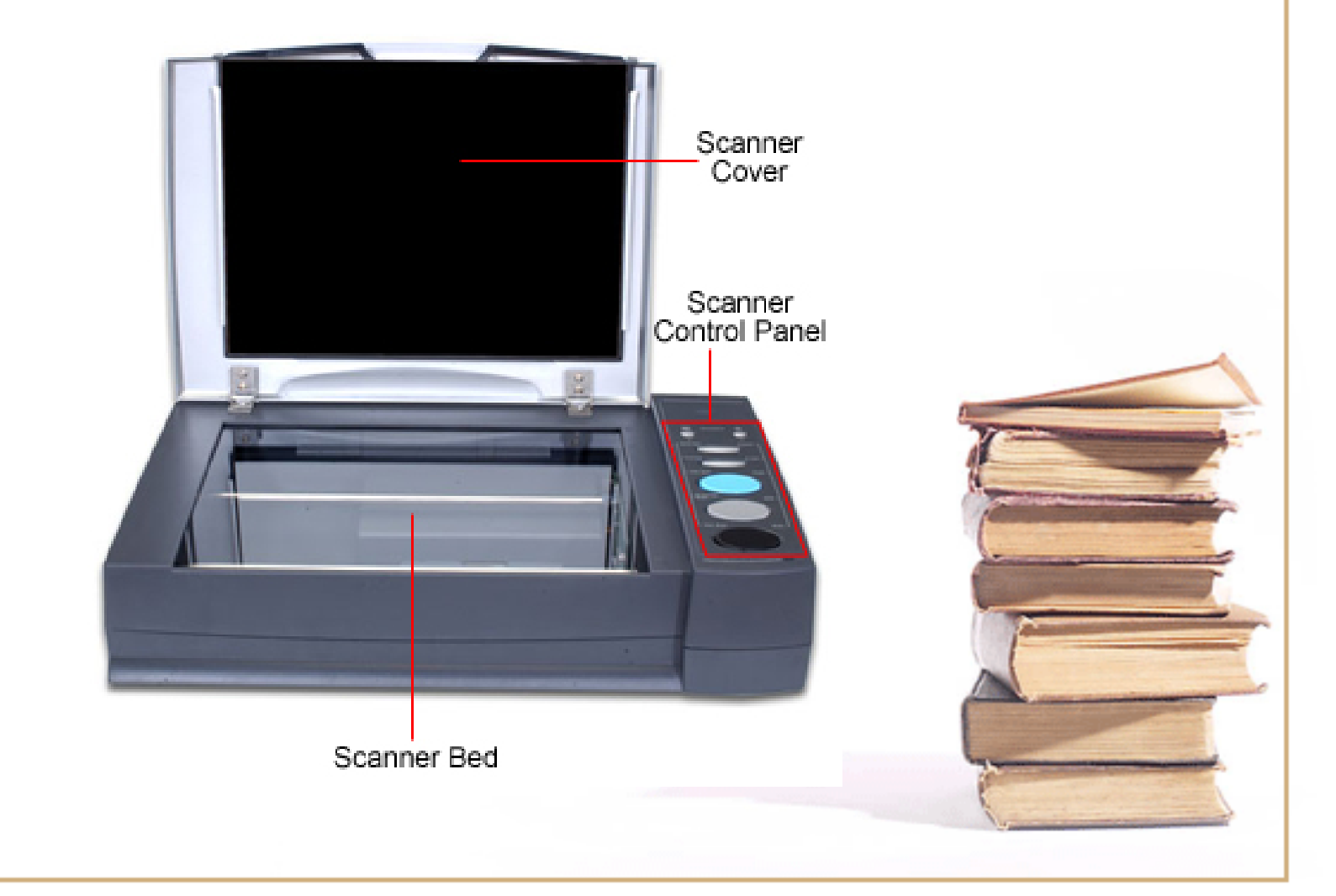

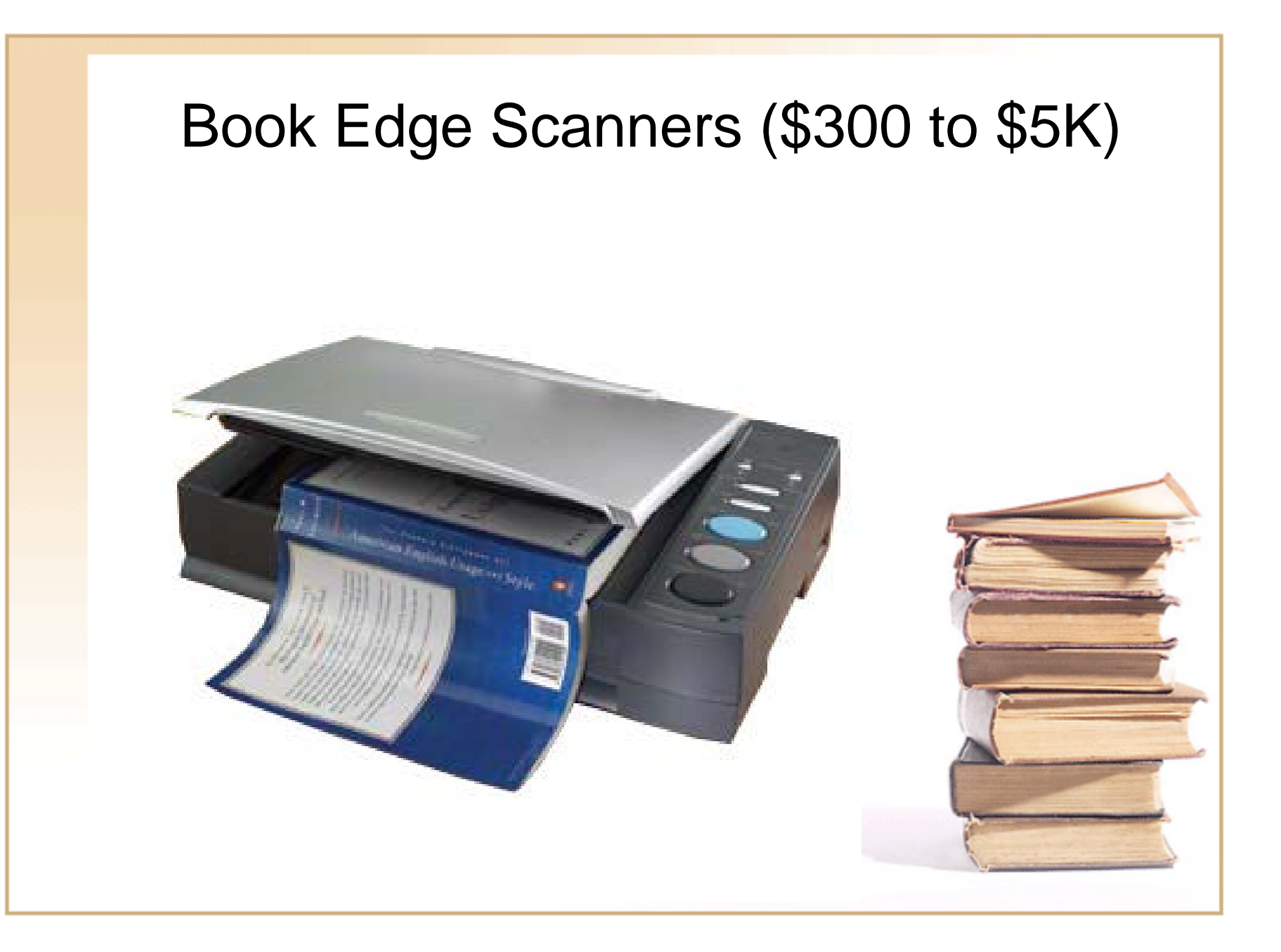

## Book Edge Scanner

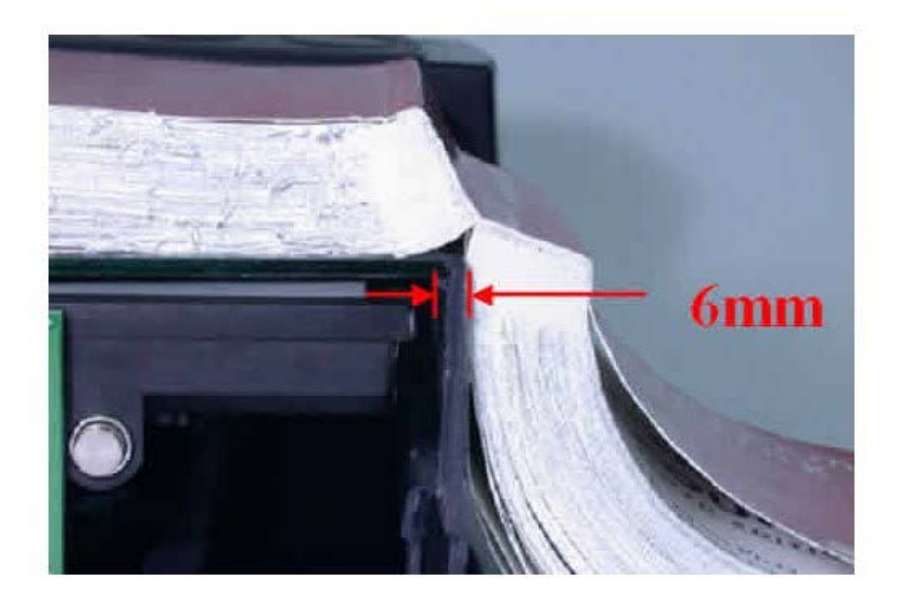

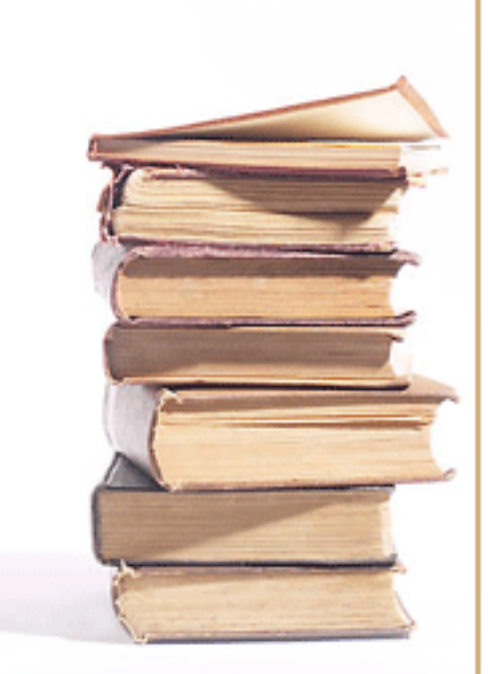

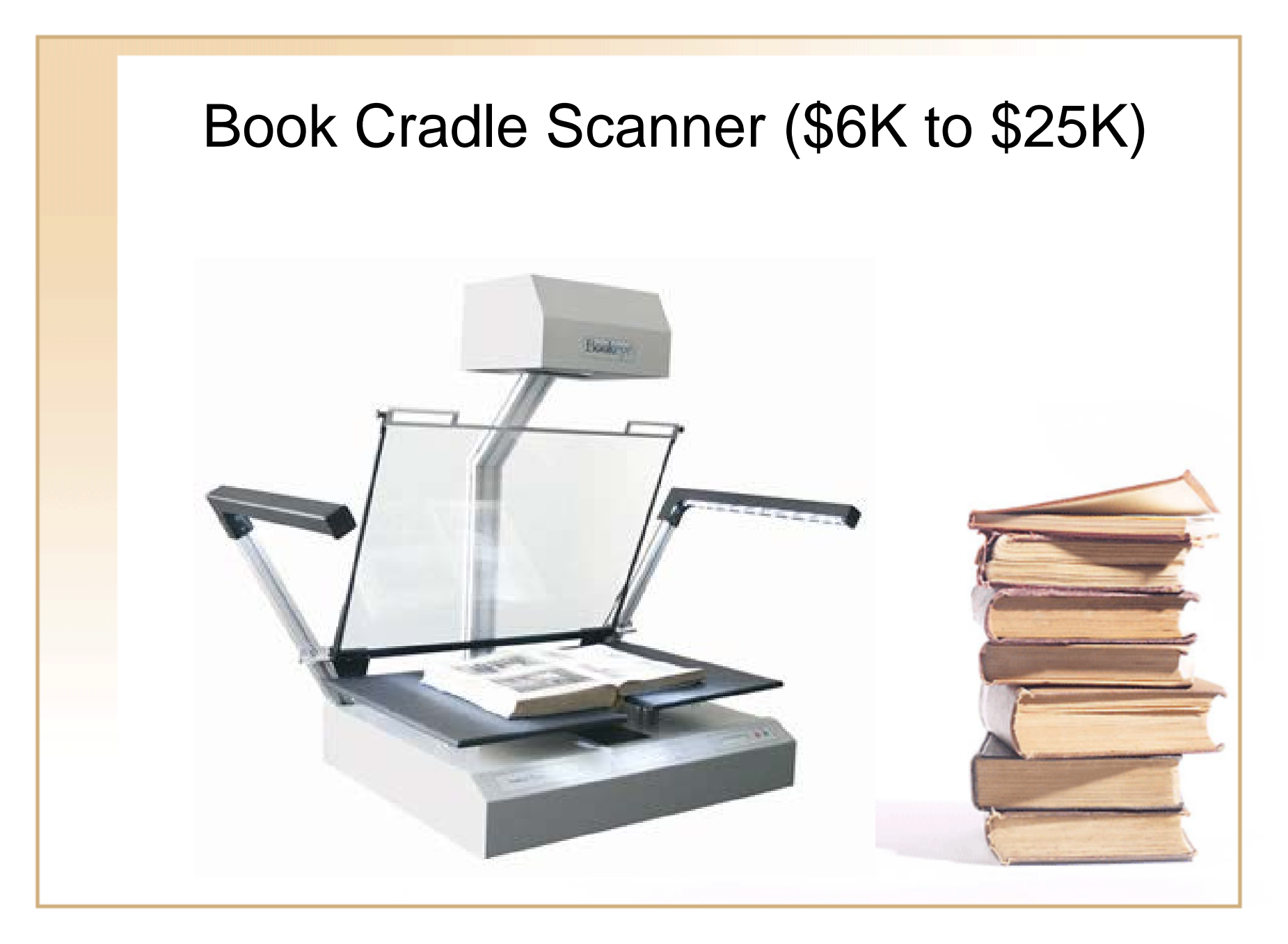

#### Book Cradle Scanner with page turning (\$35K)

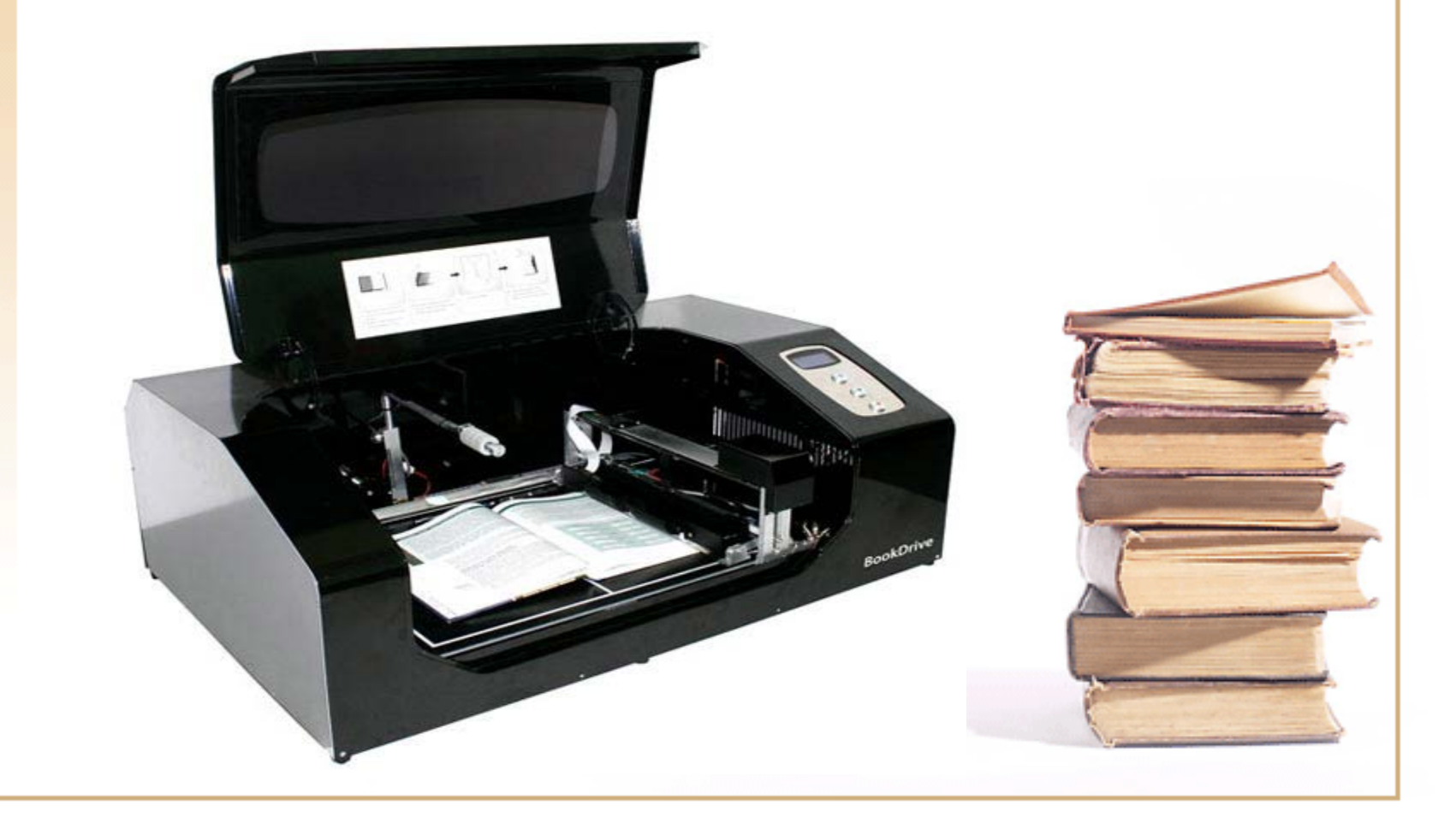

#### Book Cradle Scanner with page turning - Kirtas' APT BookScan 1200 (\$500K)

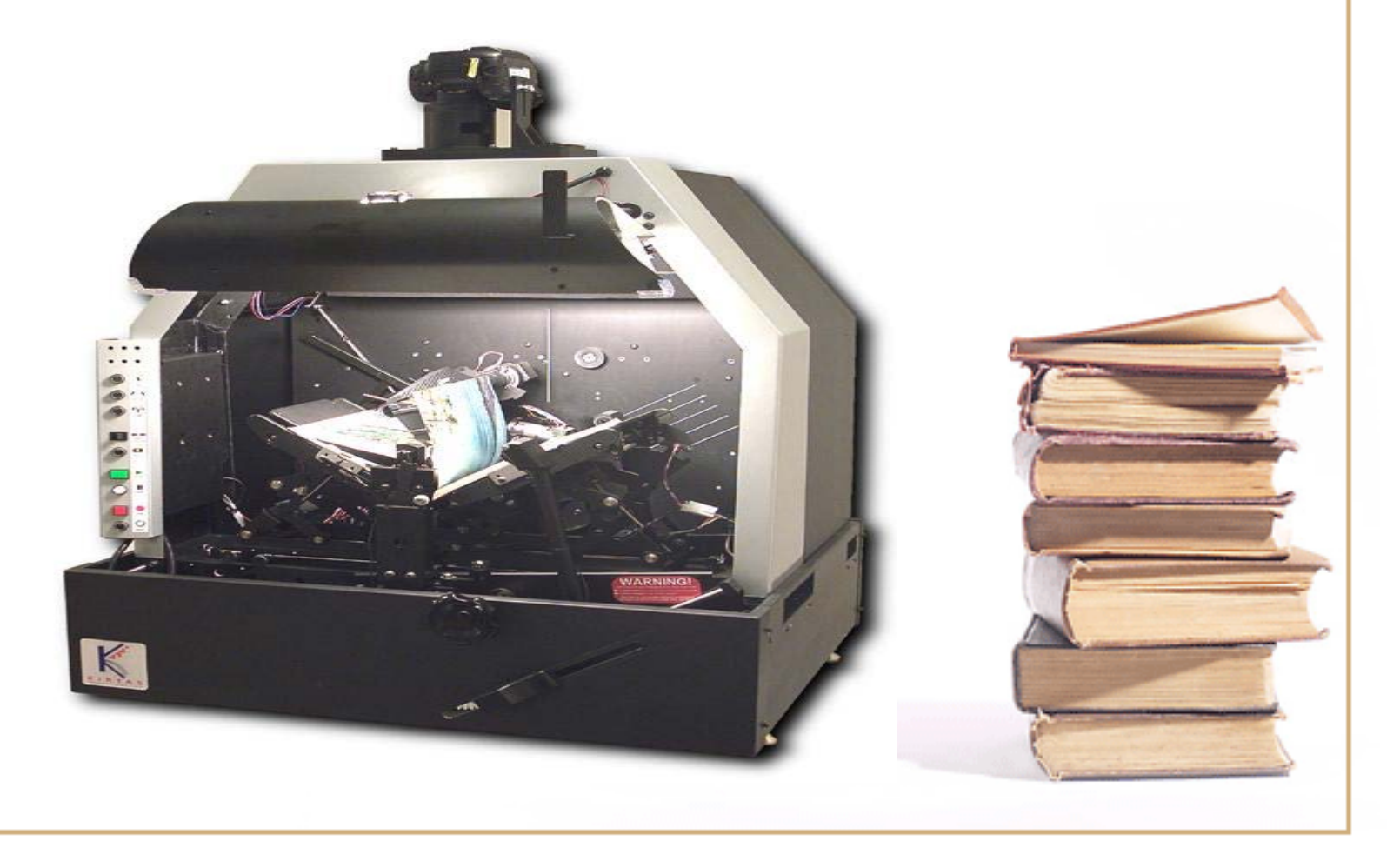

#### Project (Collection) Design

- Have a well thought out plan before doing anything!
- However realize you will still need to be flexible once operational

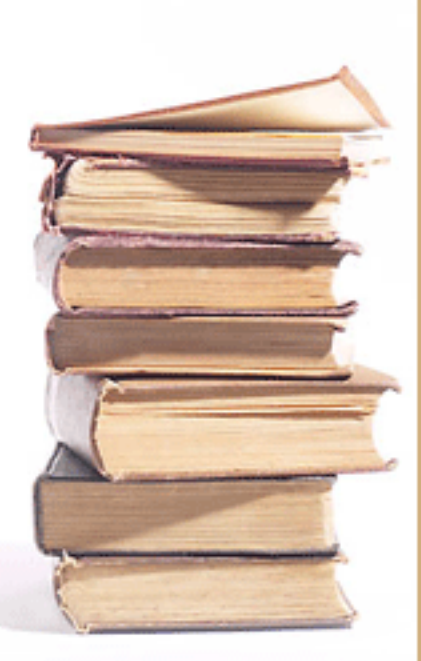

Example Project: Design of Texas A&M University Libraries' Digitization of the Bulletin of the Texas Agricultural Experiment Station

# Workforce Requirements

- Librarian 20% time
- 2 Student Workers  $\frac{1}{2}$  time at \$8.00 per hour
- Digital Repository minimum
	- 2 Librarians (head and metadata cataloger)
	- 2 Programmers

#### Project Design – Equipment and **Software**

- Computer Workstation
- 500 GB External Hard Drive
- Plustek OpticBook 3600 Book Edge Scanner and Software
- Adobe Acrobat Ver. 7.0
- D-Space Software
- Lots of IR File Storage about 600 GB

### Project Design – TIFF Image Files

- One image file per page, including blank pages
- Scan at 400 dpi for text pages
- Scan at 600 dpi for illustration pages
- Scan as grayscale unless color illustration
- Text pages = 6 MB, illustrations = 14 MB

# Project Design – File Naming

- Name folders by Publication and Publication Year
- Ex: TAES Bulletin
	- •1888
	- 1889
- Filename: Bulletin Number, Page Number
- Ex: b0001 0001.tif …. b0001 0004.tif;
- Filename: Bulletin Number
- ex: Bull0001.pdf …. Bull1400.pdf

# Project Design – PDF Files

- Add each page image file to document
- Perform OCR on all pages to generate text
- Rotate illustration & chart pages 90 degrees
- Save as fully searchable PDF file
- Full Bulletin text searchable in **Repository**

# Project Design -- Metadata

- NAL modified Dublin Core
- Include author, title, keywords, date, series
- Include NAL Thesaurus Subject Terms
- Initial Records in Excel Spreadsheet
- Entry part of DSpace workflow
- Metadata OAI harvestable

# Spreadsheet of Metadata

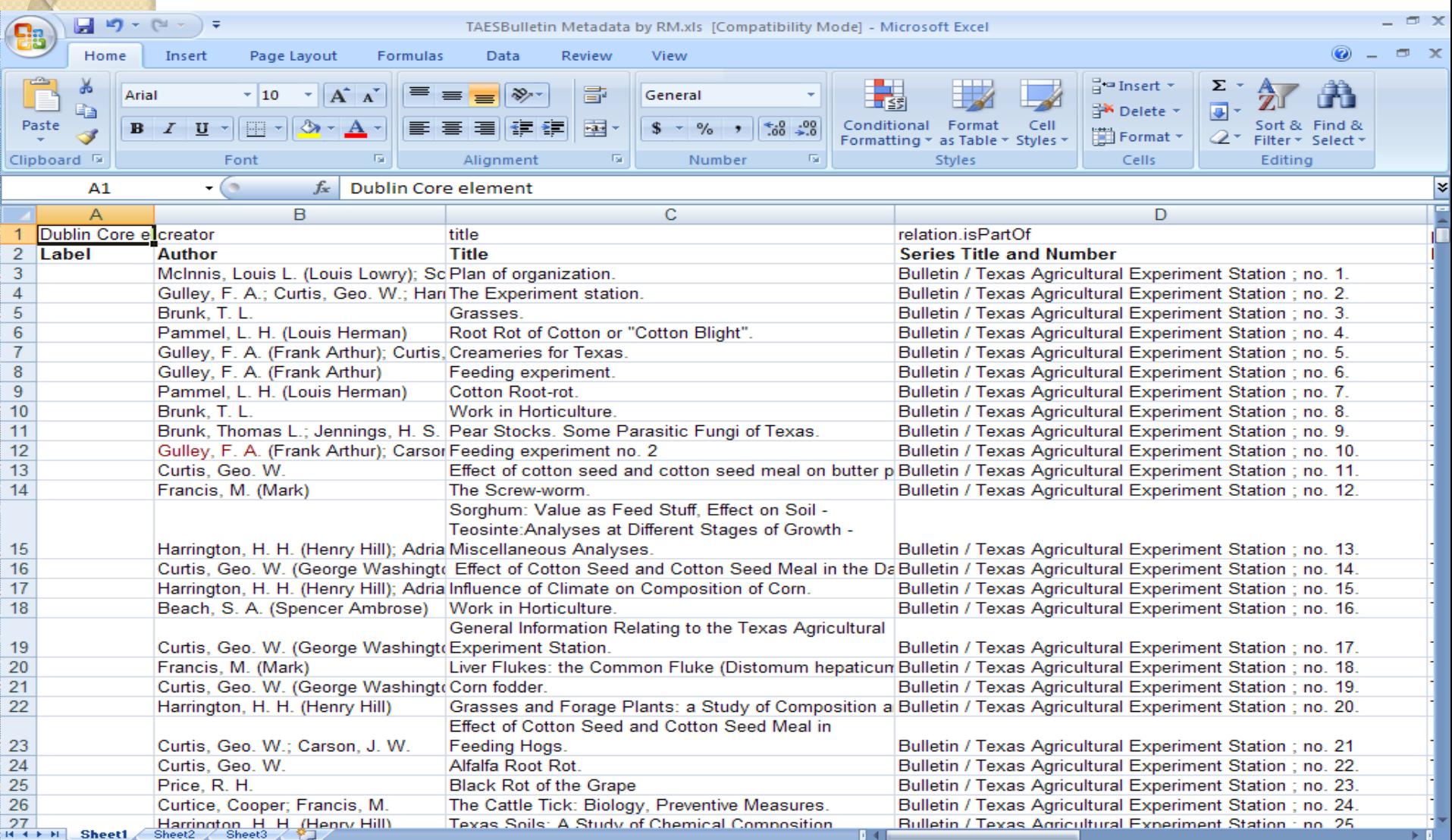

 $\overline{\mathbb{Q}}$ 

| 田回凹 100% ⊝

 $\overline{\bigoplus}$ 

### Digitization Workflow Spreadsheet

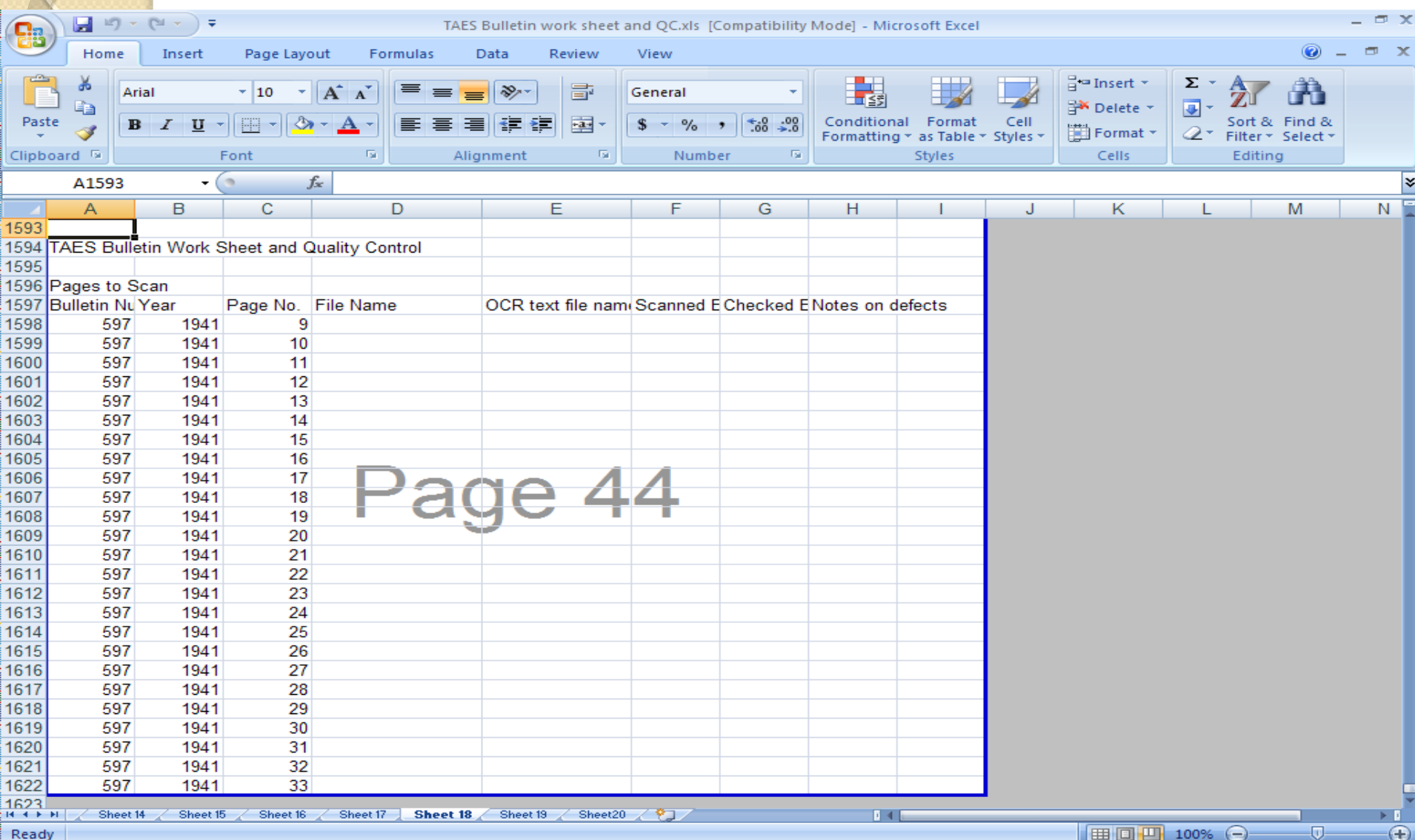

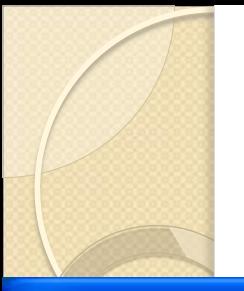

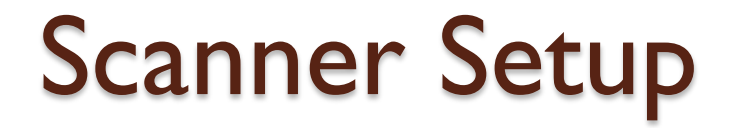

#### **卷 Book Pilot**

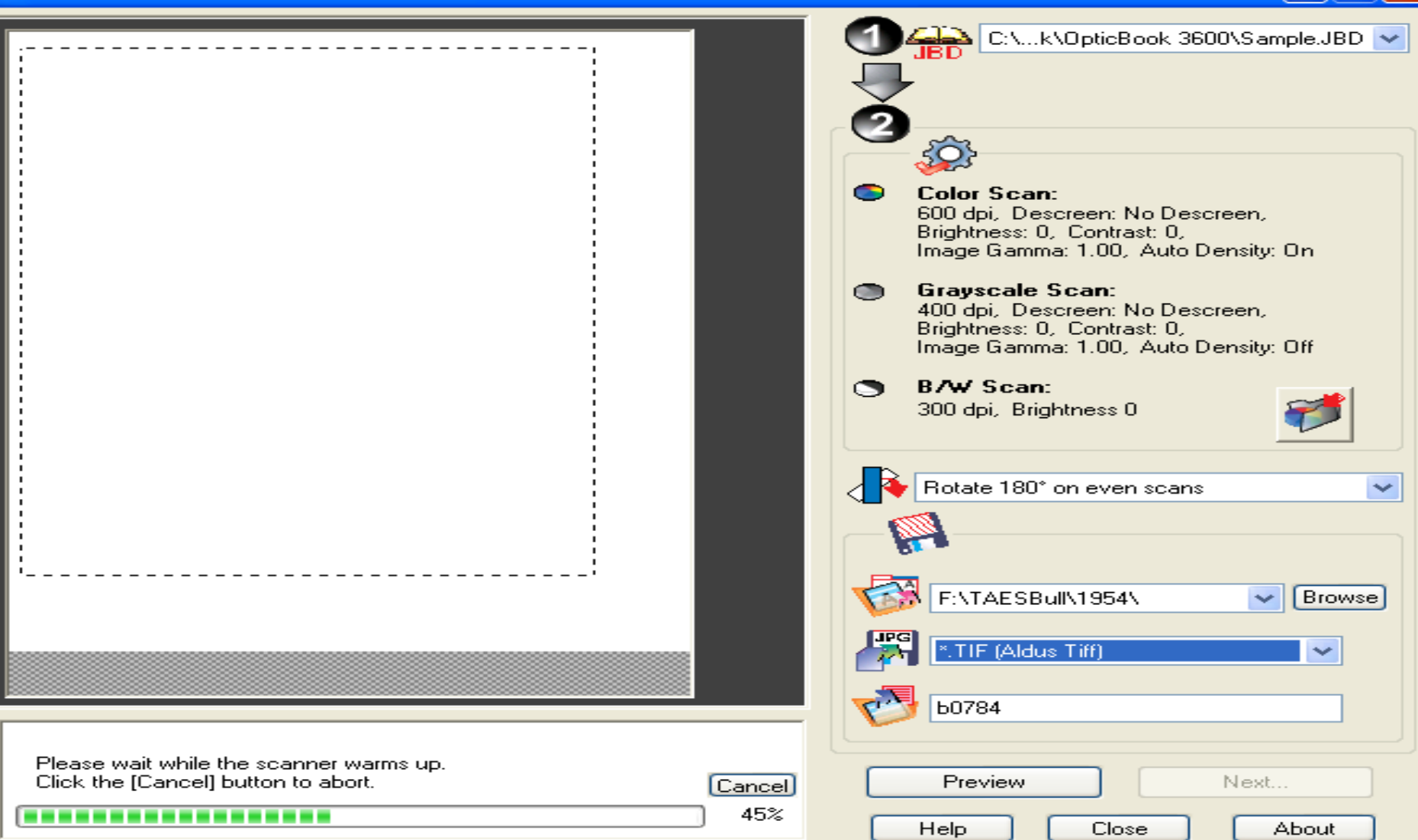

l – II

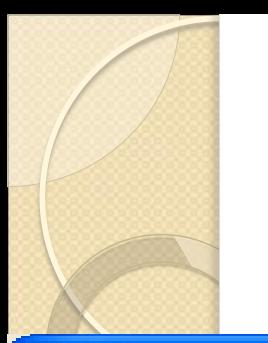

# Scan Settings – Grayscale

 $\sim$ 

OK

Cancel

#### **Scan Settings**

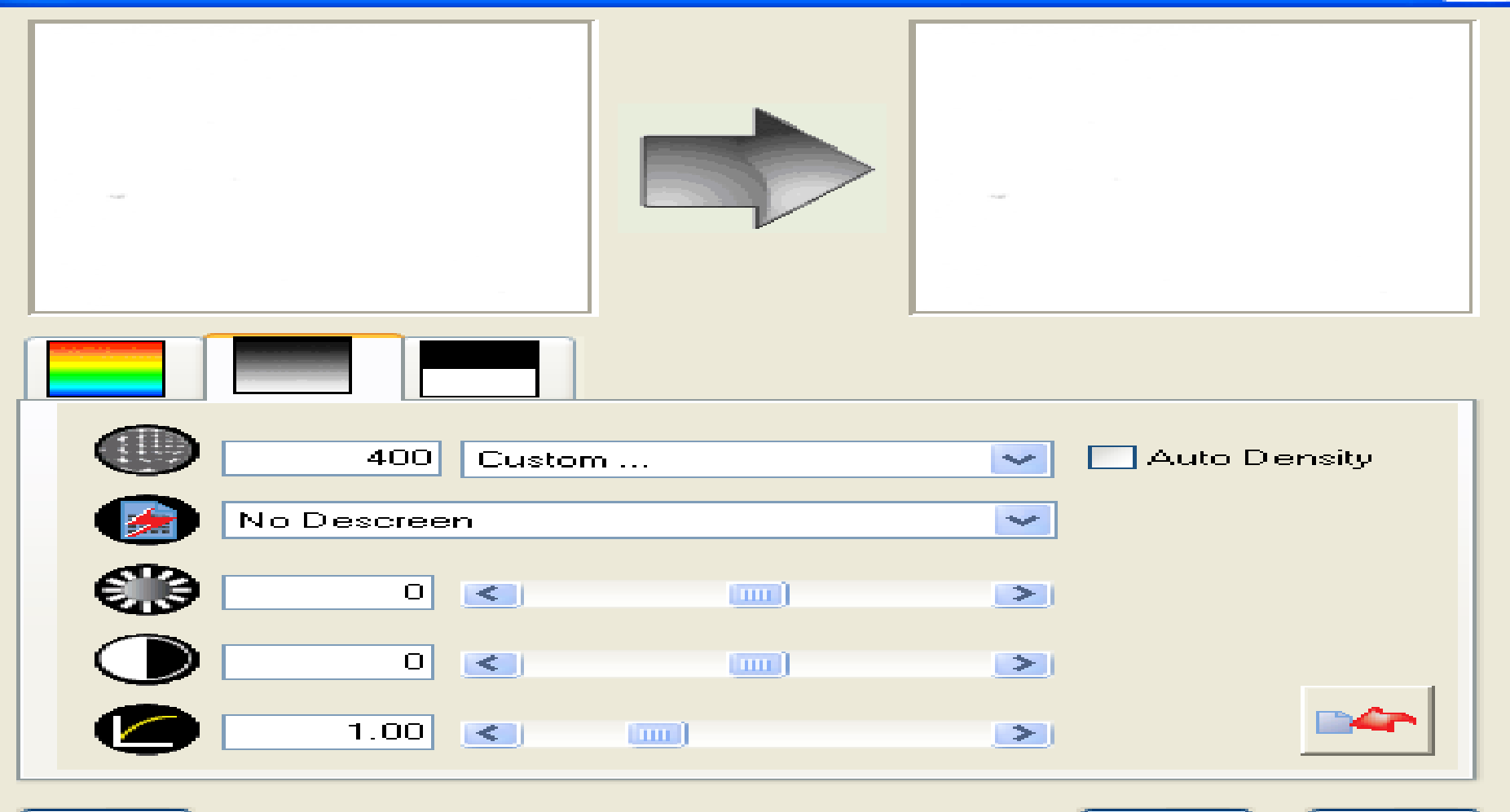

# Rotate 180 on Even Scans

**Book Pilot** 

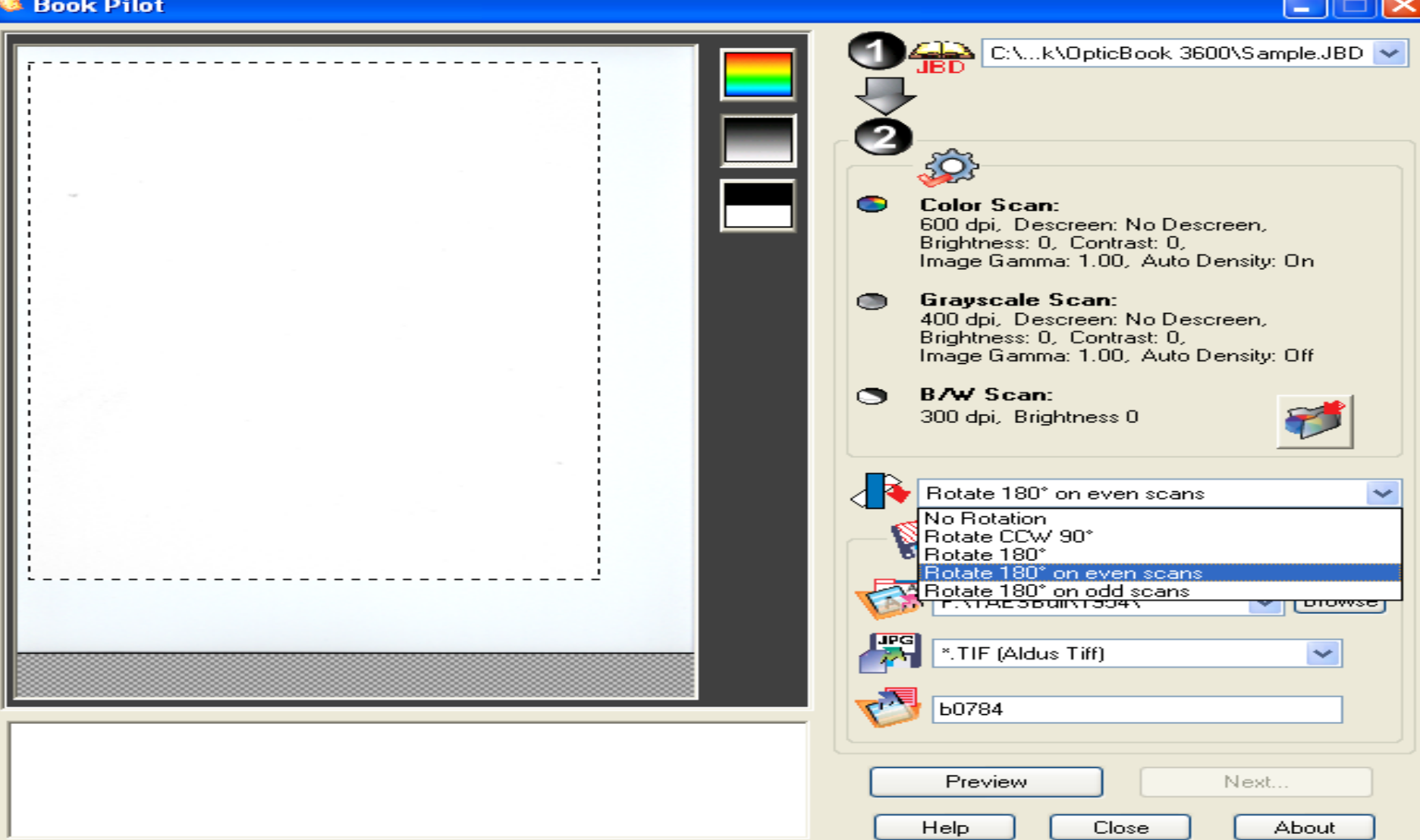

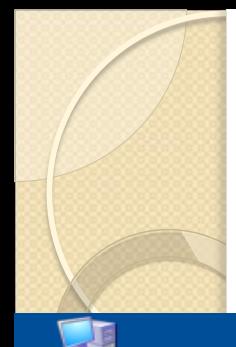

# Select File Folder Path to Save Images

My Computer

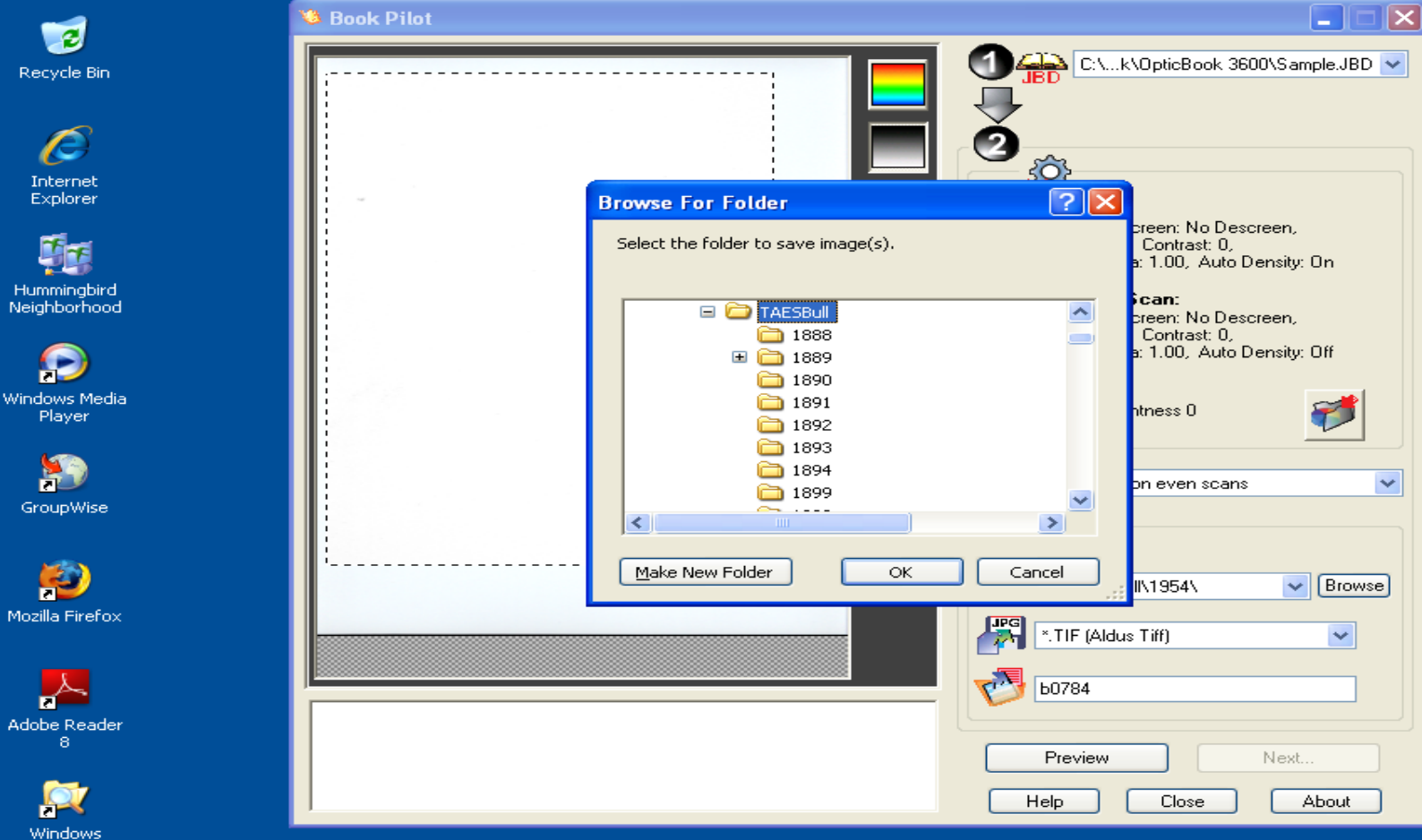

n.

Explorer (2)

Sa Texas A&M Universit...

Microsoft PowerPoint ...

**Book Pilot** 

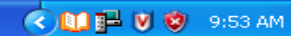

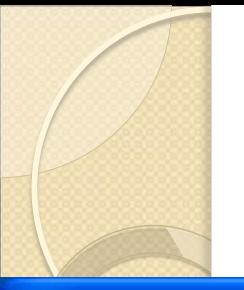

# Select File Type -- TIF

**卷 Book Pilot** 

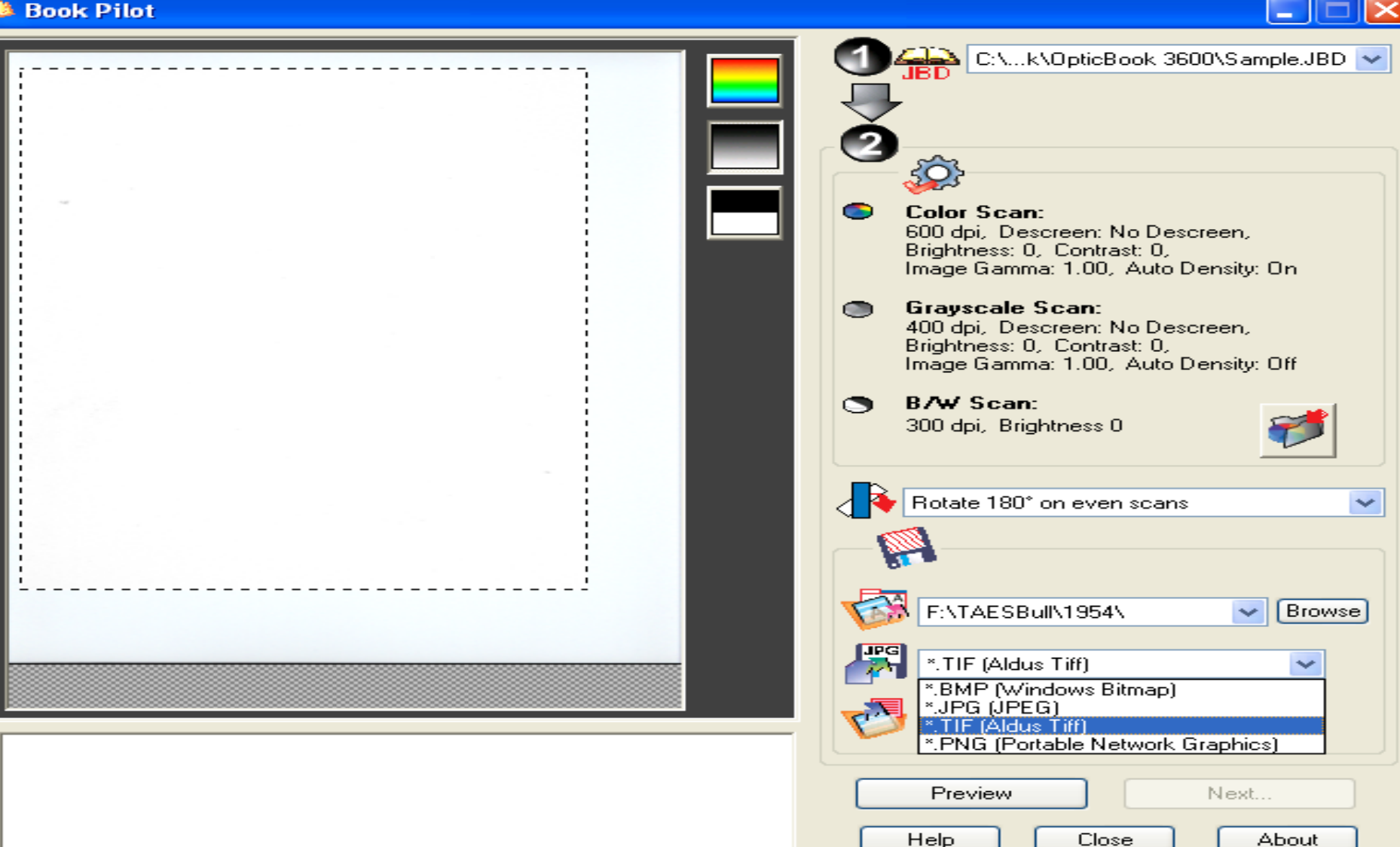

## Enter Base File Name- b##

**卷 Book Pilot** 

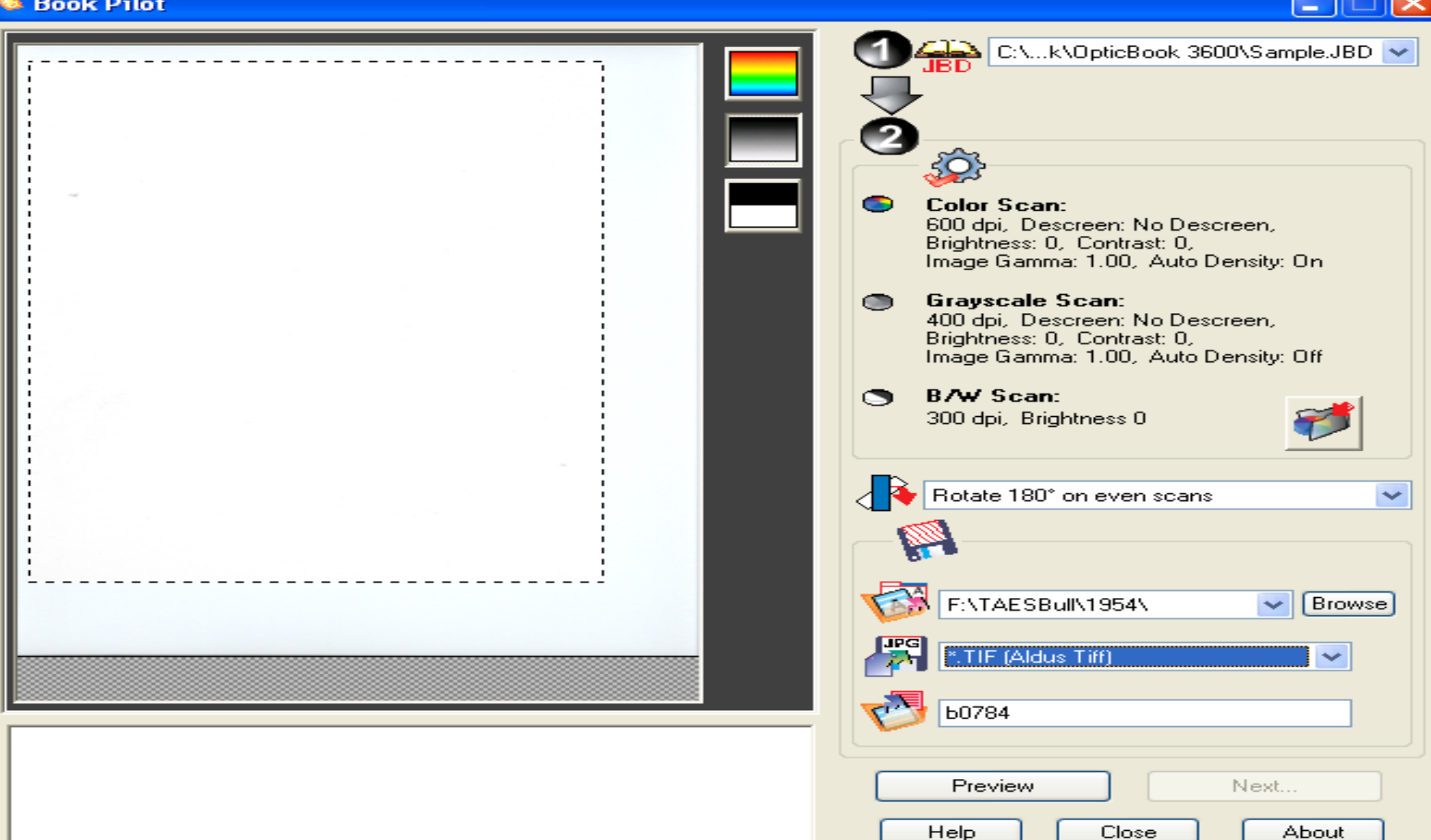

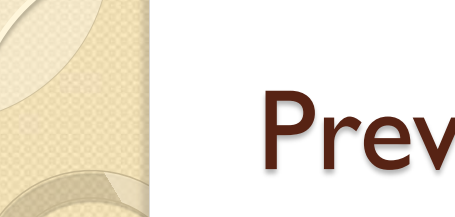

### Preview Scan

#### *S* Book Pilot

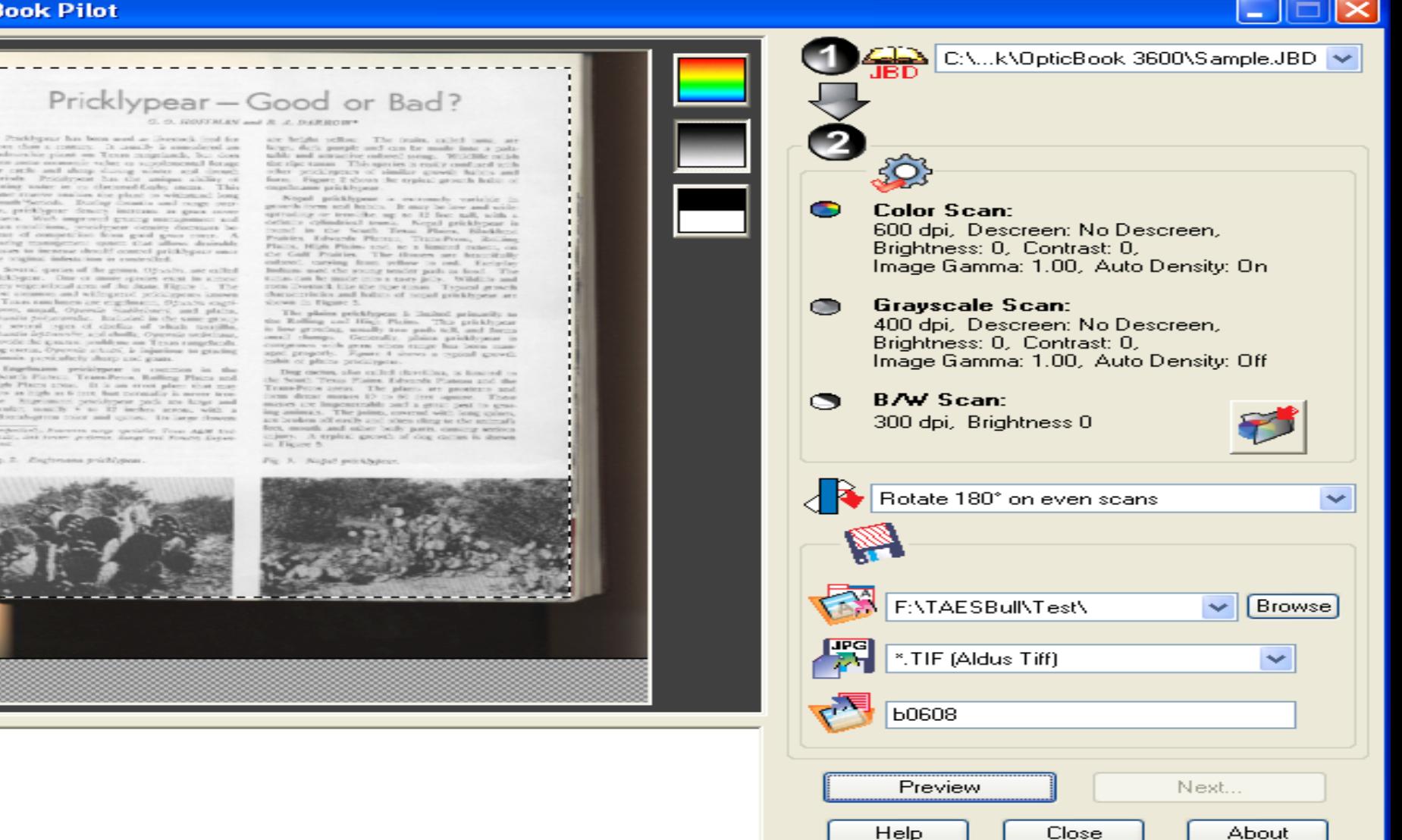

# Adjust Scanning Margins

#### **卷 Book Pilot**

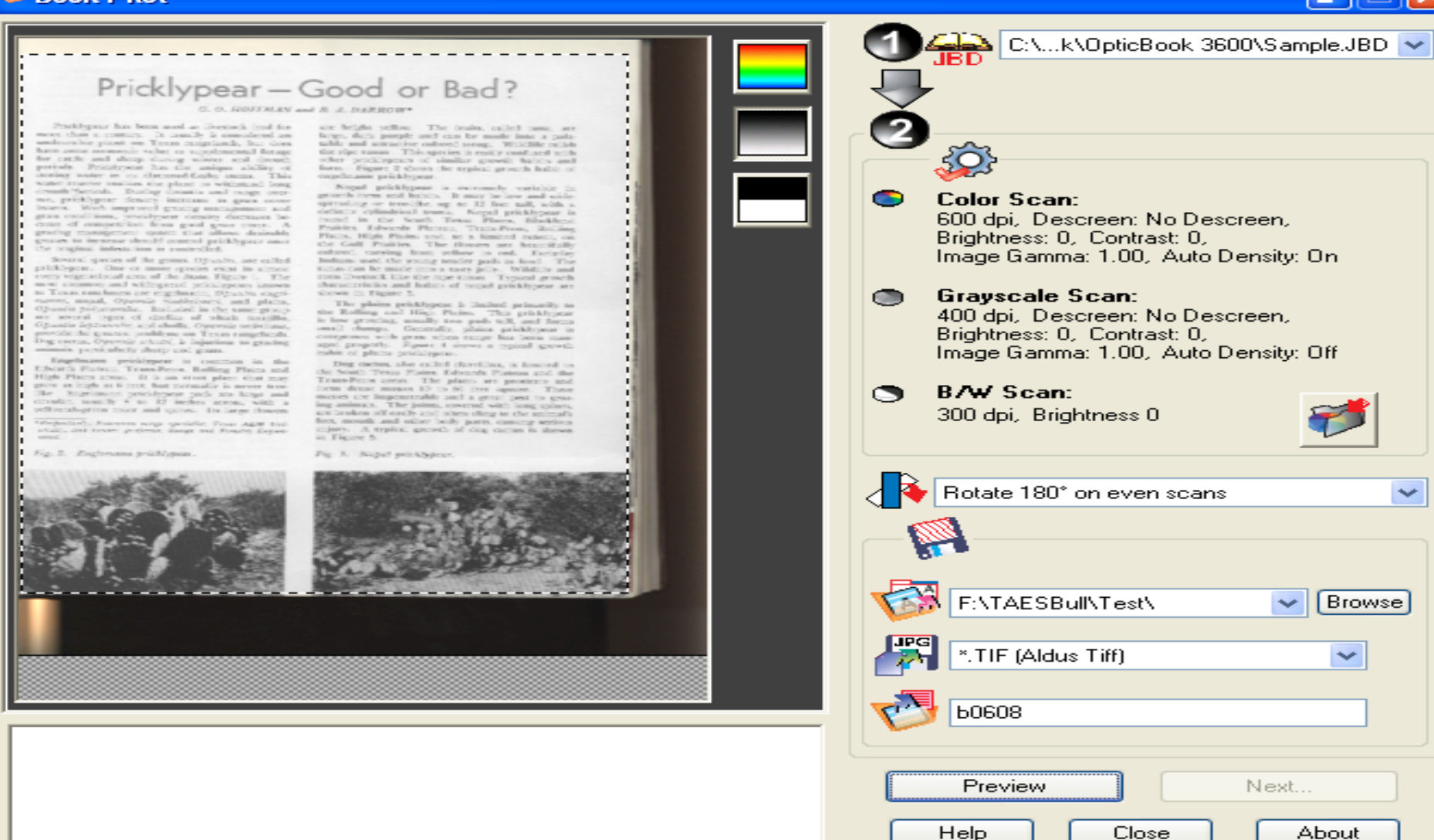
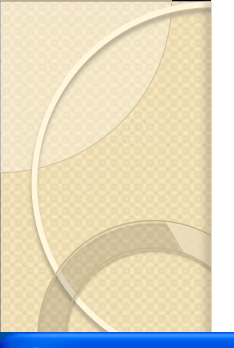

# Scan the Page Image

#### **卷 Book Pilot**

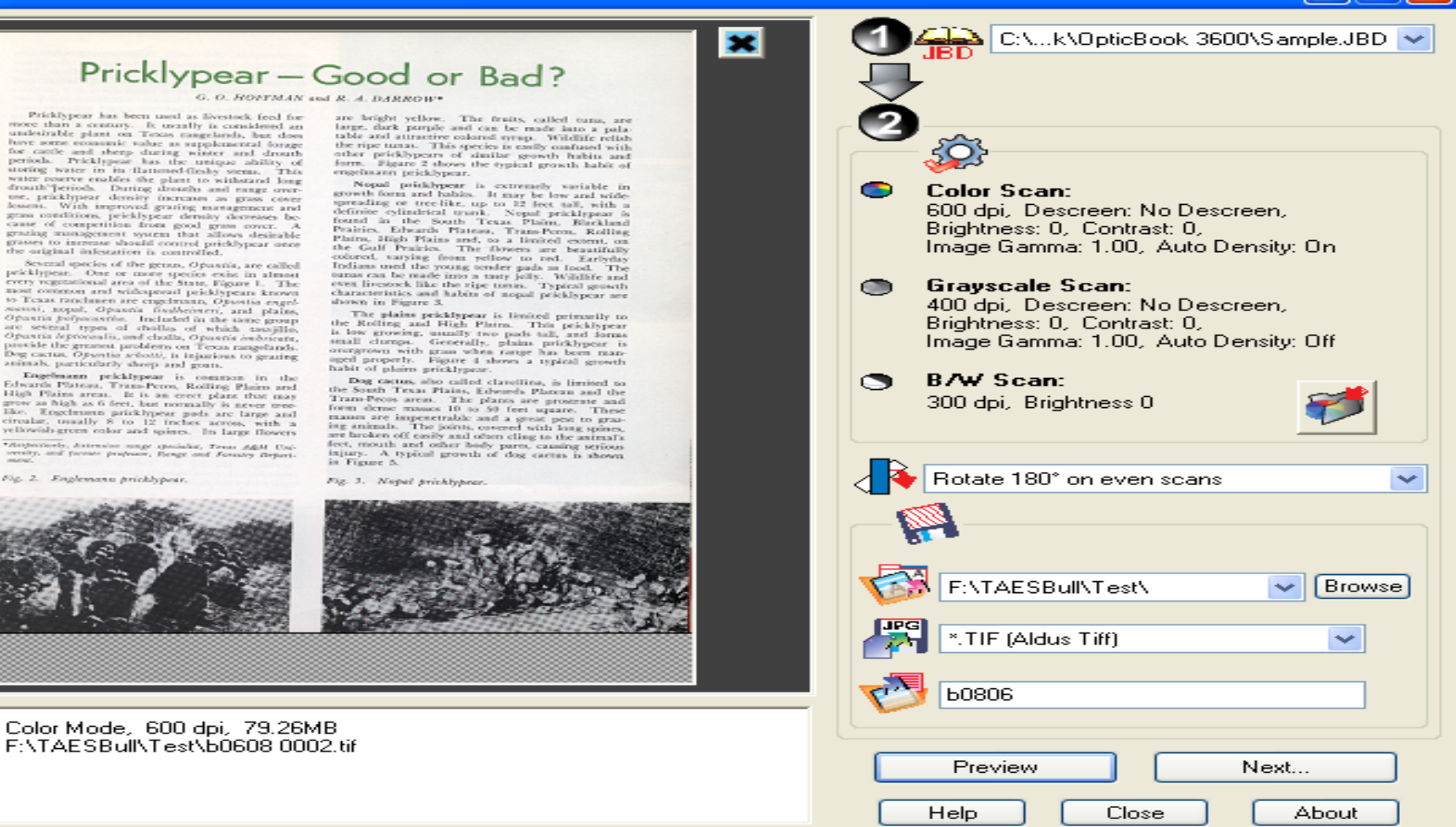

e le

⊪×

#### Next Page (rotated 180) Preview

#### *S* Book Pilot

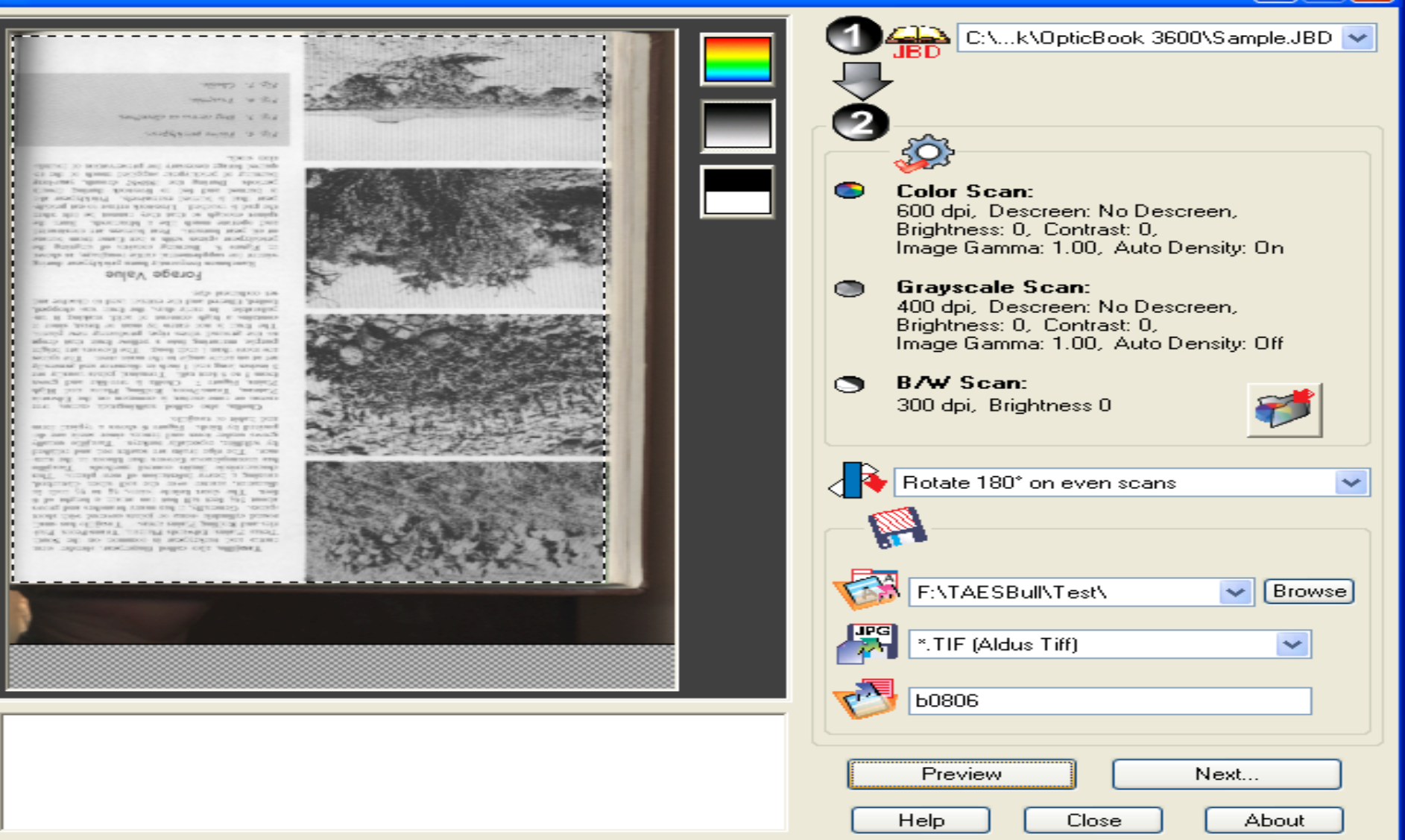

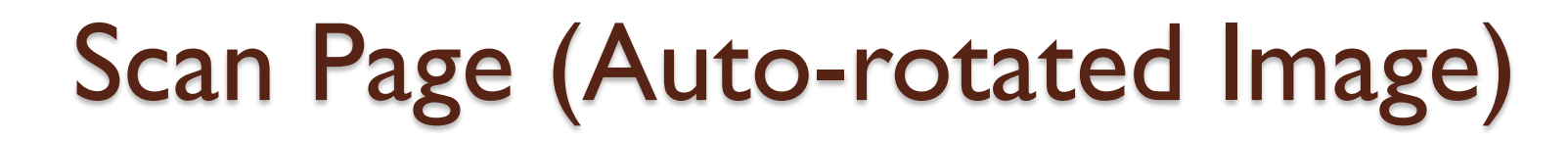

 $\mathbf{x}$ 

#### 卷 Book Pilot

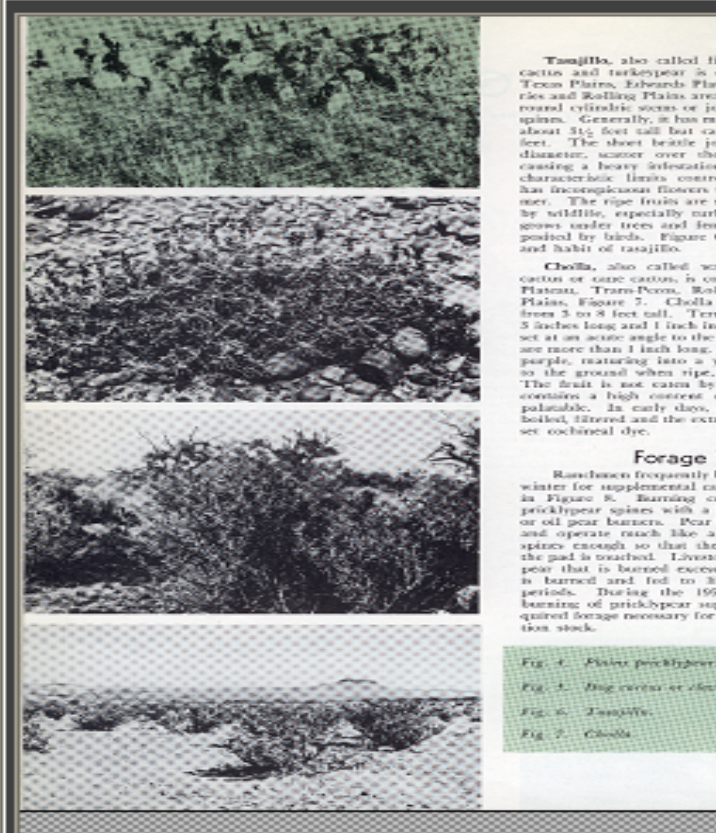

Tasajillo, also called fingerpear, slender stem, cattos and turkeypear is contrate on the South<br>Texas Plains, Edwards Plateau, Trans-Peos, Prai-<br>ries and Rolling Plains area. Taxajillo has small ries and Rosling Plains areas. Taxagillo has senal coined cylindric second results on pairs on senal and provide allows a shown allows a shown allows a shown in the set. The shown big from a strain is a height of 6 feet. causing a heavy infestation of new plants. This characteristic limits control methods. Tasajillo has incomplexes theory that bloom is the summer. The ripe fruits are scarlet red and relished by wildlife, especially curiors. Tamjillo munity gener under trees and fences into pushing pushed form and habit of rasajillo.

Cholla, also called walkingwick ractus, tree Coolin, also called values<br>perce racing a construct of the following. Transport is adding Thirles and High School Plats. Figure 3. Cooling Thirles and grows from 5 to 8 feet tall. Terminal piens anally are from 5 in above  $S$  and<br>not long and 1 inch in diameter and generally set at an acuse maple to the union stern. The spines are more than 1 inch long. The flowers are bright possible, marking into a yellow freak that drops be the general boiled, filtered and the extract used to dissolve and set cochineal dye.

#### Forage Value

Ranchmen frequently burn pricklypear during winter for supplemental cattle roughage, in shown<br>in Figure 8. Burning consists of singuing the<br>pricklypear spines with a hot flame from butane or oil pear burners. Pear burners are constructed and operate ranch like a blowtorch. Burn the spines enough so that they cannot be felt when the pad is touched. Livestock refuse to eat pricklythe pad is to<br>satisfied. Lowester function in the path point disc point is been<br>red excessively. Pricidity, the internal disc is been as been particle<br>periods. The  $\log_2$  the  $1959\,57$  density, sear-long<br>periods beening tion stock.

For A. Day careas or electrician Fig. 6. TasapWw. Fig. 7. Climbs

Color Mode, 600 dpi, 82.17MB F:\TAESBull\Test\b0806 0001.tif

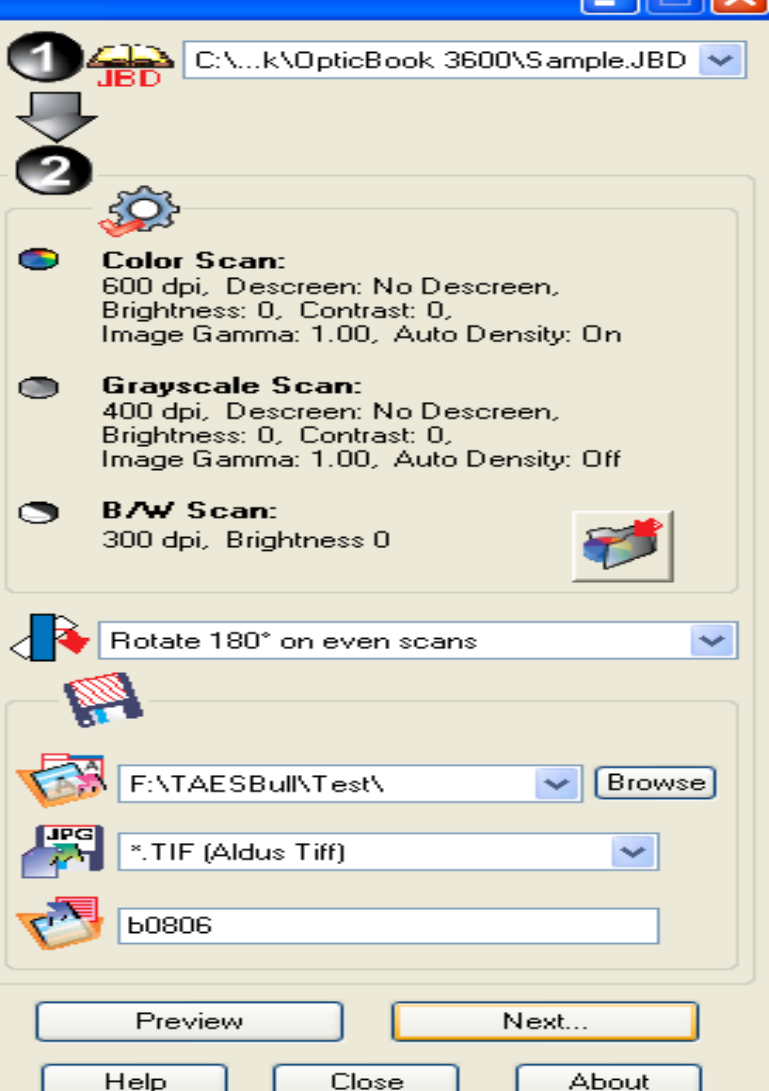

# **Resulting TIF Image of Page**

#### **60806 0002.tif - Windows Picture and Fax Viewer**

#### $\Box$ el $\times$

#### Pricklypear - Good or Bad?

G. O. HOFFMAN and R. A. DARROW\*

Pricklypear has been used as livestock feed for more than a century. It usually is considered an undesirable plant on Texas rangelands, but does have some economic value as supplemental forage for cattle and sheep during winter and drouth periods. Pricklypear has the unique ability of storing water in its flattened-fleshy stems. This water reserve enables the plant to withstand long drouth periods. During drouths and range overuse, pricklypear density increases as grass cover lessens. With improved grazing management and grass conditions, pricklypear density decreases because of competition from good grass cover. A grazing management system that allows desirable grasses to increase should control pricklypear once the original infestation is controlled.

Several species of the genus, Opuntia, are called pricklypear. One or more species exist in almost every vegetational area of the State, Figure 1. The most common and widespread pricklypears known to Texas ranchmen are engelmann, Opuntia engelmanni, nopal, Opuntia lindheimeri, and plains, Opuntia polyscantha. Included in the same group are several types of chollas of which tasajillo, Opuntia leptocaulis, and cholla, Opuntia imbricata. provide the greatest problems on Texas rangelands. Dog cactus, Opuntia schotti, is injurious to grazing animals, particularly sheep and goats.

Engelmann pricklypear is common in the Edwards Plateau, Trans-Pecos, Rolling Plains and High Plains areas. It is an erect plant that may grow as high as 6 feet, but normally is never treelike. Engelmann pricklypear pads are large and circular, usually 8 to 12 inches across, with a yellowish-green color and spines. Its large flowers

\*Respectively, Extension range specialist, Texas A&M University, and former professor, Range and Forestry Department

Fig. 2. Englemann pricklypear.

are bright yellow. The fruits, called tuna, are large, dark purple and can be made into a palatable and attractive colored syrup. Wildlife relish the ripe tunas. This species is easily confused with other pricklypears of similar growth habits and form. Figure 2 shows the typical growth habit of engelmann pricklypear.

Nopal pricklypear is extremely variable in growth form and habits. It may be low and widespreading or tree-like, up to 12 feet tall, with a definite cylindrical trunk. Nopal pricklypear is found in the South Texas Plains, Blackland Prairies, Edwards Plateau, Trans-Pecos, Rolling Plains, High Plains and, to a limited extent, on the Gulf Prairies. The flowers are beautifully colored, varying from yellow to red. Earlyday Indians used the young tender pads as food. The tunas can be made into a tasty jelly. Wildlife and even livestock like the ripe tunas. Typical growth characteristics and habits of mopal pricklypear are shown in Figure 3.

The plains pricklypear is limited primarily to the Rolling and High Plains. This pricklypear is low growing, usually two pads tall, and forms small clumps. Generally, plains pricklypear is overgrown with grass when range has been managed properly. Figure 4 shows a typical growth habit of plains pricklypear.

Dog cactus, also called clavellina, is limited to the South Texas Plains, Edwards Plateau and the Trans-Pecos areas. The plants are prostrate and form dense masses 10 to 50 feet square. These masses are impenetrable and a great pest to grazing animals. The joints, covered with long spines, are broken off easily and often cling to the animal's feet, mouth and other body parts, causing serious injury. A typical growth of dog cactus is shown in Figure 5.

 $\Box$   $\Box$   $\blacksquare$  0

Fig. 3. Nopal pricklypear.

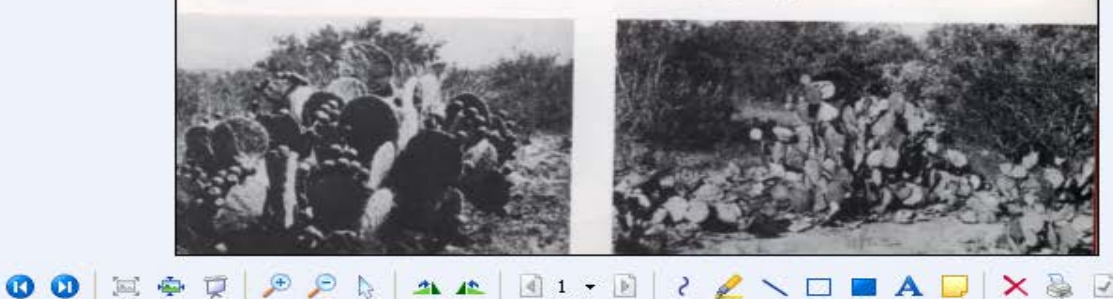

# Demo of Problem Scans

- B&W scans too all or nothing
- Image too skewed, not straight
- Too much dark page gutter

## **Adobe Acrobat Professional: Create New PDF from Multiple Files**

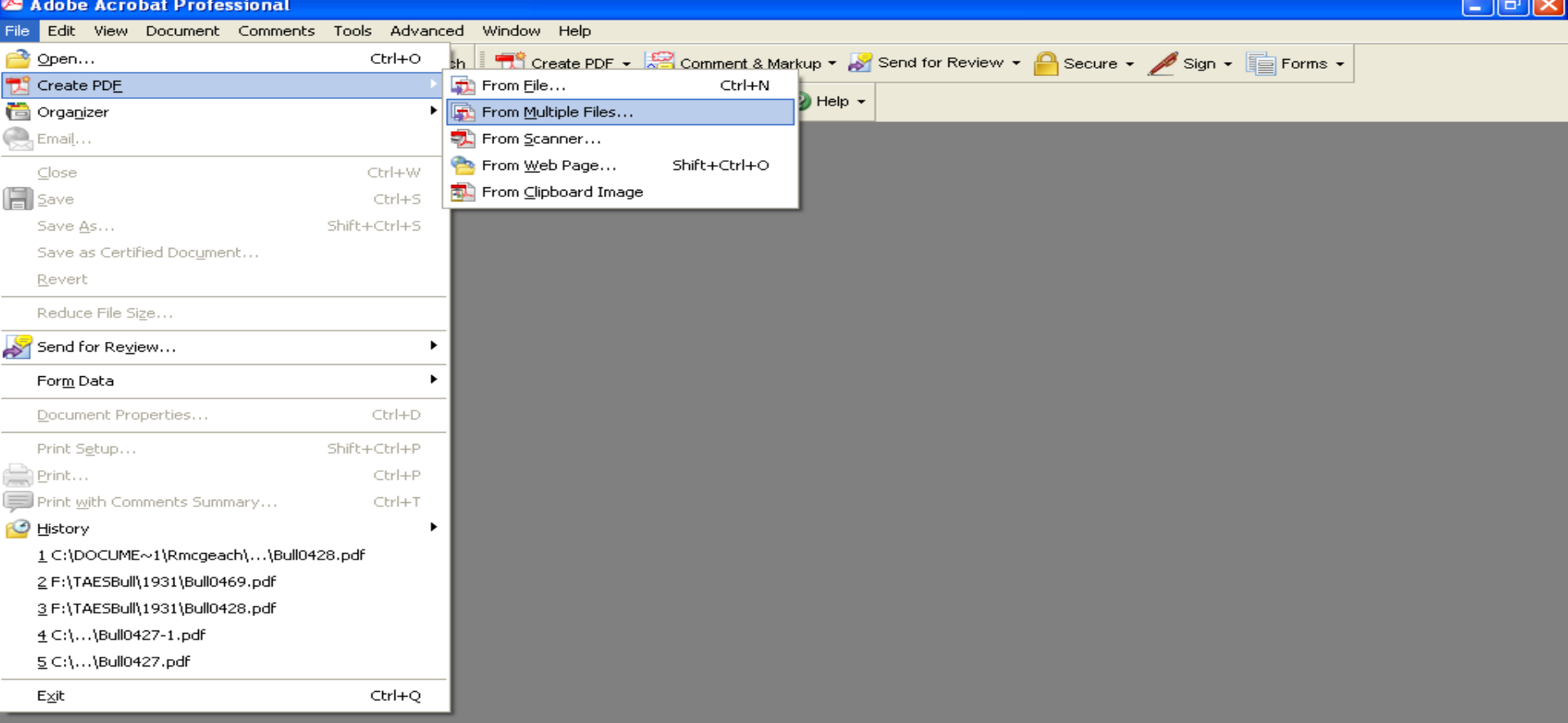

# Browse to File Folder

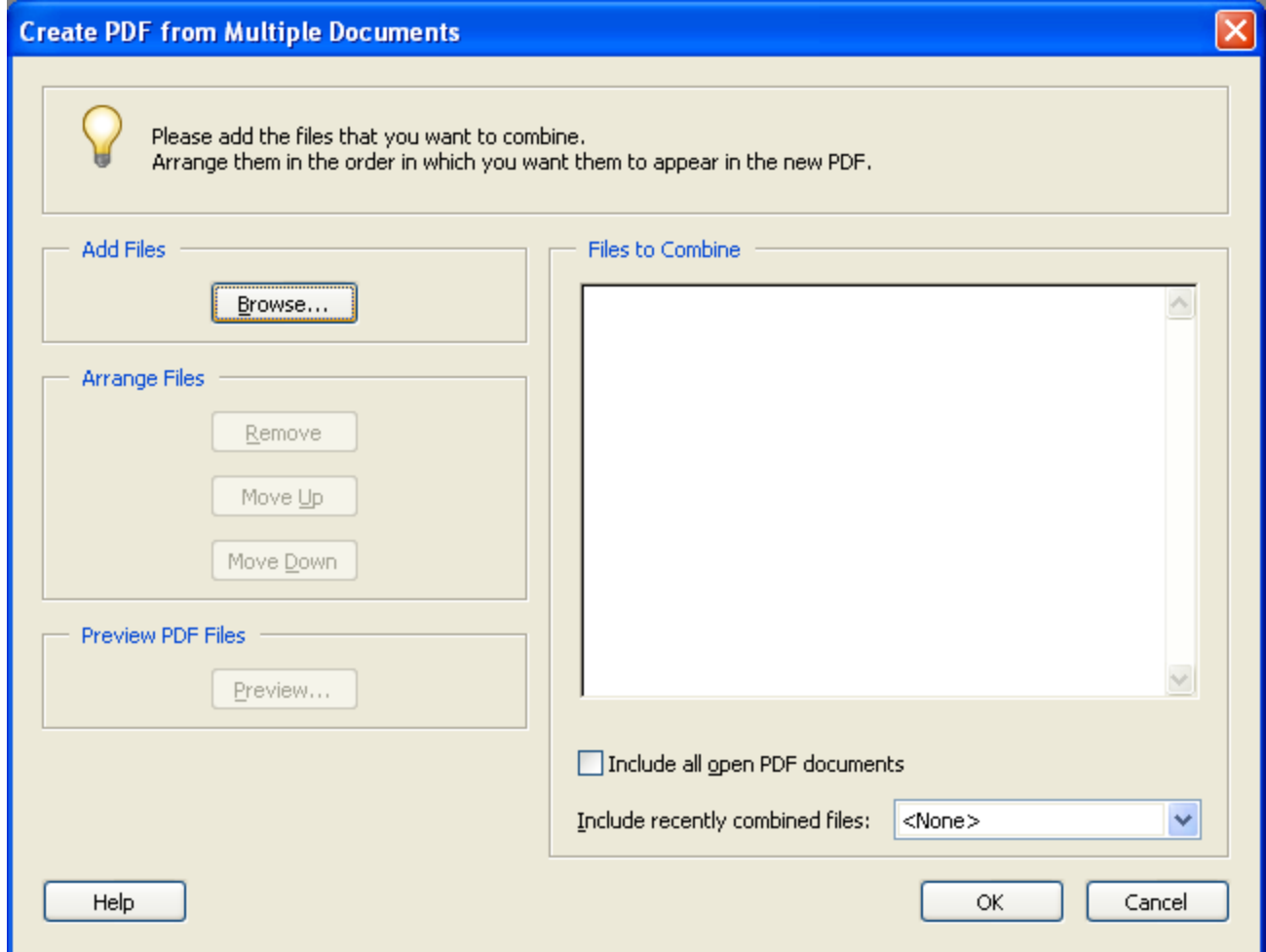

# **Select Multiple Files Using Control Key**

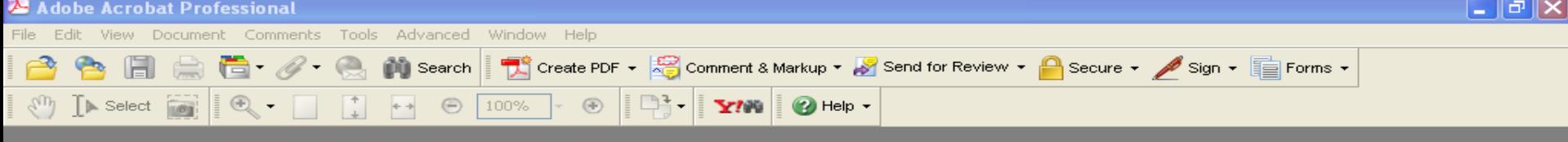

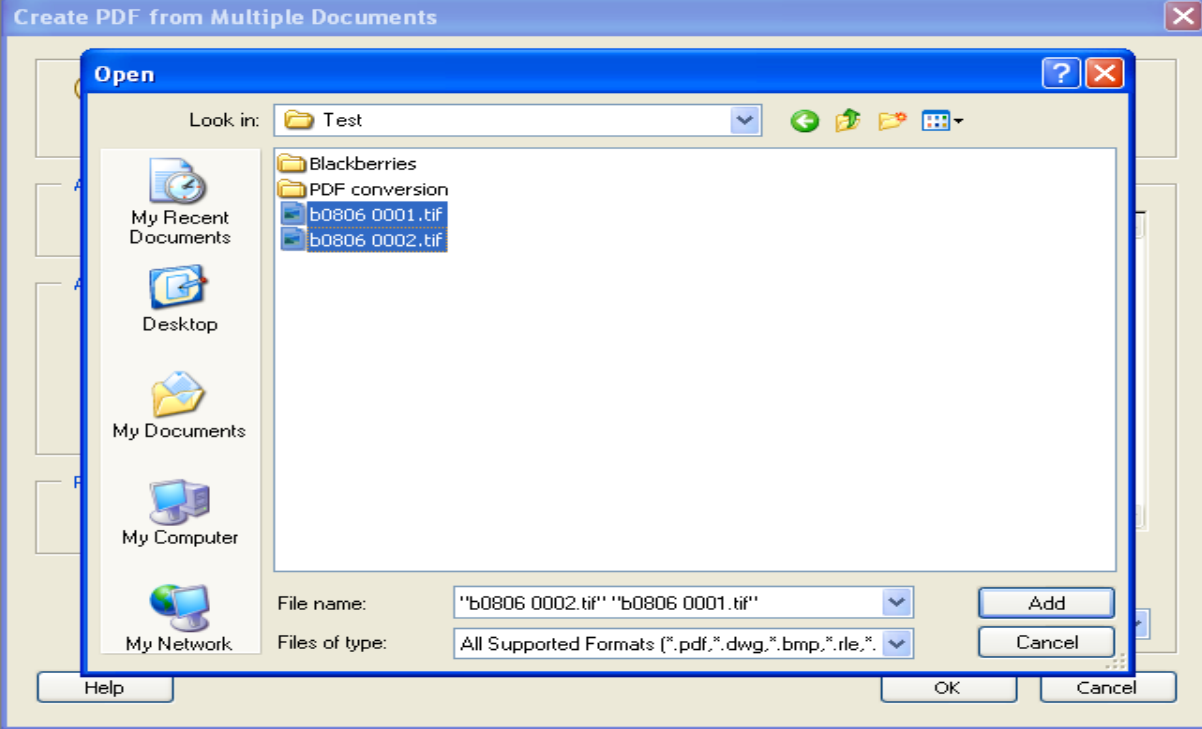

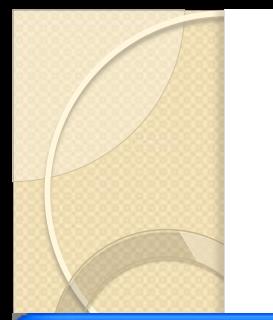

### Added File List

#### **Create PDF from Multiple Documents**

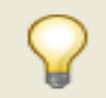

Please add the files that you want to combine. Arrange them in the order in which you want them to appear in the new PDF.

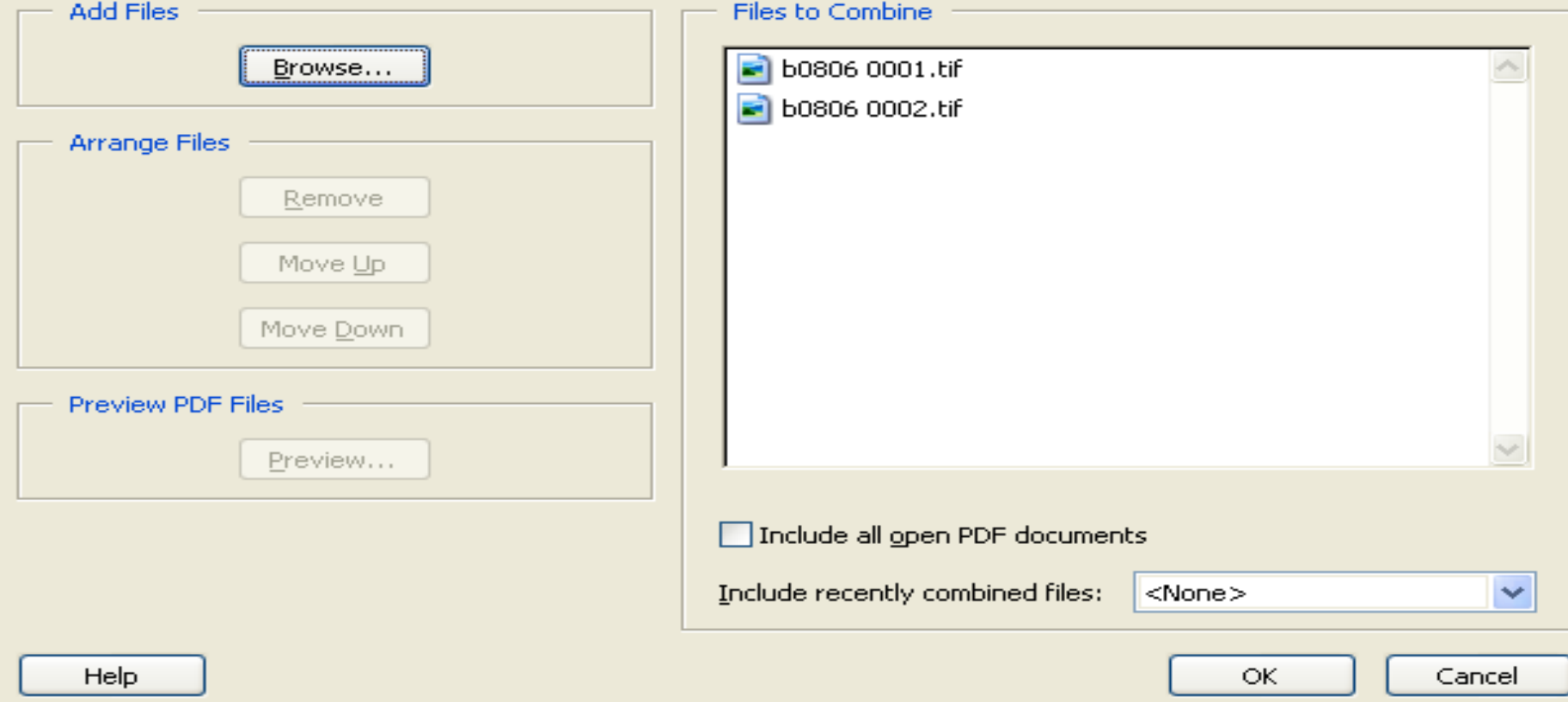

### Processing into PDF File

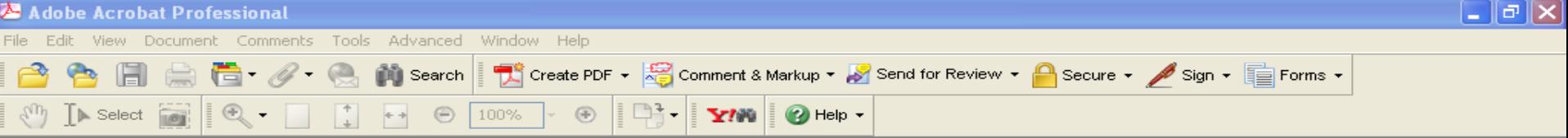

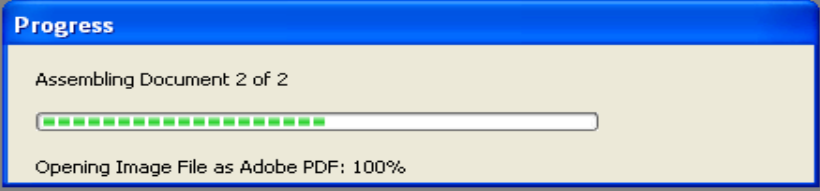

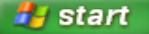

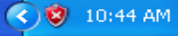

### Save New File as Bull####.pdf

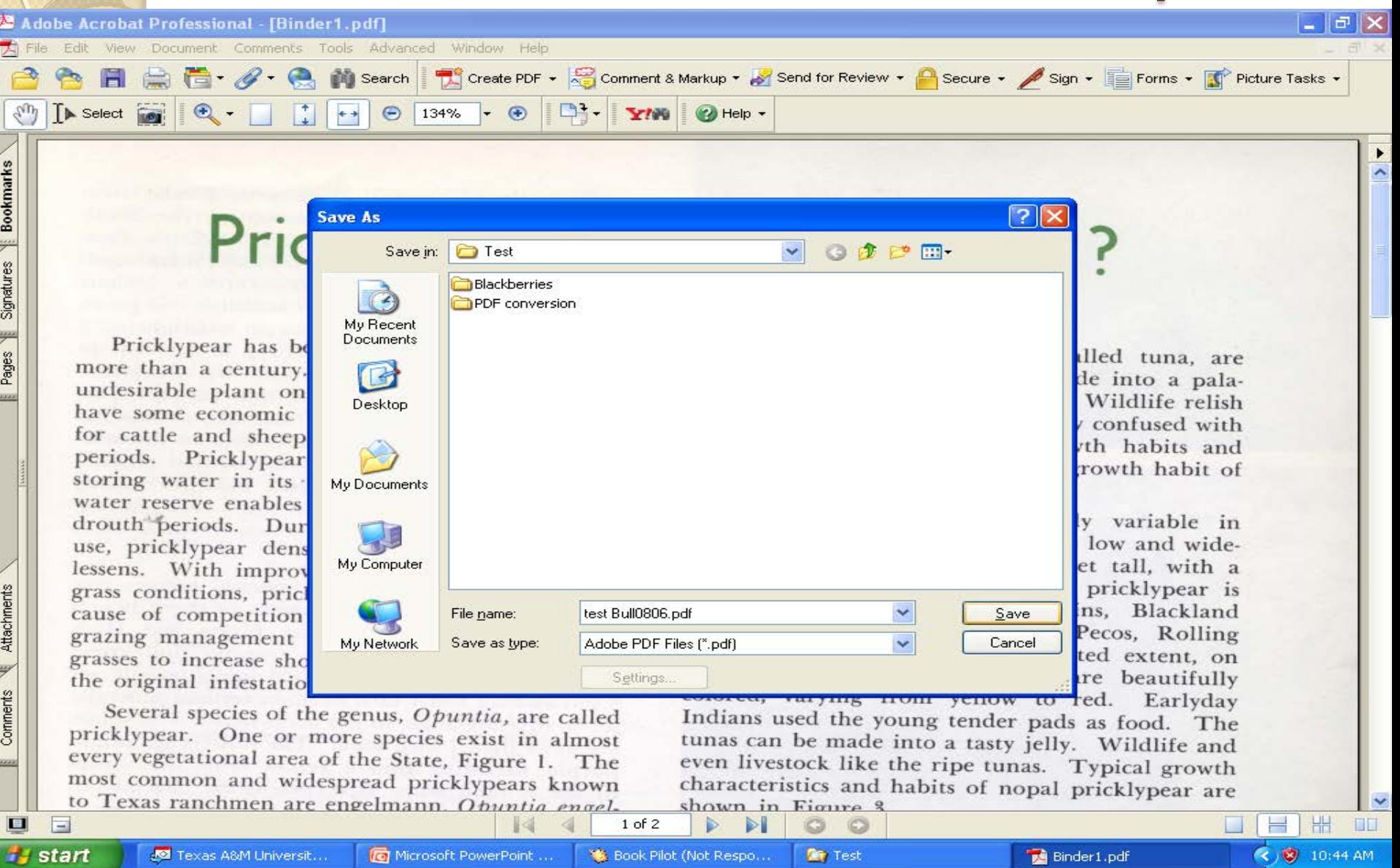

### **New PDF File**

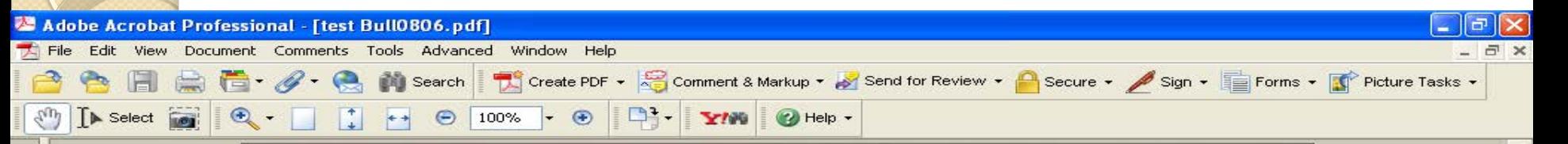

#### Pricklypear - Good or Bad?

G. O. HOFFMAN and R. A. DARROW\*

Pricklypear has been used as livestock feed for more than a century. It usually is considered an undesirable plant on Texas rangelands, but does have some economic value as supplemental forage for cattle and sheep during winter and drouth periods. Pricklypear has the unique ability of storing water in its flattened-fleshy stems. This water reserve enables the plant to withstand long drouth periods. During drouths and range overuse, pricklypear density increases as grass cover lessens. With improved grazing management and grass conditions, pricklypear density decreases because of competition from good grass cover. A grazing management system that allows desirable grasses to increase should control pricklypear once the original infestation is controlled.

Several species of the genus, Opuntia, are called pricklypear. One or more species exist in almost every vegetational area of the State, Figure 1. The most common and widespread pricklypears known to Texas ranchmen are engelmann, Opuntia engelmanni, nopal, Opuntia lindheimeri, and plains, Opuntia polyacantha. Included in the same group are several types of chollas of which tasajillo, Opuntia leptocaulis, and cholla, Opuntia imbricata, provide the greatest problems on Texas rangelands. Dog cactus, Opuntia schotti, is injurious to grazing animals, particularly sheep and goats.

Engelmann pricklypear is common in the Edwards Plateau, Trans-Pecos, Rolling Plains and High Plains areas. It is an erect plant that n

are bright yellow. The fruits, called tuna, are large, dark purple and can be made into a palatable and attractive colored syrup. Wildlife relish the ripe tunas. This species is easily confused with other pricklypears of similar growth habits and form. Figure 2 shows the typical growth habit of engelmann pricklypear.

Nopal pricklypear is extremely variable in growth form and habits. It may be low and widespreading or tree-like, up to 12 feet tall, with a definite cylindrical trunk. Nopal pricklypear is found in the South Texas Plains, Blackland Prairies, Edwards Plateau, Trans-Pecos, Rolling Plains, High Plains and, to a limited extent, on the Gulf Prairies. The flowers are beautifully colored, varying from yellow to red. Earlyday Indians used the young tender pads as food. The tunas can be made into a tasty jelly. Wildlife and even livestock like the ripe tunas. Typical growth characteristics and habits of nopal pricklypear are shown in Figure 3.

The plains pricklypear is limited primarily to the Rolling and High Plains. This pricklypear is low growing, usually two pads tall, and forms small clumps. Generally, plains pricklypear is overgrown with grass when range has been managed properly. Figure 4 shows a typical growth habit of plains pricklypear.

Dog cactus, also called clavellina, is limited to the South Texas Plains, Edwards Plateau and the

œ

**At Test** 

 $=$ 

圓

Commerts Katachments

Pages Signatures Bookmarks

 $1$  of  $2$ 

FILI

**∢ 3** 10:47 AM

### Do OCR on the File

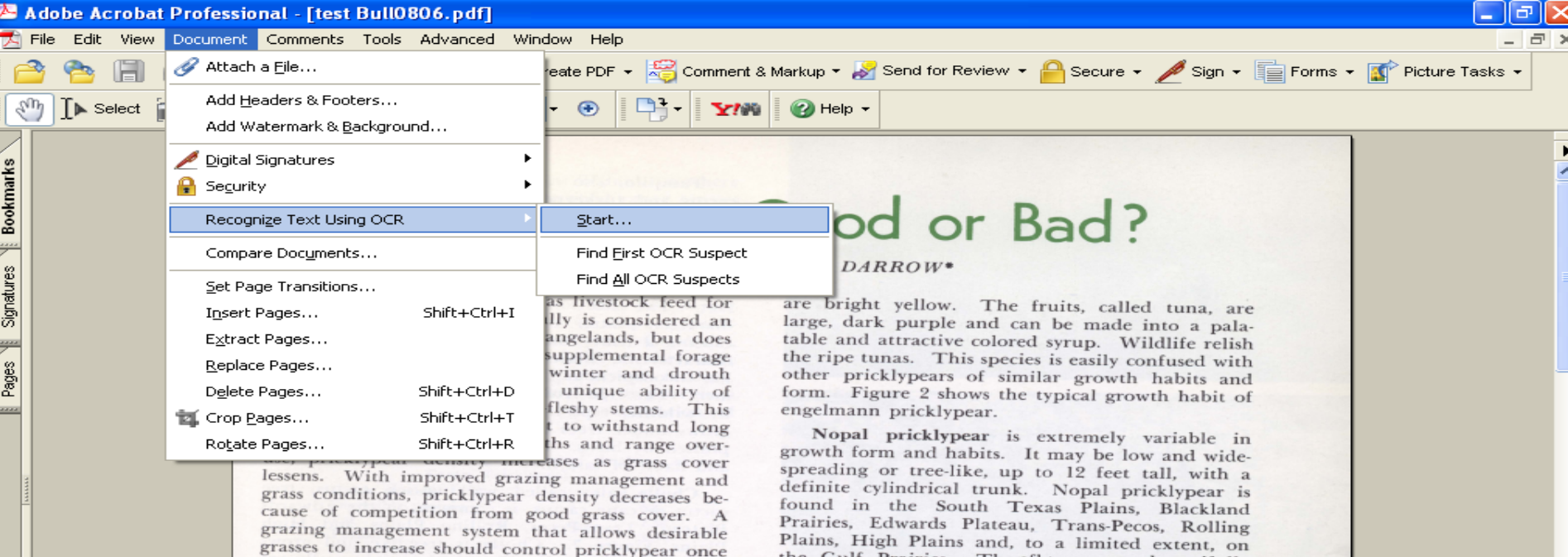

Several species of the genus, Opuntia, are called pricklypear. One or more species exist in almost every vegetational area of the State, Figure 1. The most common and widespread pricklypears known to Texas ranchmen are engelmann, Opuntia engelmanni, nopal, Opuntia lindheimeri, and plains, Opuntia polyacantha. Included in the same group are several types of chollas of which tasajillo, Opuntia leptocaulis, and cholla, Opuntia imbricata, provide the greatest problems on Texas rangelands. Dog cactus, Opuntia schotti, is injurious to grazing animals, particularly sheep and goats.

the original infestation is controlled.

Engelmann pricklypear is common in the Edwards Plateau, Trans-Pecos, Rolling Plains and High Plains areas. It is an erect plant that

Plains, High Plains and, to a limited extent, on the Gulf Prairies. The flowers are beautifully colored, varying from yellow to red. Earlyday Indians used the young tender pads as food. The tunas can be made into a tasty jelly. Wildlife and even livestock like the ripe tunas. Typical growth characteristics and habits of nopal pricklypear are shown in Figure 3.

The plains pricklypear is limited primarily to the Rolling and High Plains. This pricklypear is low growing, usually two pads tall, and forms small clumps. Generally, plains pricklypear is overgrown with grass when range has been managed properly. Figure 4 shows a typical growth habit of plains pricklypear.

Dog cactus, also called clavellina, is limited to the South Texas Plains, Edwards Plateau and the

 $\circ$ 

Comments (Attachments

圓

E

 $\triangleright$ 

 $1$  of  $2$ 

 $H$ 

**◆ 8** 10:50 AM

**BE** 

 $\overline{\phantom{a}}$ 

### **Select -- On All Pages**

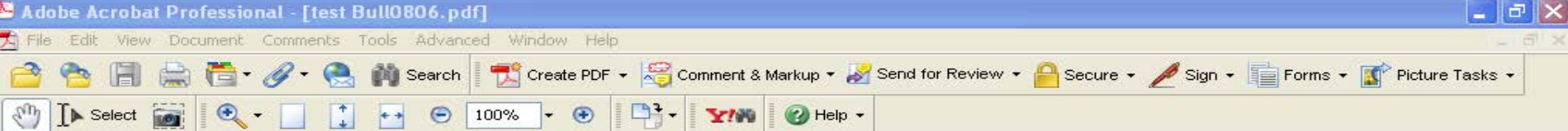

Pricklypear has been used more than a century. It us undesirable plant on Texas have some economic value a for cattle and sheep during periods. Pricklypear has tl storing water in its flattene water reserve enables the pla drouth periods. During dro use, pricklypear density incl lessens. With improved graz grass conditions, pricklypear cause of competition from grazing management system grasses to increase should con the original infestation is cor

Prick

Several species of the genu pricklypear. One or more sp every vegetational area of the most common and widespread

to Texas ranchmen are engelmann, Opuntia engelmanni, nopal, Opuntia lindheimeri, and plains, Opuntia polyacantha. Included in the same group are several types of chollas of which tasajillo, Opuntia leptocaulis, and cholla, Opuntia imbricata, provide the greatest problems on Texas rangelands. Dog cactus, Opuntia schotti, is injurious to grazing animals, particularly sheep and goats.

Engelmann pricklypear is common in the Edwards Plateau, Trans-Pecos, Rolling Plains and High Plains areas. It is an erect plant that

Pages

**Recognize Text** 

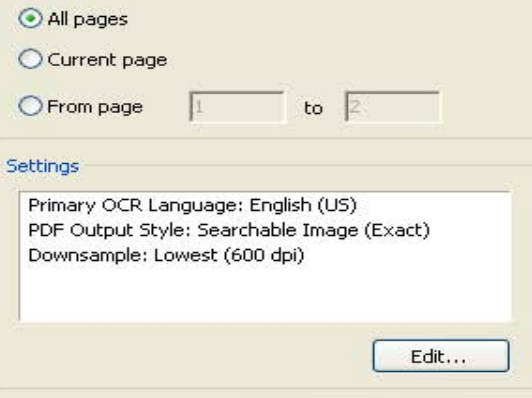

uits, called tuna, are be made into a palasyrup. Wildlife relish is easily confused with ar growth habits and ypical growth habit of

 $ad?$ 

xtremely variable in may be low and wideo 12 feet tall, with a Nopal pricklypear is as Plains, Blackland Trans-Pecos, Rolling a limited extent, on owers are beautifully w to red. Earlyday er pads as food. The ty jelly. Wildlife and unas. Typical growth nopal pricklypear are

shown in Figure 3.

OK.

The plains pricklypear is limited primarily to the Rolling and High Plains. This pricklypear is low growing, usually two pads tall, and forms small clumps. Generally, plains pricklypear is overgrown with grass when range has been managed properly. Figure 4 shows a typical growth habit of plains pricklypear.

Cancel

**At** Test

Dog cactus, also called clavellina, is limited to the South Texas Plains, Edwards Plateau and the

圓

Pages Signatures Bookmarks

Comments **Attachments** 

 $1$  of  $2$ 

出

 $(2, 8)$  10:51 AM

**BU** 

# **Makes PDF fully text searchable**

 $\bigcirc$  Help  $\cdot$ 

Previous **Next** 

Document Comments Tools Advanced Window Help

Search

Adobe Acrobat Professional - [test Bull0806.pdf]

**Miew** 

**A** Select

Find: • pear

Find

**Pages** Signatures **Bookmarks** 

Comments Kitachments

回

 $=$ 

**Start** 

#### Pricklypear - Good or Bad?

G. O. HOFFMAN and R. A. DARROW\*

 $1$  of  $2$ 

St. Book Pilot (Not ...

**SY700** 

 $\mathbb{R}^n$ 

Pricklypear has been used as livestock feed for more than a century. It usually is considered an undesirable plant on Texas rangelands, but does have some economic value as supplemental forage for cattle and sheep during winter and drouth periods. Pricklynear has the unique ability of storing water in its flattened-fleshy stems. This water reserve enables the plant to withstand long drouth periods. During drouths and range overuse, pricklypear density increases as grass cover lessens. With improved grazing management and grass conditions, pricklypear density decreases because of competition from good grass cover. A grazing management system that allows desirable grasses to increase should control pricklypear once the original infestation is controlled.

100%

Several species of the genus, Opuntia, are called pricklypear. One or more species exist in almost every vegetational area of the State, Figure 1. The most common and widespread pricklypears known to Texas ranchmen are engelmann, Opuntia engelmanni, nopal, Opuntia lindheimeri, and plains, Opuntia polyacantha. Included in the same group are several types of chollas of which tasajillo, Opuntia leptocaulis, and cholla, Opuntia imbricata, provide the greatest problems on Texas rangelands. Dog cactus, Opuntia schotti, is injurious to grazing animals, particularly sheep and goats.

Engelmann pricklypear is common in the Edwards Plateau, Trans-Pecos, Rolling Plains and

are bright yellow. The fruits, called tuna, are large, dark purple and can be made into a palatable and attractive colored syrup. Wildlife relish the ripe tunas. This species is easily confused with other pricklypears of similar growth habits and form. Figure 2 shows the typical growth habit of engelmann pricklypear.

Create PDF + 2 Comment & Markup + 2 Send for Review + 2 Secure + 3 Sign + E Forms + T Picture Tasks +

Nopal pricklypear is extremely variable in growth form and habits. It may be low and widespreading or tree-like, up to 12 feet tall, with a definite cylindrical trunk. Nopal pricklypear is found in the South Texas Plains, Blackland Prairies, Edwards Plateau, Trans-Pecos, Rolling Plains, High Plains and, to a limited extent, on the Gulf Prairies. The flowers are beautifully colored, varying from yellow to red. Earlyday Indians used the young tender pads as food. The tunas can be made into a tasty jelly. Wildlife and even livestock like the ripe tunas. Typical growth characteristics and habits of nopal pricklypear are shown in Figure 3.

The plains pricklypear is limited primarily to the Rolling and High Plains. This pricklypear is low growing, usually two pads tall, and forms small clumps. Generally, plains pricklypear is overgrown with grass when range has been managed properly. Figure 4 shows a typical growth habit of plains pricklypear.

Dog cactus, also called clavellina, is limited to the South Texas Plains. Edwards Plateau and the

 $\odot$ 

 $\triangleright$ 

₩

**∢ 3** 10:59 AM

**FILL** 

₩

# PDF File with OCRed Text

- Allows searching with in retrieved documents
- Also allows full text indexing of the item if the Repository is designed to include text of PDF, Word, TXT type files in the indexing it generates in addition to the Metadata in item records

## Questions on Digitization and Scanning Basics?

# This Slide Blank in Original

(Time for a break!)

### Digitization – In Depth

Metadata, Repositories, and Access

Outline: •Standards Initiatives •Metadata Standards •Repositories •Access to Repositories

 $\circ$ 

# Standards Initiatives

- National Digital Infrastructure Preservation Program (NDIPP)
	- <http://www.digitalpreservation.gov/>
- **Federal Agencies Digitization Guidelines** Initiative
	- [http://www.digitizationguidelines.gov/stillimage](http://www.digitizationguidelines.gov/stillimages/documents/DigitizationStandards.pdf) s/documents/DigitizationStandards.pdf
	- http://www.digitizationguidelines.gov/stillimage s/documents/Guidelines Bibliography-DRAFT-2008-07-20-1.pdf

# NAL Scanning Specifications

- Home [/](http://riley.nal.usda.gov/nal_display/index.php?info_center=8&tax_level=1&tax_subject=158) NAL Collections / Preservation/ Scanning Specifications
	- http://riley.nal.usda.gov/nal\_display/index.php?i nfo center=8&tax level=3&tax subject=158 &topic\_id=2009&level3\_id=6471

# NAL Scanning Specifications

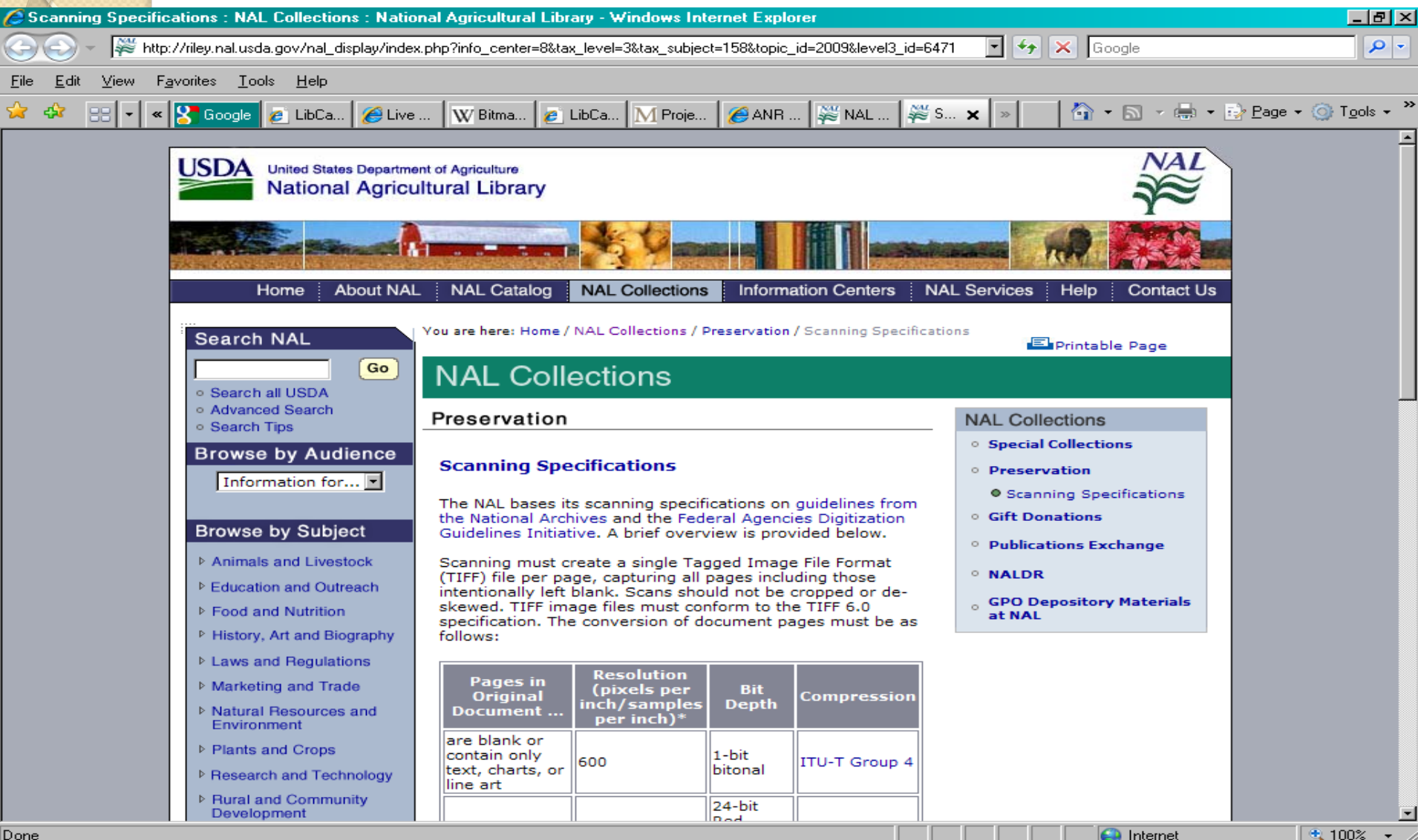

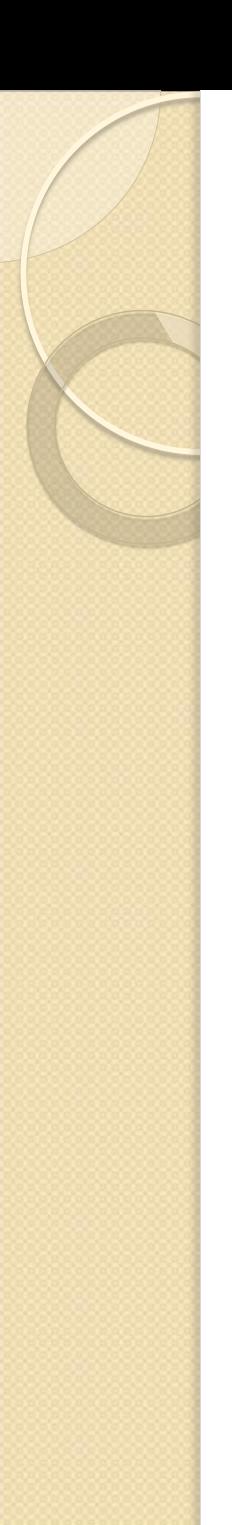

# Metadata Standards

- Dublin Core Metadata Initiative
	- [http://dublincore.org/usage/terms/dc/current](http://dublincore.org/usage/terms/dc/current-elements/)elements/
- Example Digital Library Metadata Policy
	- [http://digital.library.tamu.edu/services/scholarl](http://digital.library.tamu.edu/services/scholarly-communication/texas-a-m-repository-policies-and-procedures/metadata-policy) y-communication/texas-a-m-repositorypolicies-and-procedures/metadata-policy

# **Dublin Core Metadata Initiative**

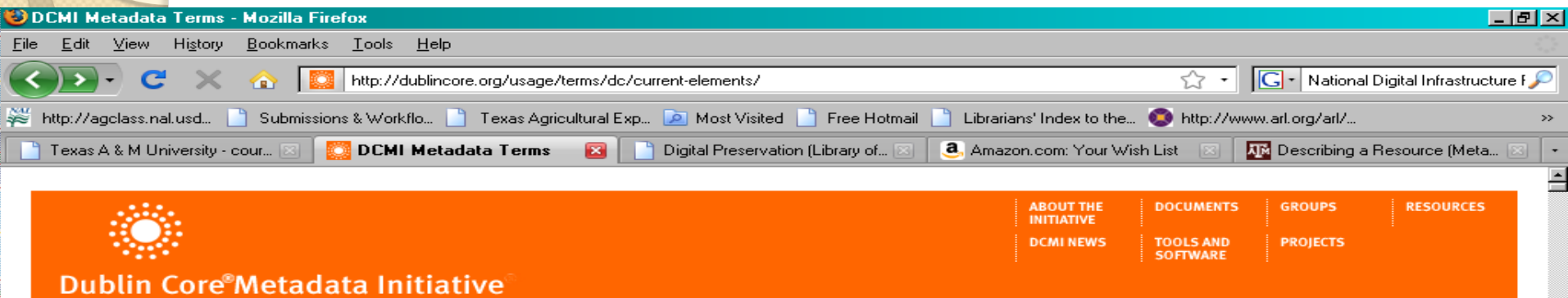

Home > Usage > Terms > Dc > Current-elements >

#### **DCMI Metadata Terms**

Title: DCMI Metadata Terms

**Creator: DCMI Usage Board** 

Identifier: http://dublincore.org/documents/2008/01/14/dcmi-terms/

Date Issued: 2008-01-14

Latest Version: http://dublincore.org/documents/dcmi-terms/

Replaces: http://dublincore.org/documents/2006/12/18/dcmi-terms/

Translations: http://dublincore.org/resources/translations/

Document Status: This is a DCMI Recommendation.

Description: This document is an up-to-date specification of all metadata terms maintained by the Dublin Core Metadata Initiative, including properties, vocabulary encoding schemes, syntax encoding schemes, and classes.

#### **Table of Contents**

- 1. Introduction and Definitions
- 2. Properties in the /terms/ namespace
- 3. Properties in the legacy /elements/1.1/ namespace
- 4. Vocabulary Encoding Schemes
- 5. Syntax Encoding Schemes

Search

Enter keyword

### **Texas A&M University Digital Library Metadata Policy**

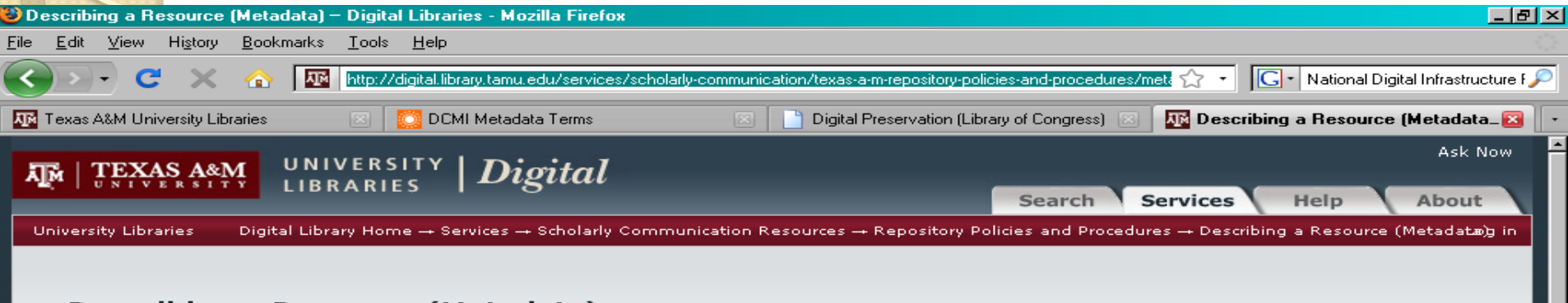

#### Describing a Resource (Metadata)

Listed below are the fields you can use to describe an item in the Texas A&M University Repository. By adding more descriptive information (metadata), your work will be easier to find and cite.

Standard fields available during the item submission process:

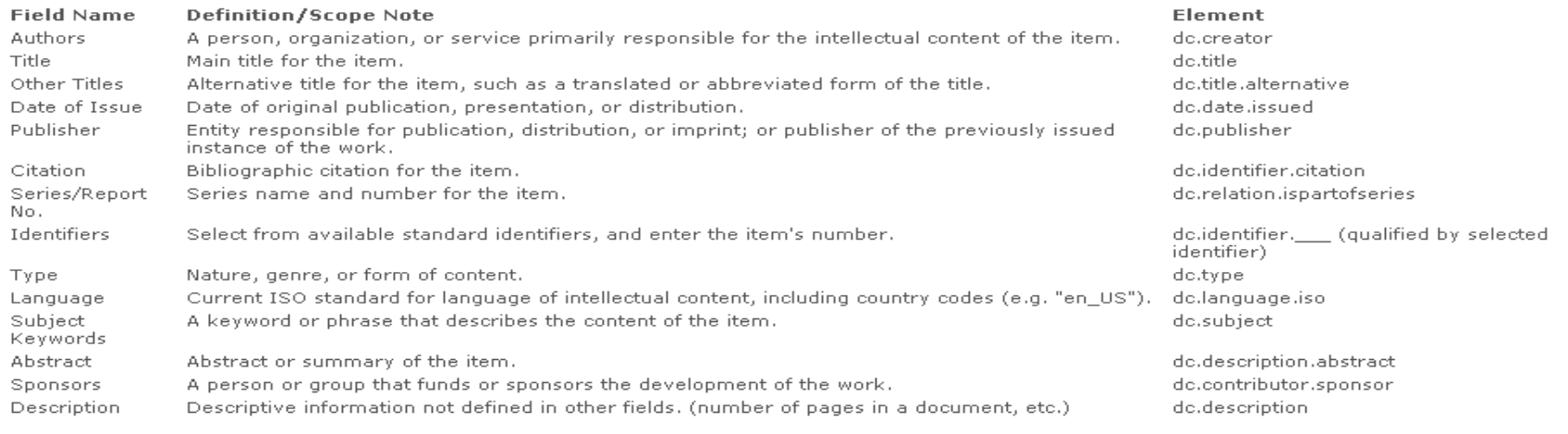

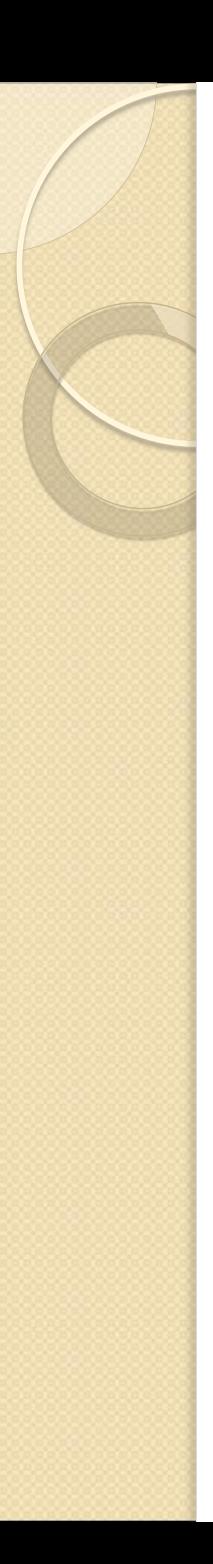

# Metadata Elements

- Authors
	- dc.creator
- Title
	- dc.title
- Date of Issue
	- dc.date
- Publisher
	- dc.publisher
- Citation
	- dc.bibliographicCitation

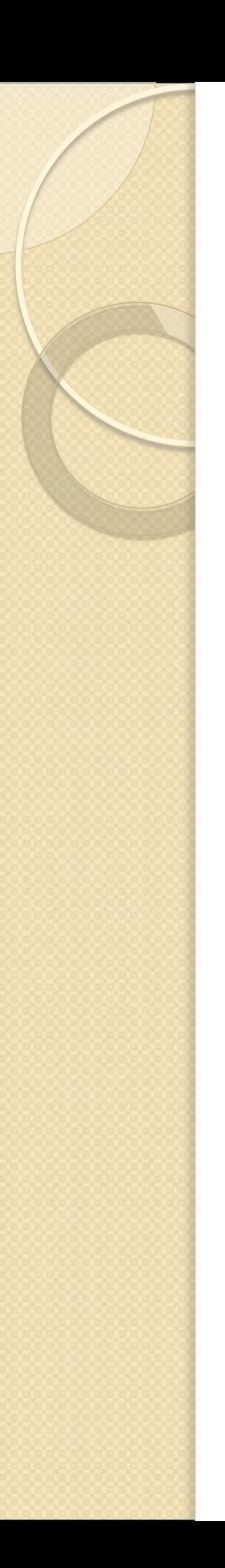

# Metadata Elements

- Series/Report Number
	- dc. relation.ispartofseries
- **· Identifiers** 
	- dc.identifier
- Type
	- dc.type
- Language
	- dc.language

# Describe Item with Metadata

- Subject Keywords
	- dc.subject
	- dc.subject.nalt
- Abstract
	- dc.abstract
- Sponsors
	- dc. contributor.sponsor
- Description
	- dc.description

# Digital Repository Basics

- Software Commercial or Open Source
- Just one "service" of a Digital Library
	- Repository
	- Peer Reviewed Open Access E-Journals
	- Blogs
	- Wikis
	- Scholarly communications website

# Digital Repository Software

- Open Source
	- DSpace
	- Eprints
	- Fedora
	- Greenstone
- Commercial
	- CONTENTdm
	- Digital Commons
	- DigiTool

## Submitting Items to the Repository

- Components of a Submission
	- Item Metadata
	- Archival Files
	- Derivative files for viewing over the web
- **License**
- Quality Control Check
- Approval and "Publication" to go live
- Post Publication Editing

### Repository Home Page (DSpace)

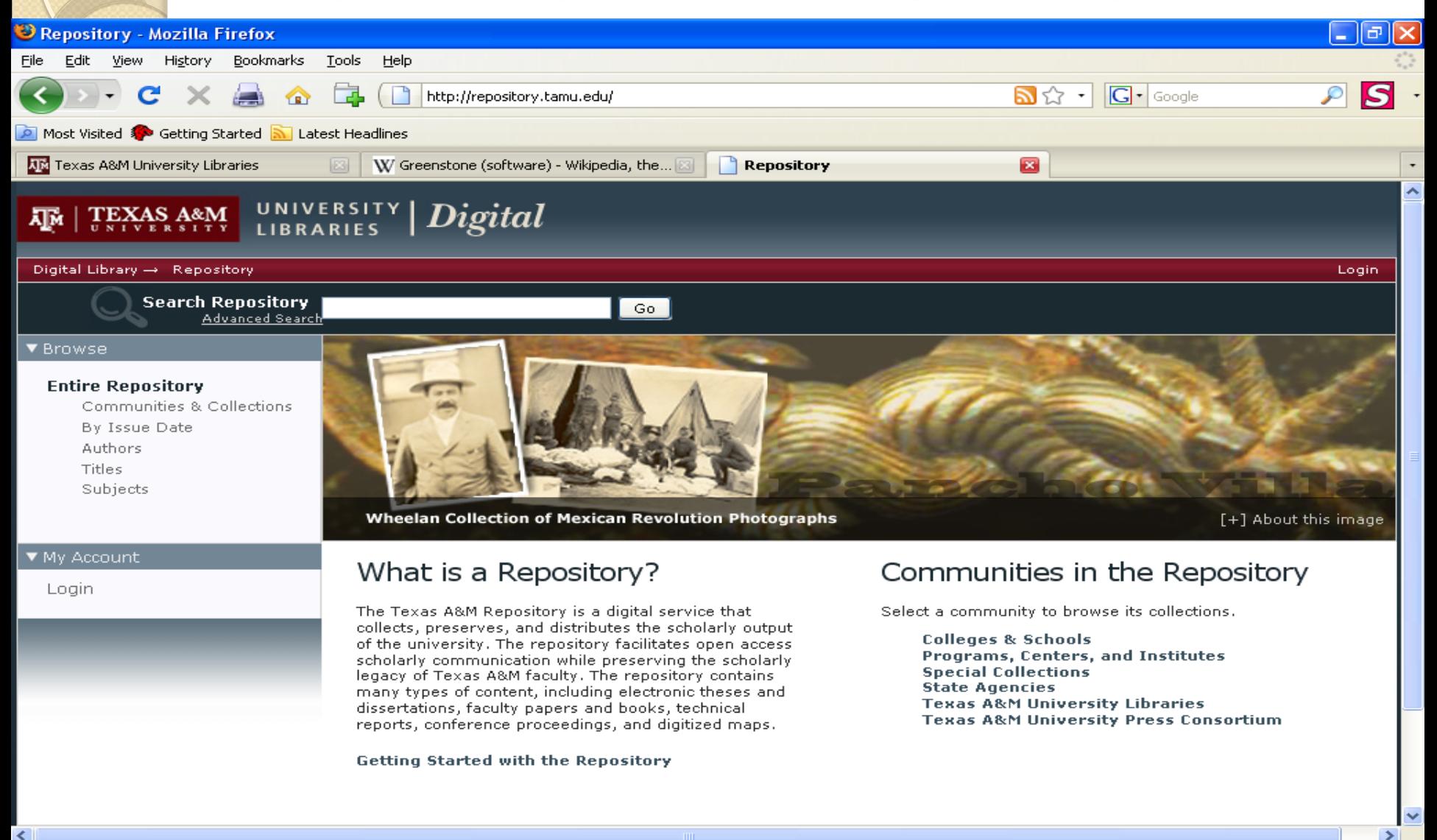

 $\frac{1}{2}$ 

of N

# Login to Repository Account

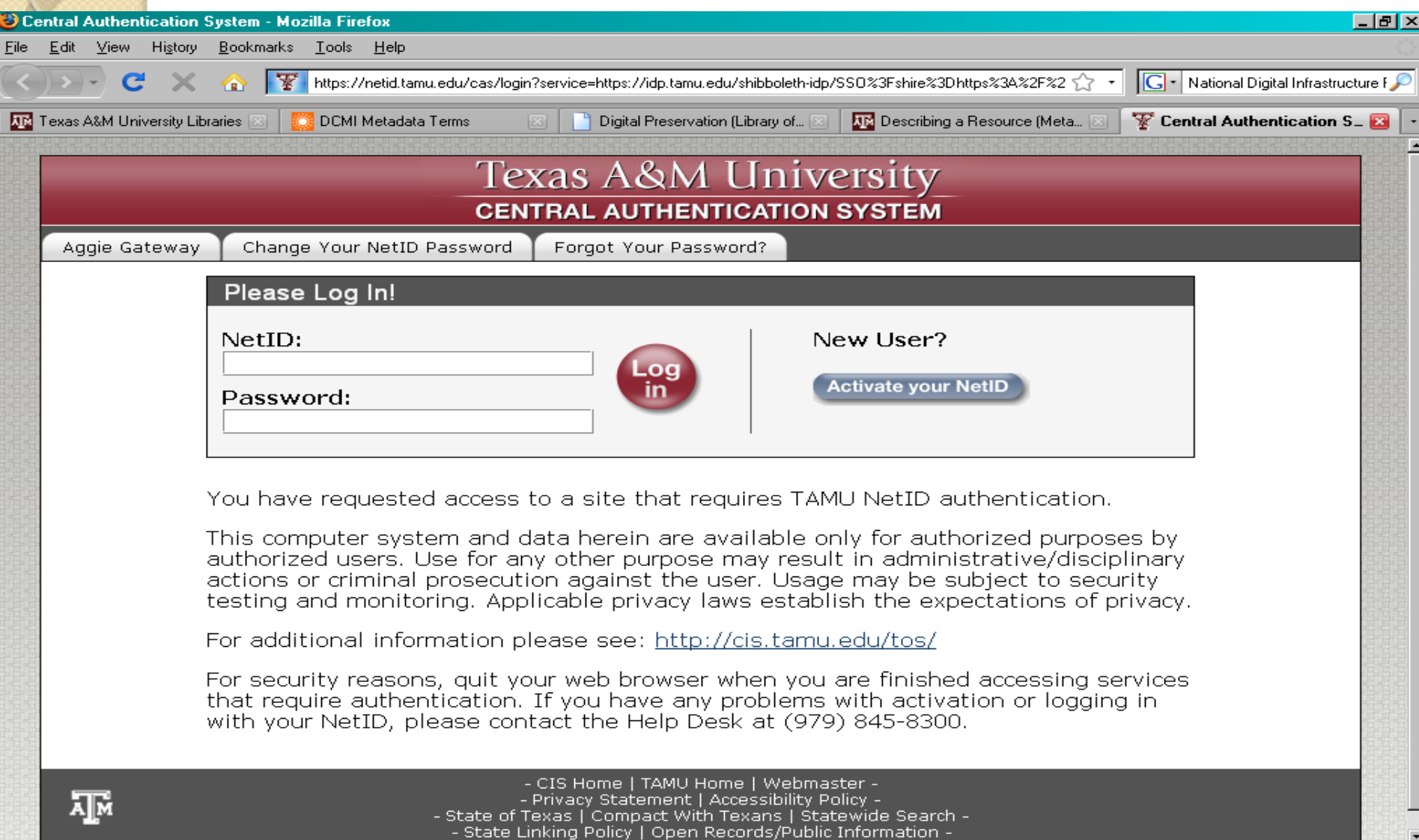

### Go To Submissions Page

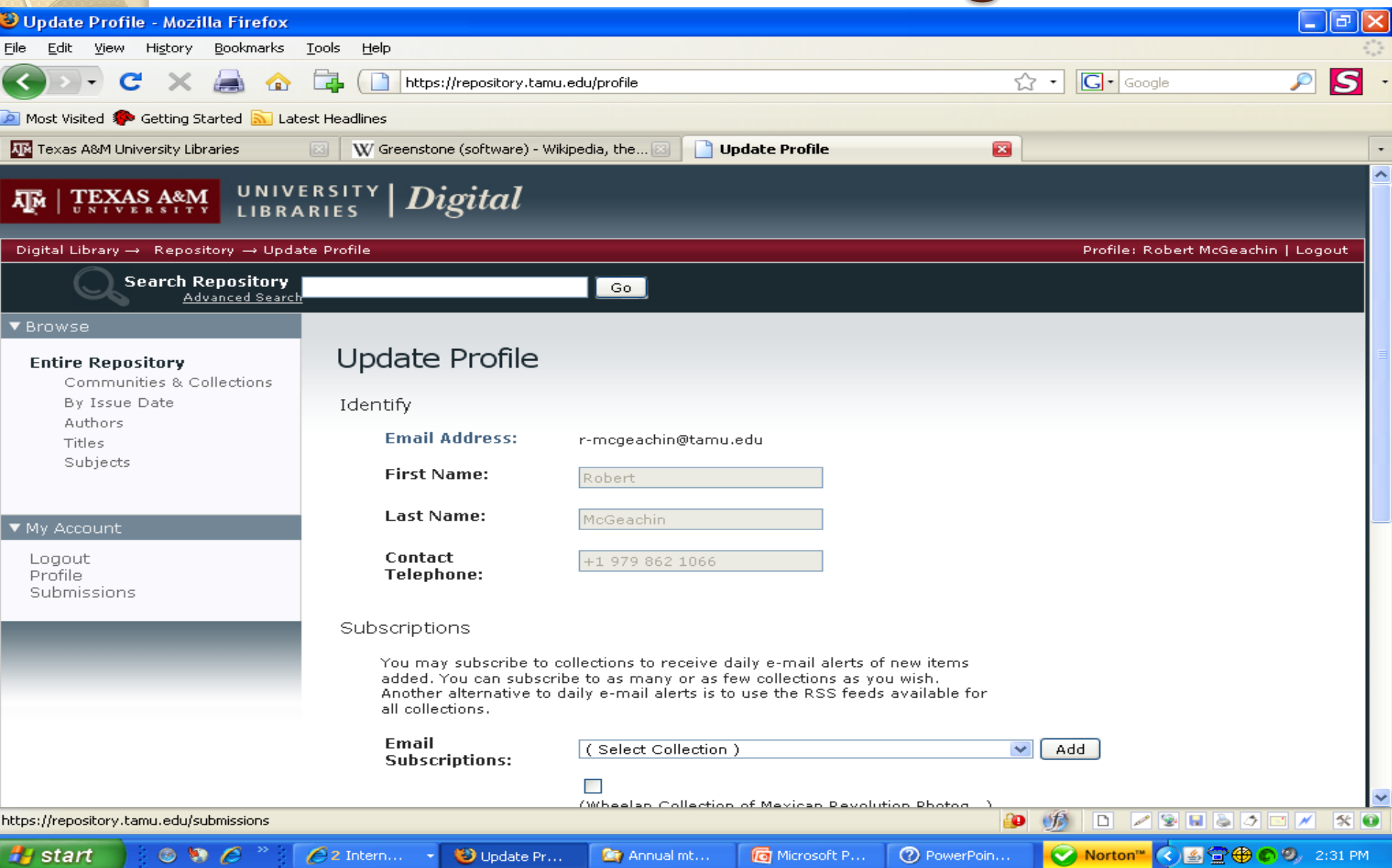

### **Start A New Submission**

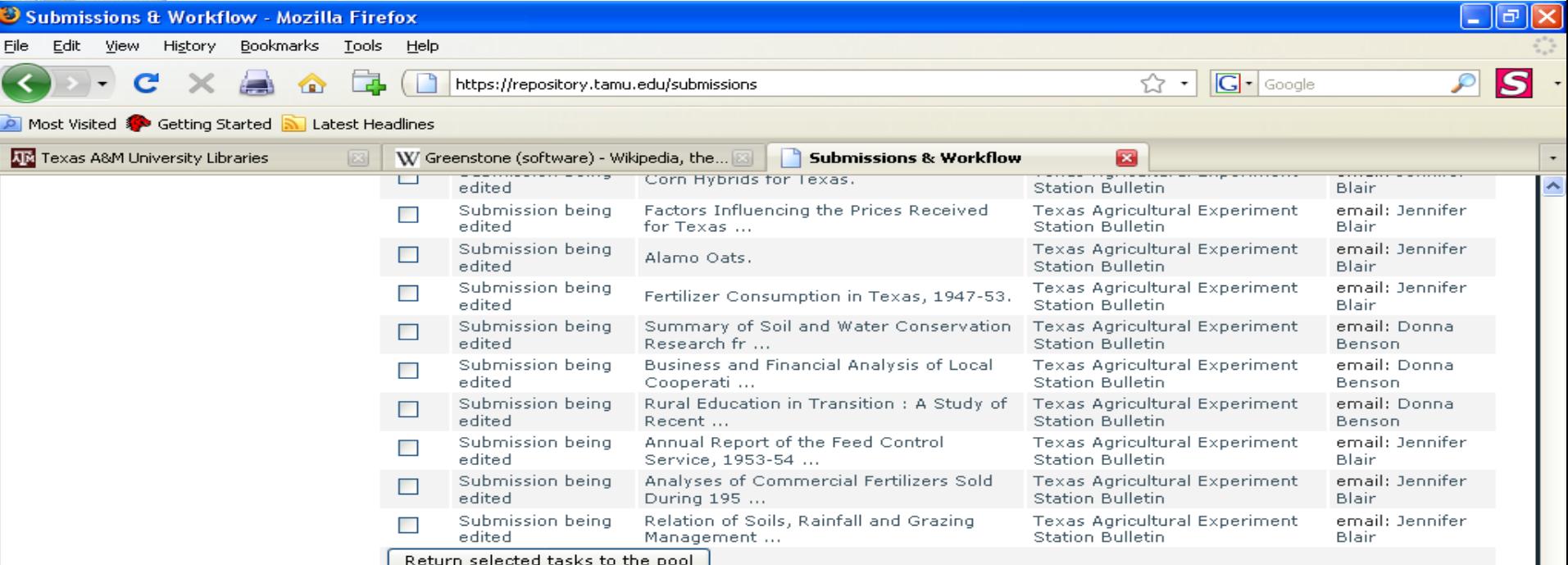

Tasks in the pool

**Task Item Collection Submitter** 

2 Internet Expl... - Submissions & W...

No tasks are in the pool

#### **Submissions**

 $\mathbf{r}$ 

**P** start

Ciuina to tho Librario https://repository.tamu.edu/submit

> $\bullet$ **SO** Æ

You may start a new submission. The submission process includes describing the item and uploading the file(s) comprising it. Each community or collection may set its own submission policy.

**Or** Annual mtg 2009

Texas A&M University | Employment | Webmaster

 $29000$ 

**◆ Norton™ ◆ 9 ● ● ●** ● 2, 2:34 PM

 $\propto$   $\circ$ 

DI.

ூ 一個大

Microsoft Power...

### Or Start New Submission from a Collection Page

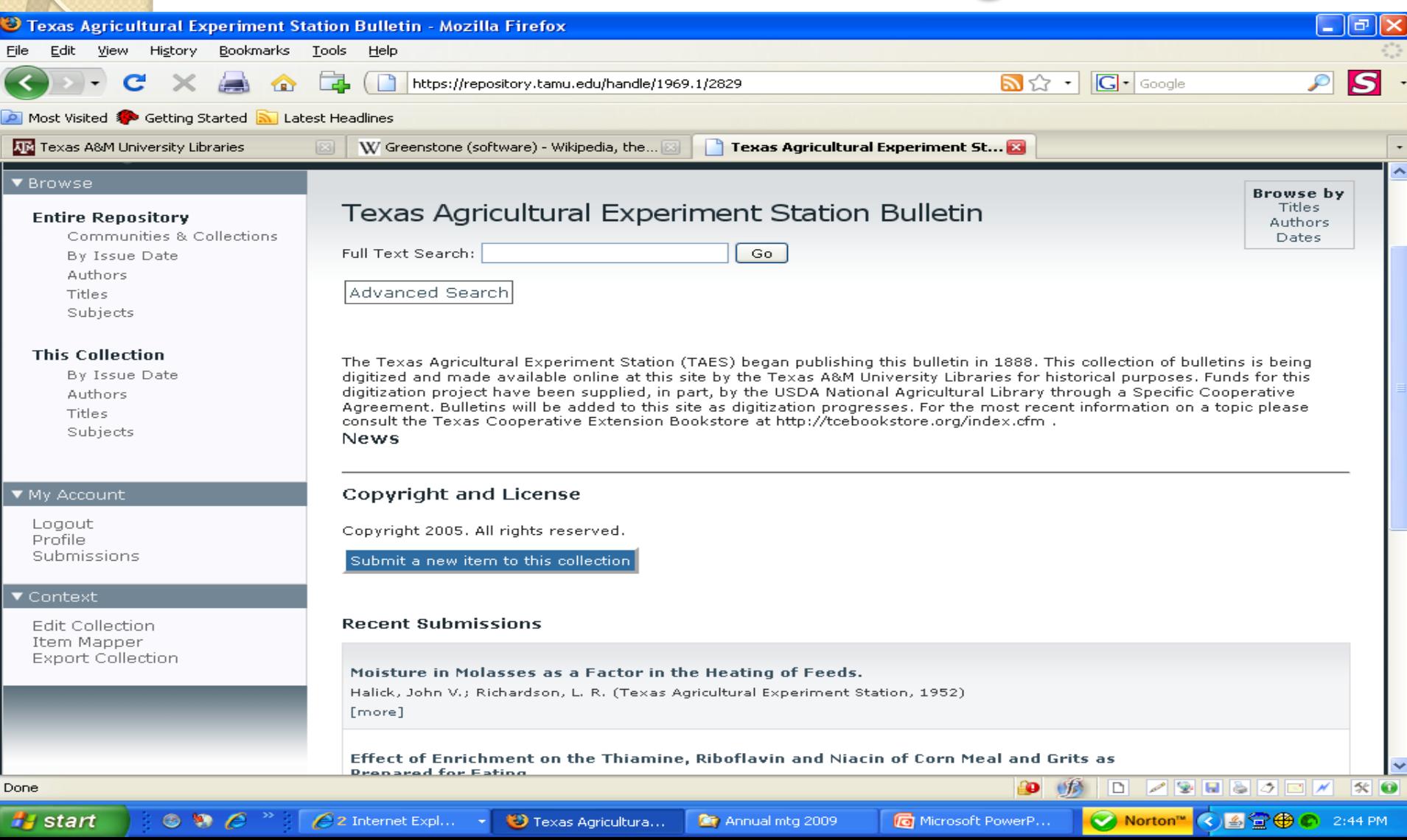
### Go To Submit New Item in My **Collection**

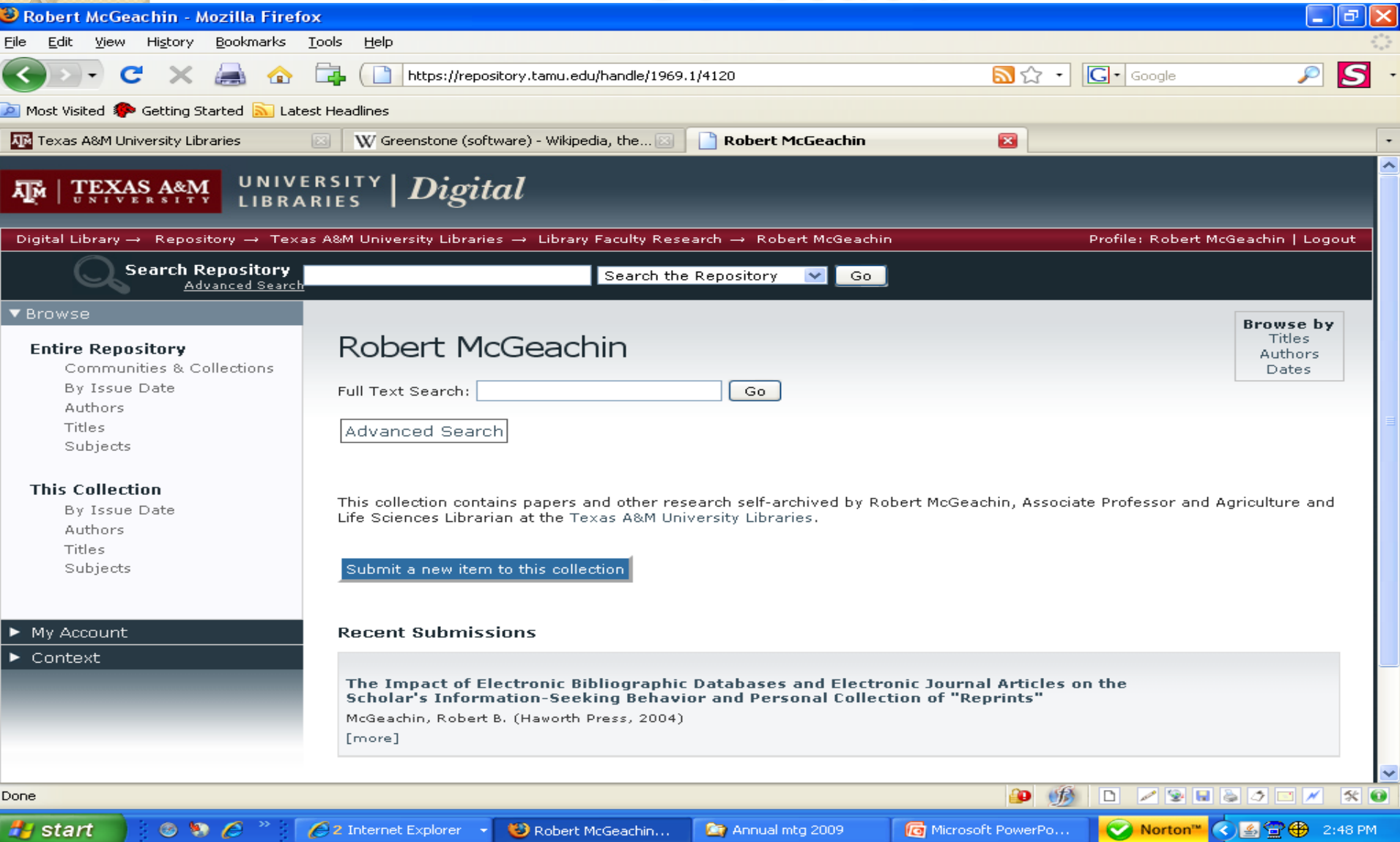

# Robert McGeachin Collection

- <https://repository.tamu.edu/handle/1969.1/4120>
- Demo of Submitting This Presentation to the Digital Repository

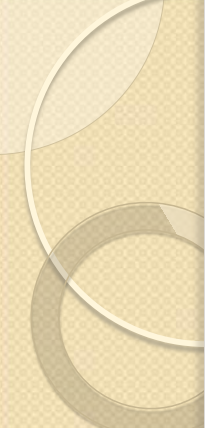

### Initial Questions

### **• Previously Published and Multiple Titles**

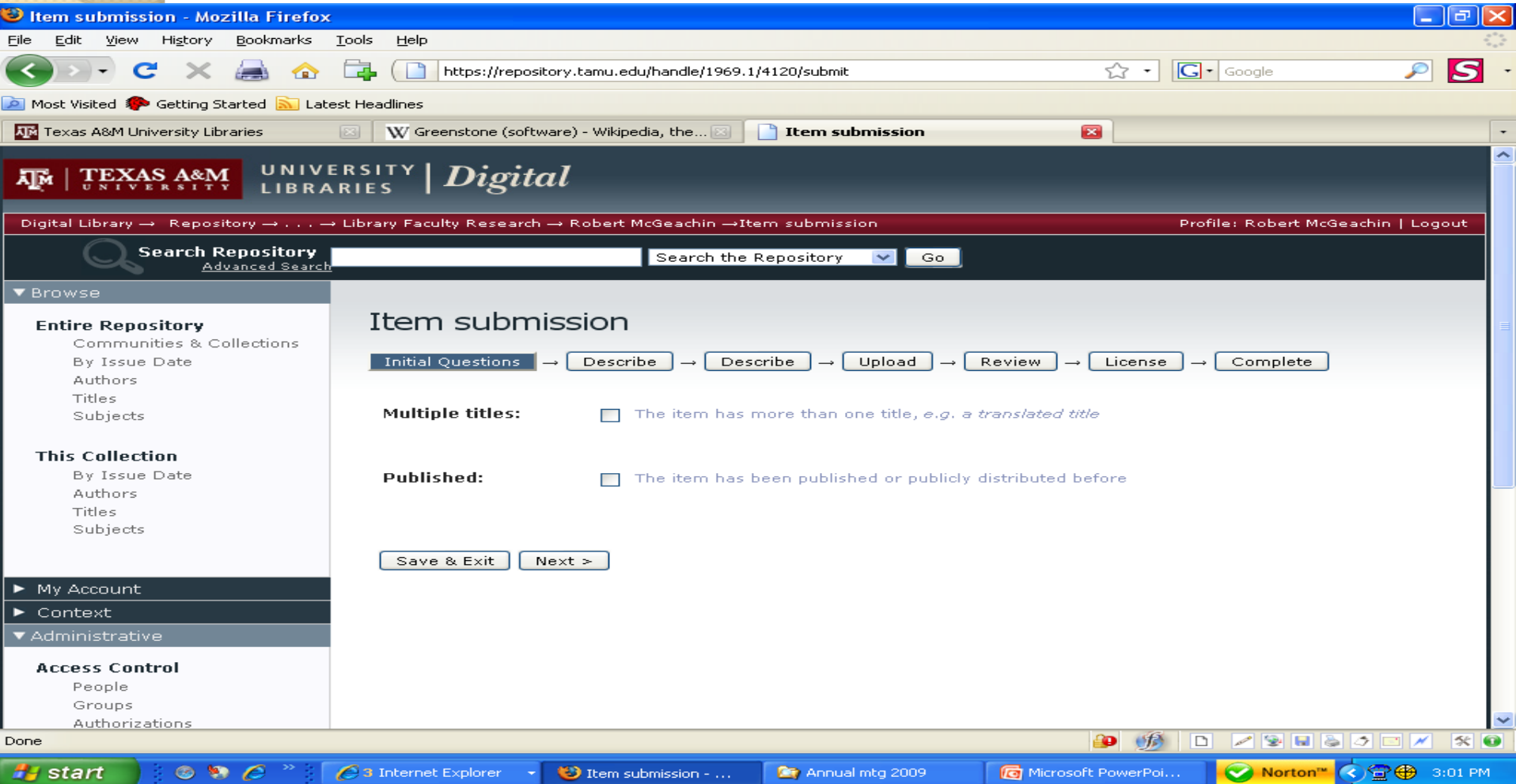

# Describe Item with Metadata

- Authors
- Title
- Date of Issue
- Publisher
- Citation
- Series/Report Number
- · Identifiers
- Type
- Language

## Describe Item with Metadata

- Subject Keywords
- Abstract
- Sponsors
- **Description**

### Item Metadata in Spreadsheet – Copy and Paste into Submission

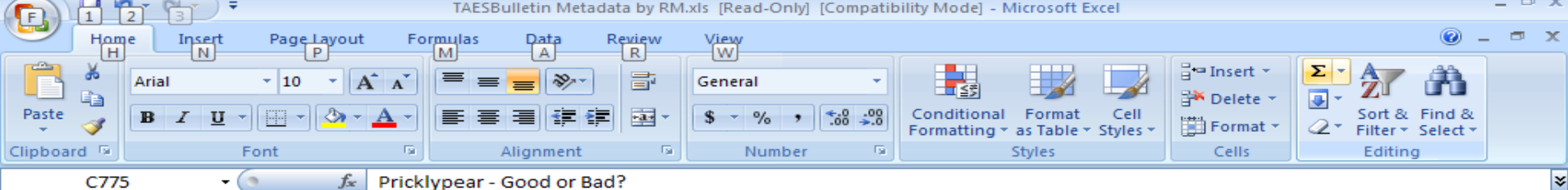

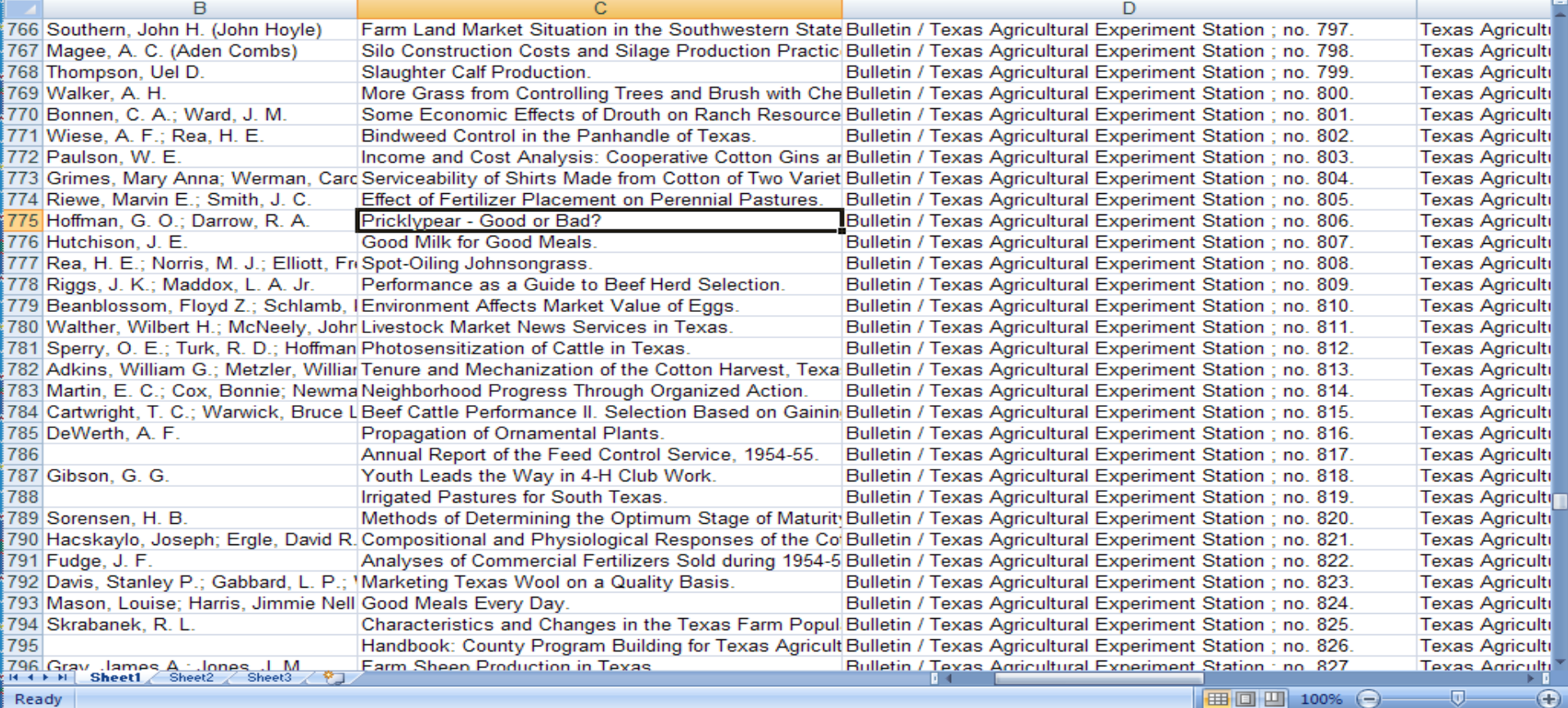

## Describe Item with Metadata

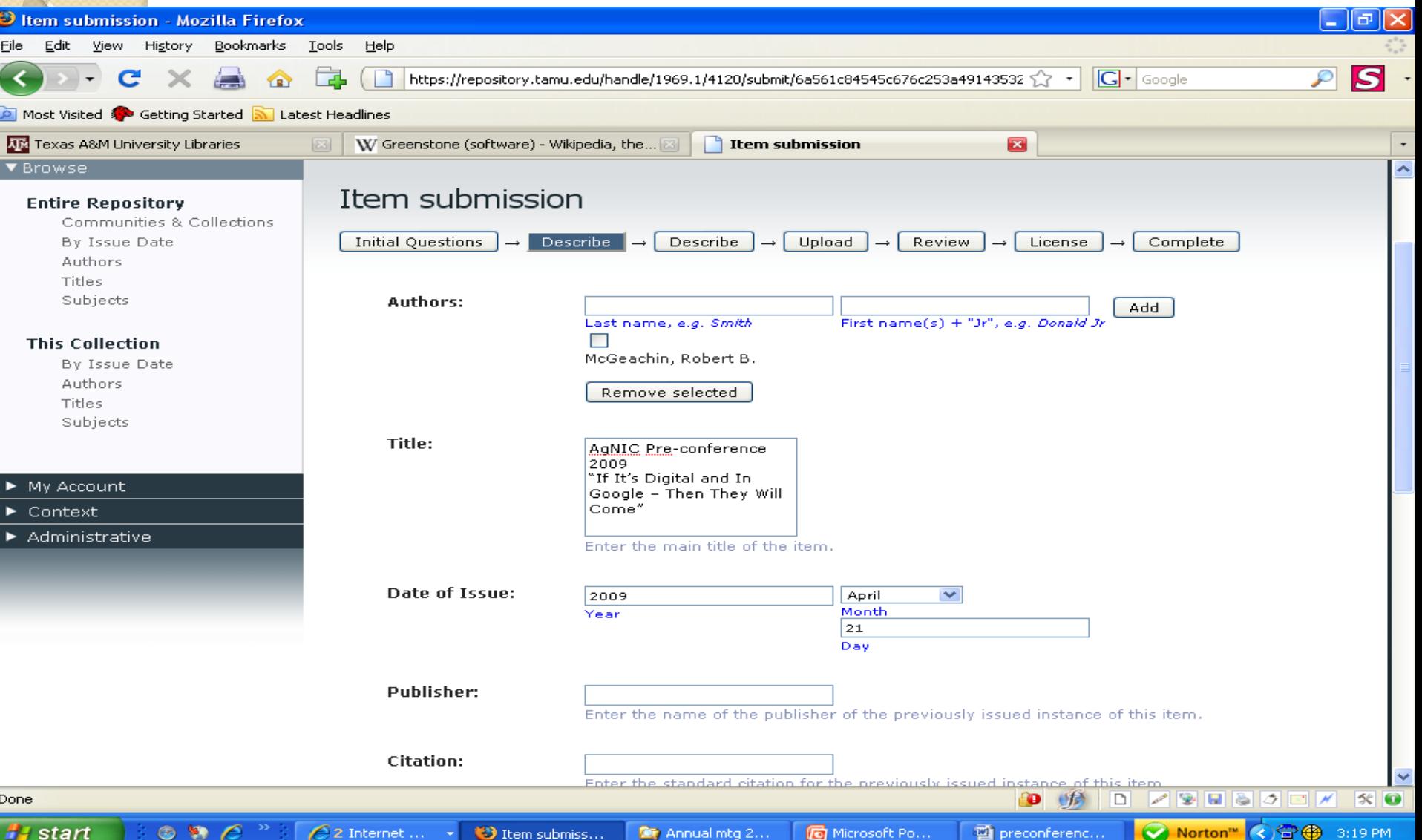

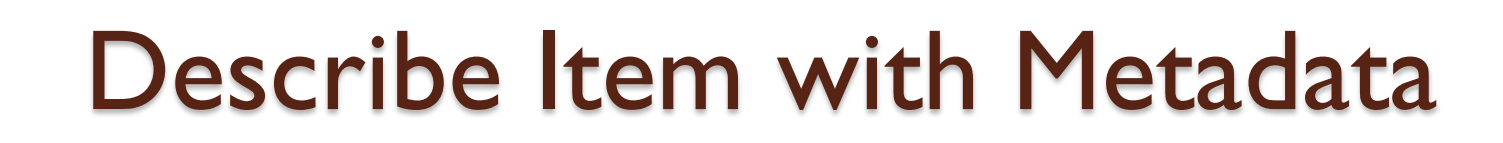

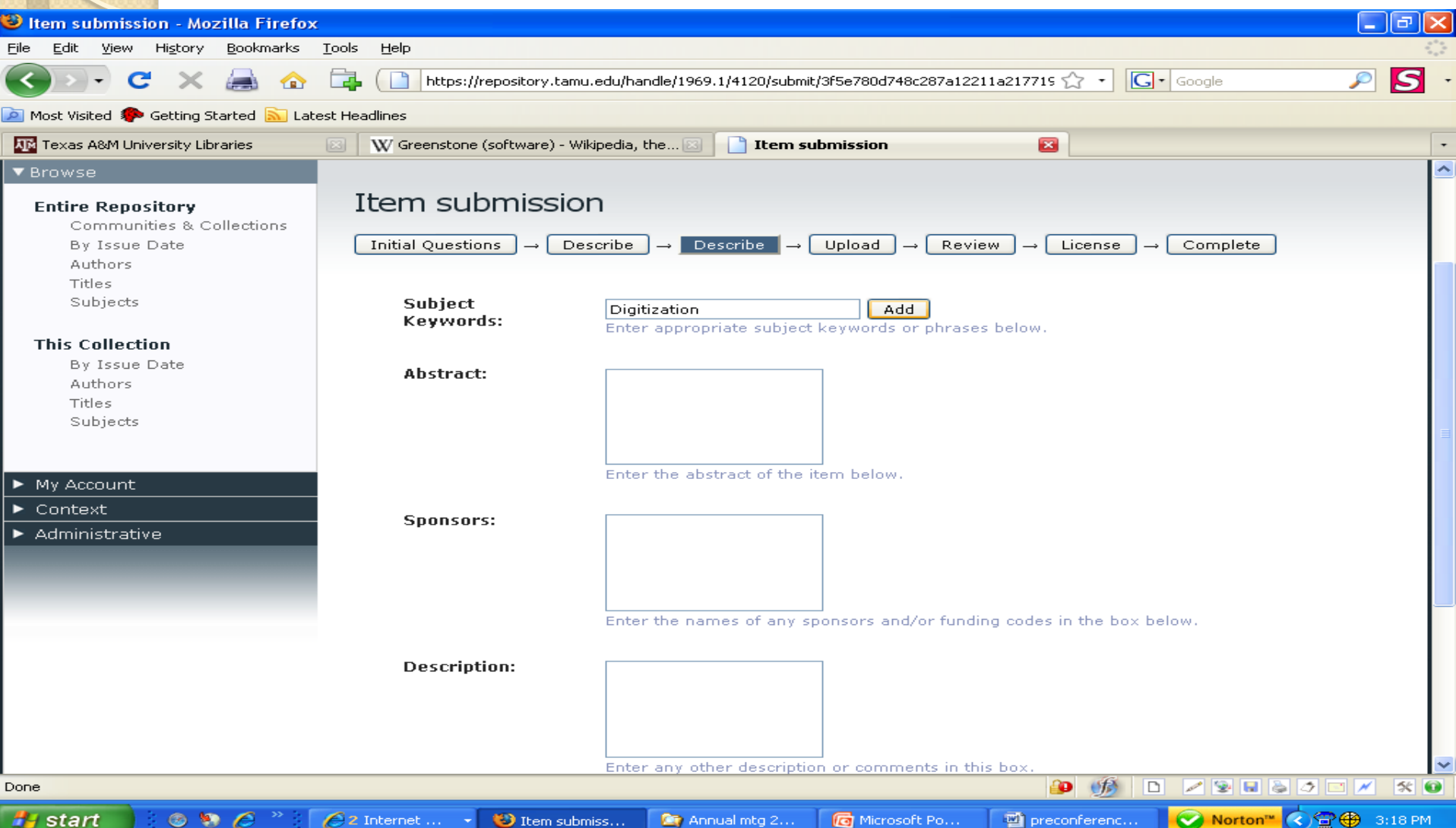

## Upload Files to Repository

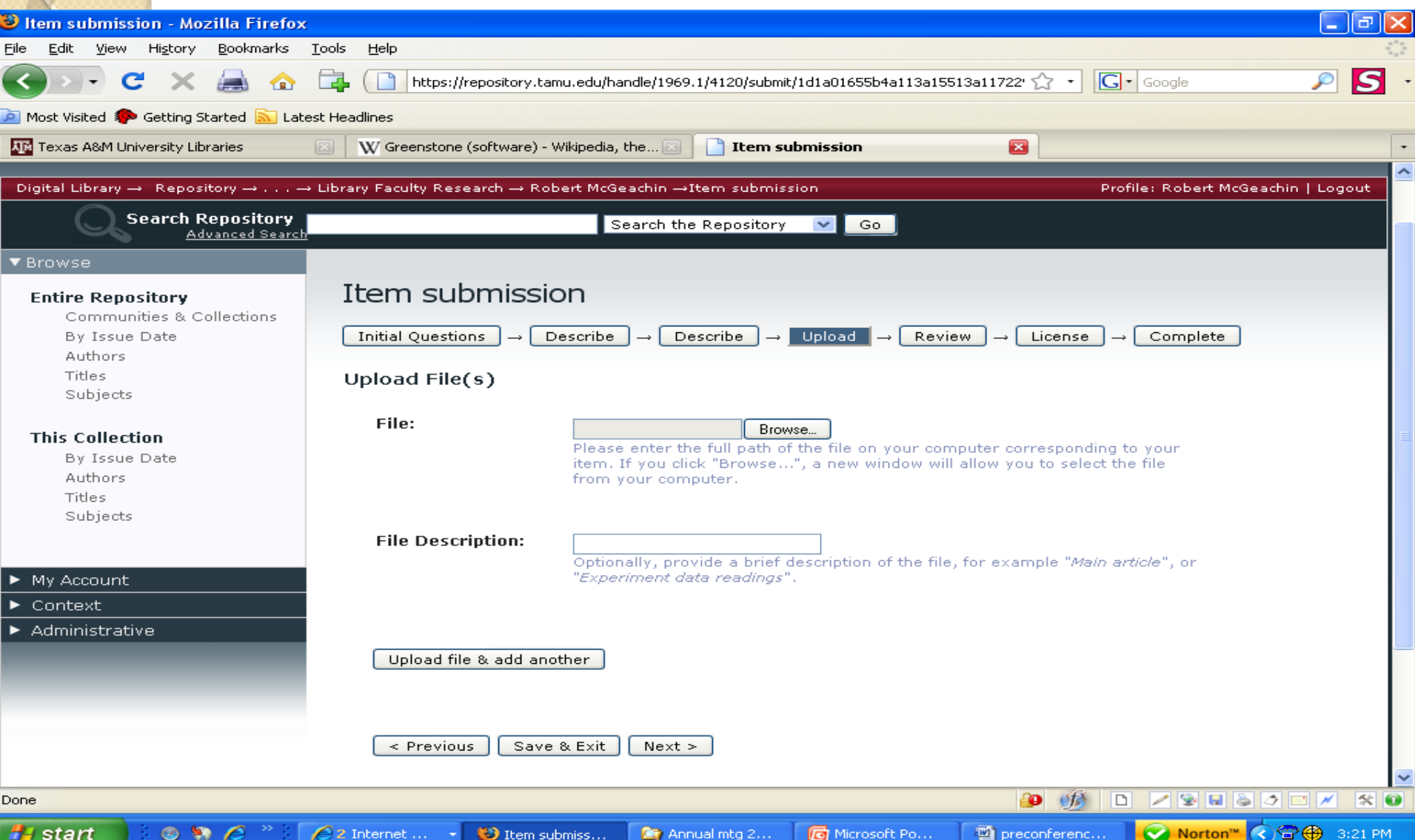

### Browse to File Locations & Add File **Description**

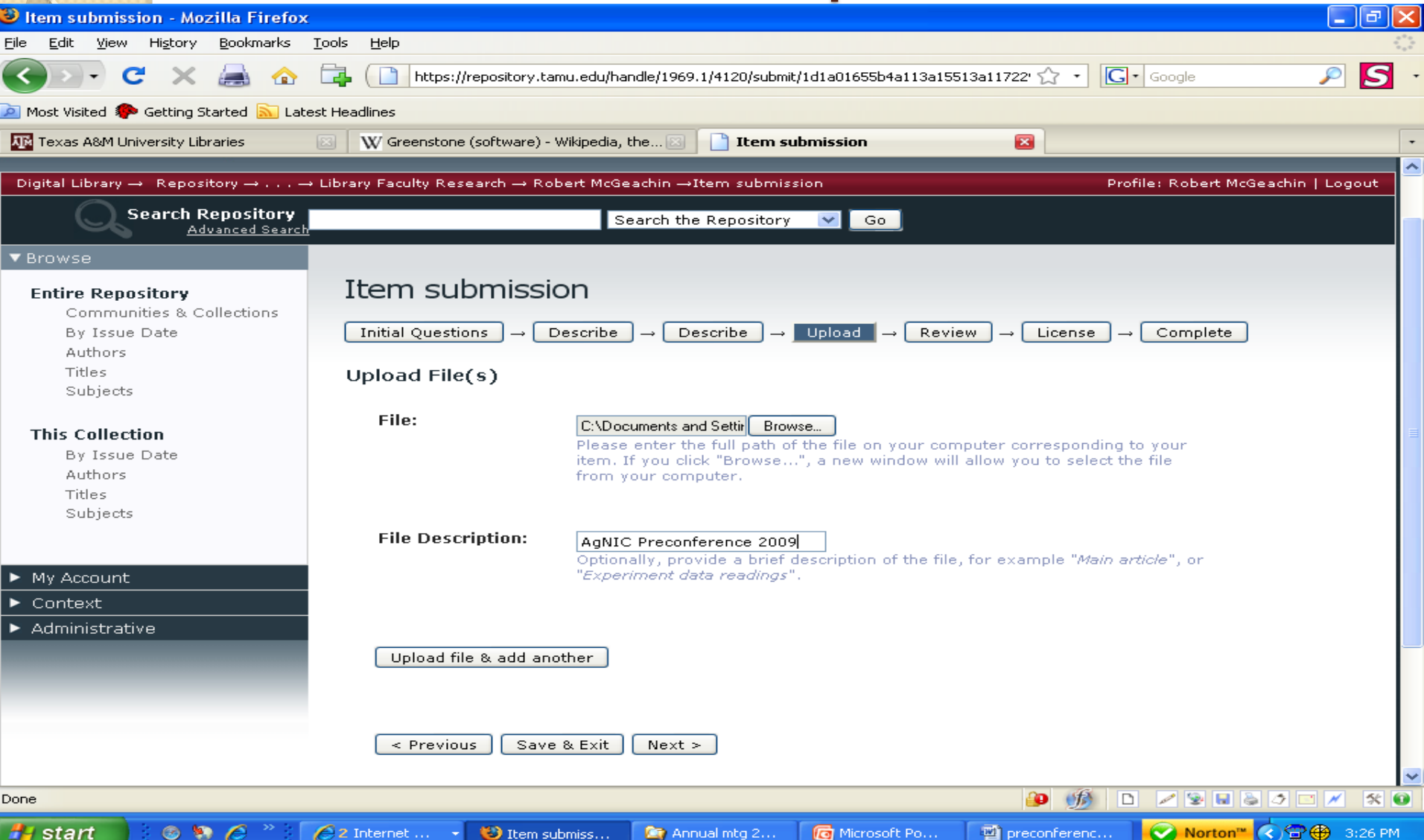

### Review Item

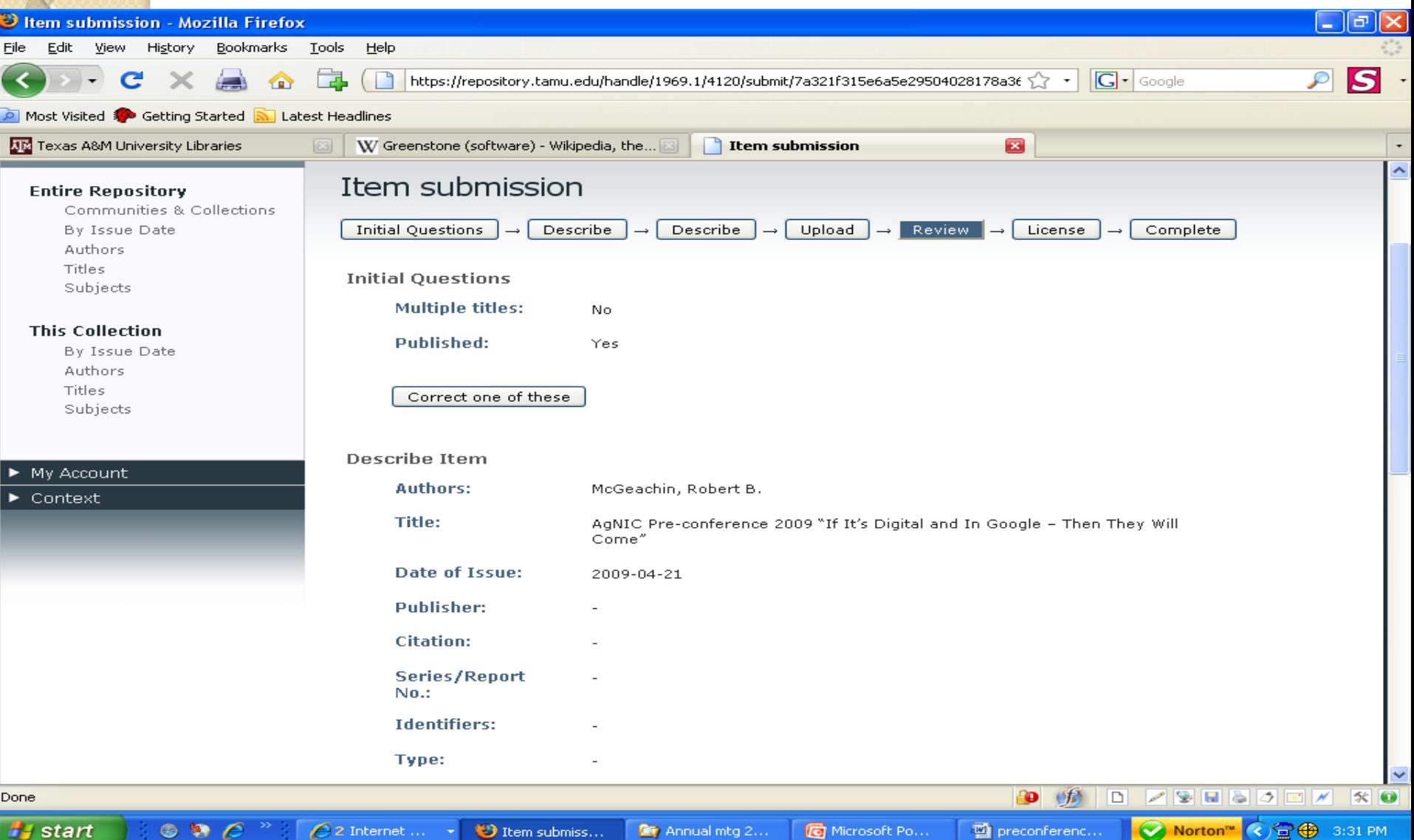

## Grant Distribution License

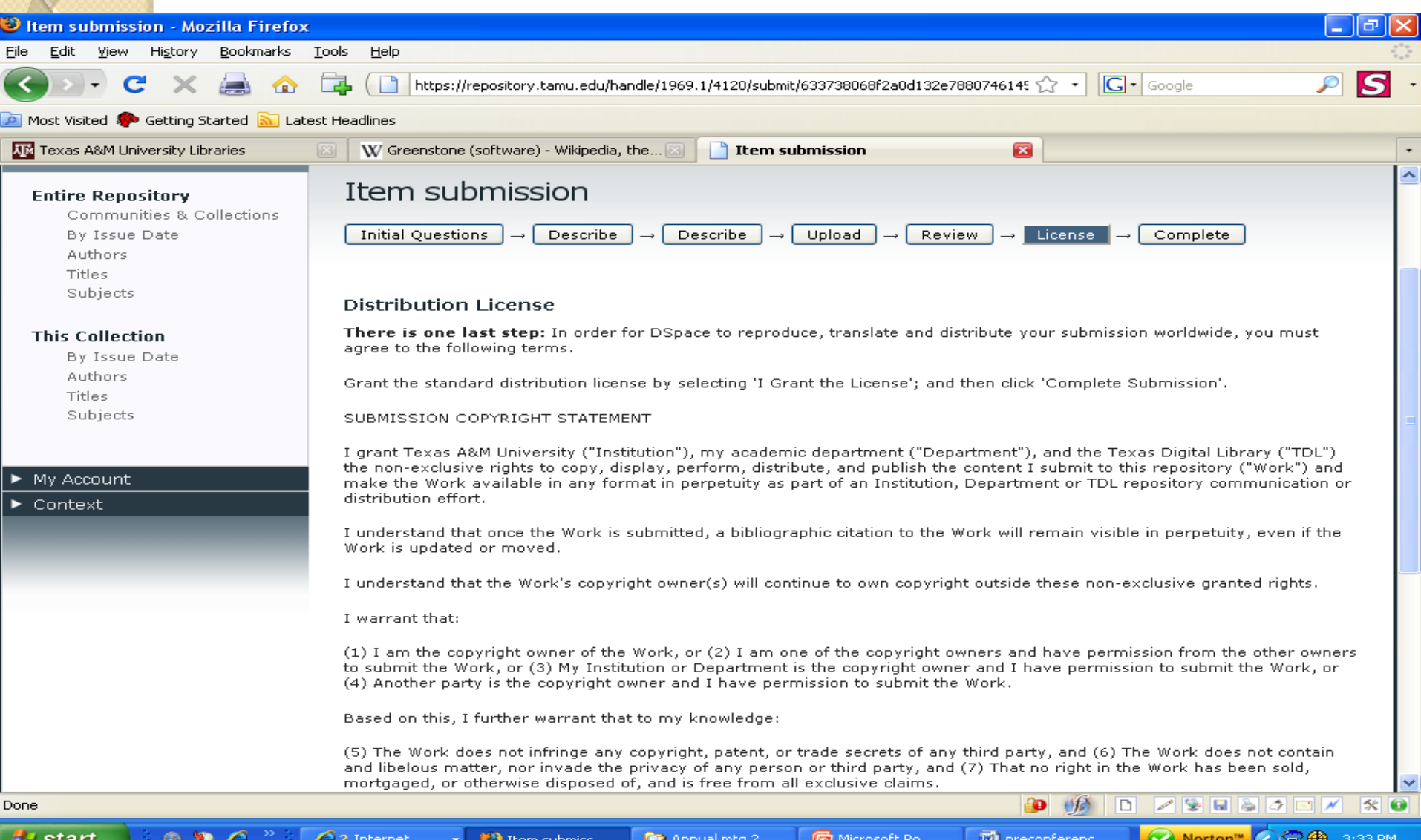

## **Complete Submission**

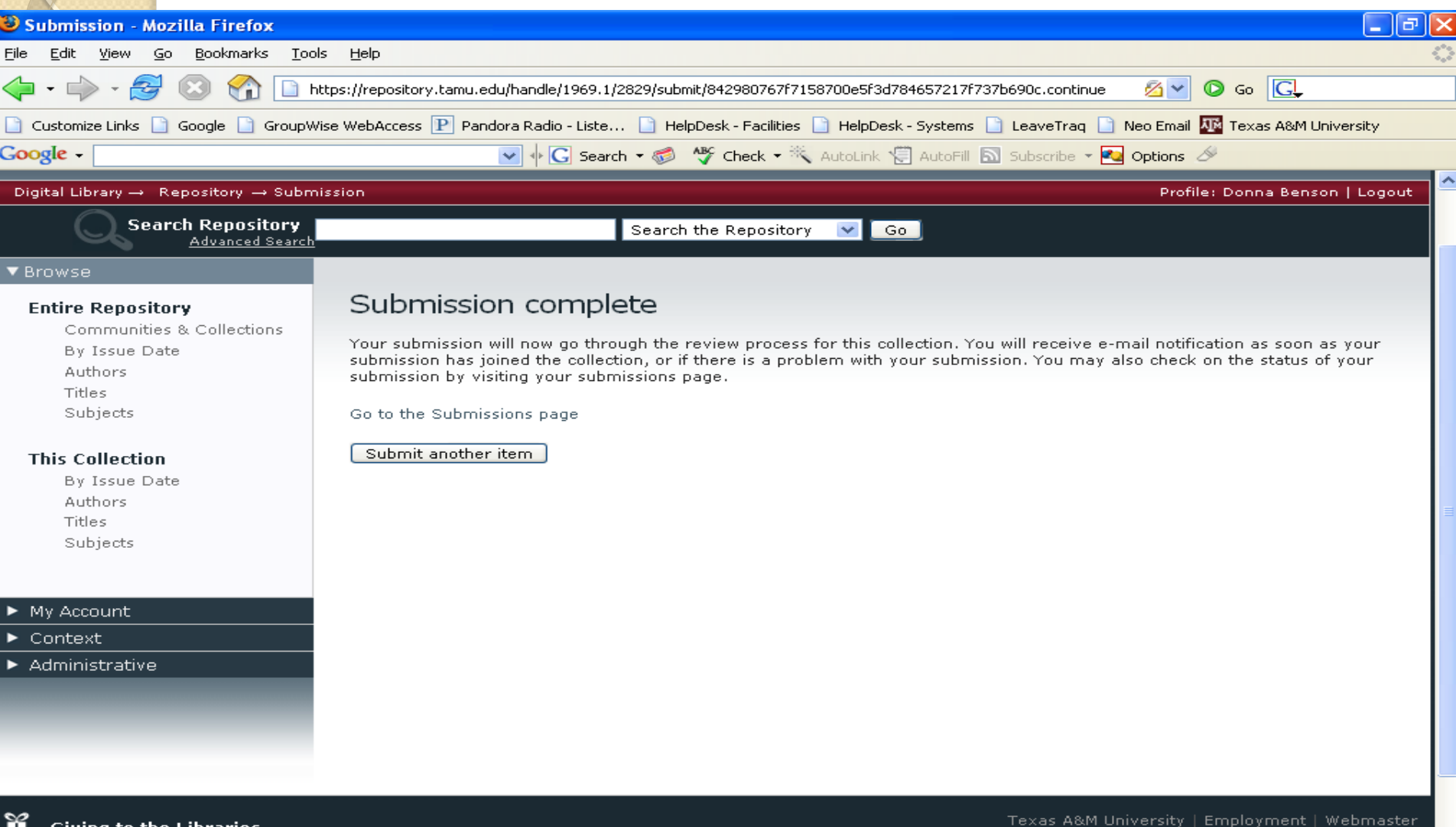

979-86

## Quality Control Check

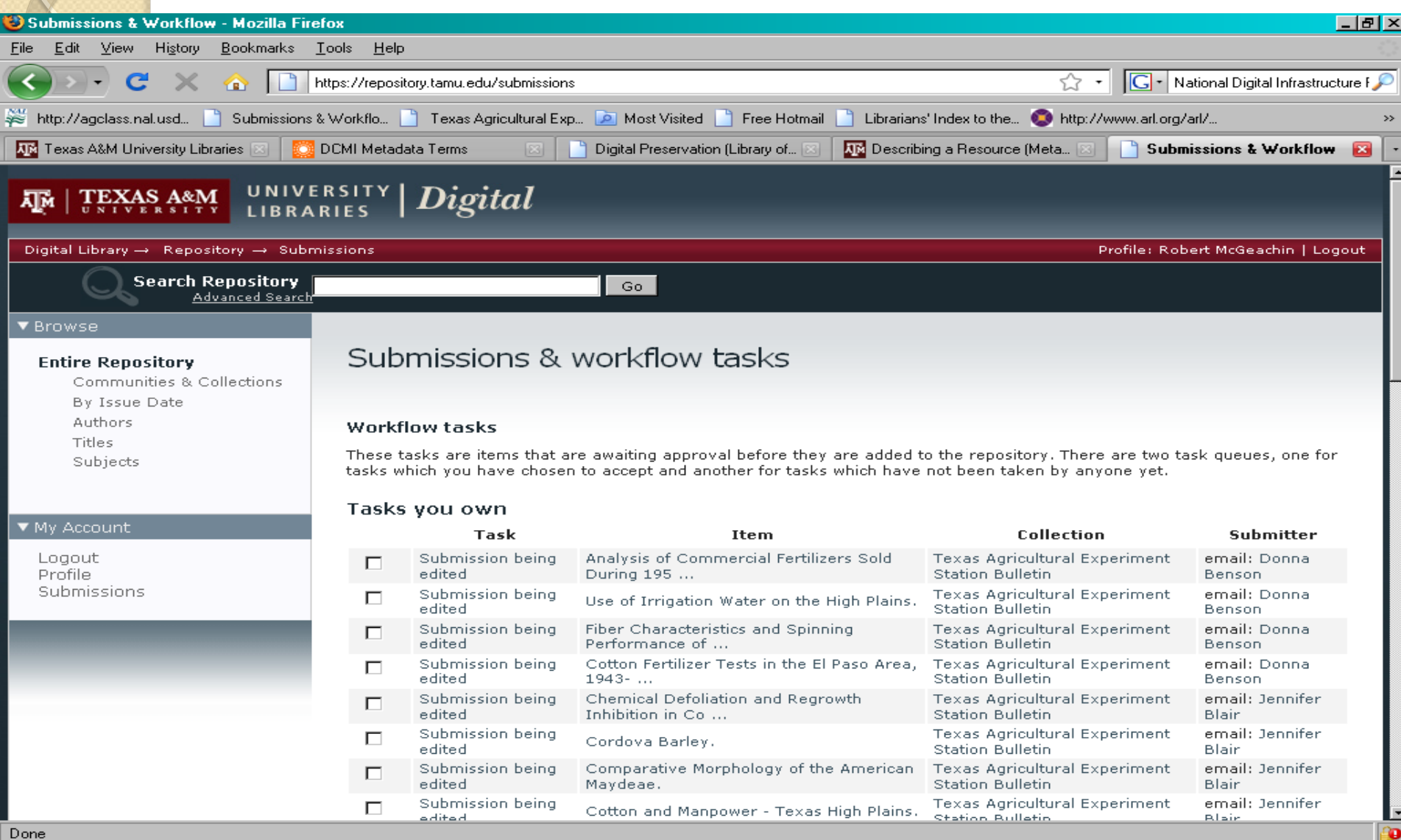

### Editor Examines Item Submission

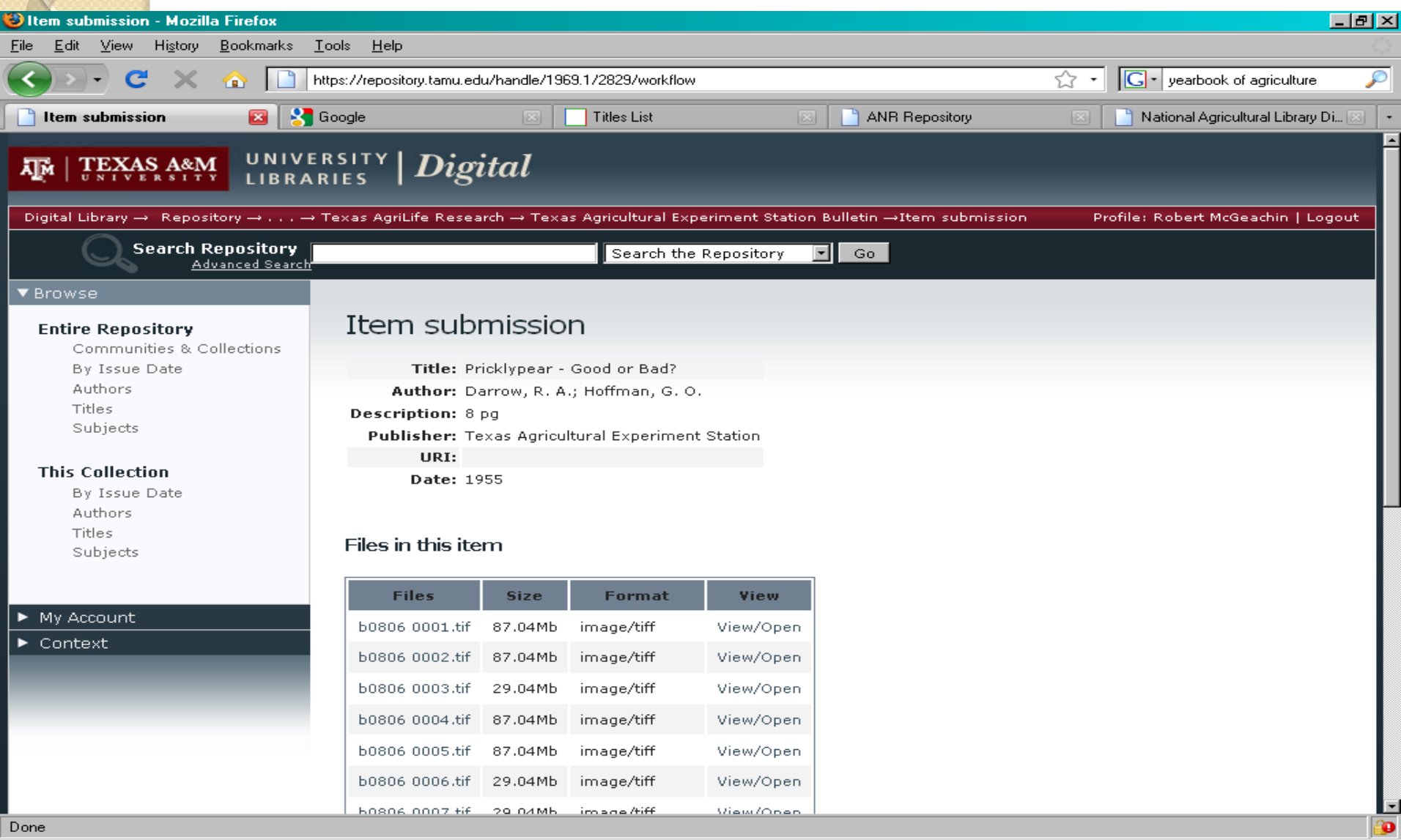

### Editor Examines Item Submission

- Check Metadata
- Check for all image files
- Examine PDF version
	- Check for all pages in order and proper orientation
	- Check images cover full page of content
	- Check quality of page images
	- Check full text in "background" from OCR

### Editor Examines Item Submission – PDF

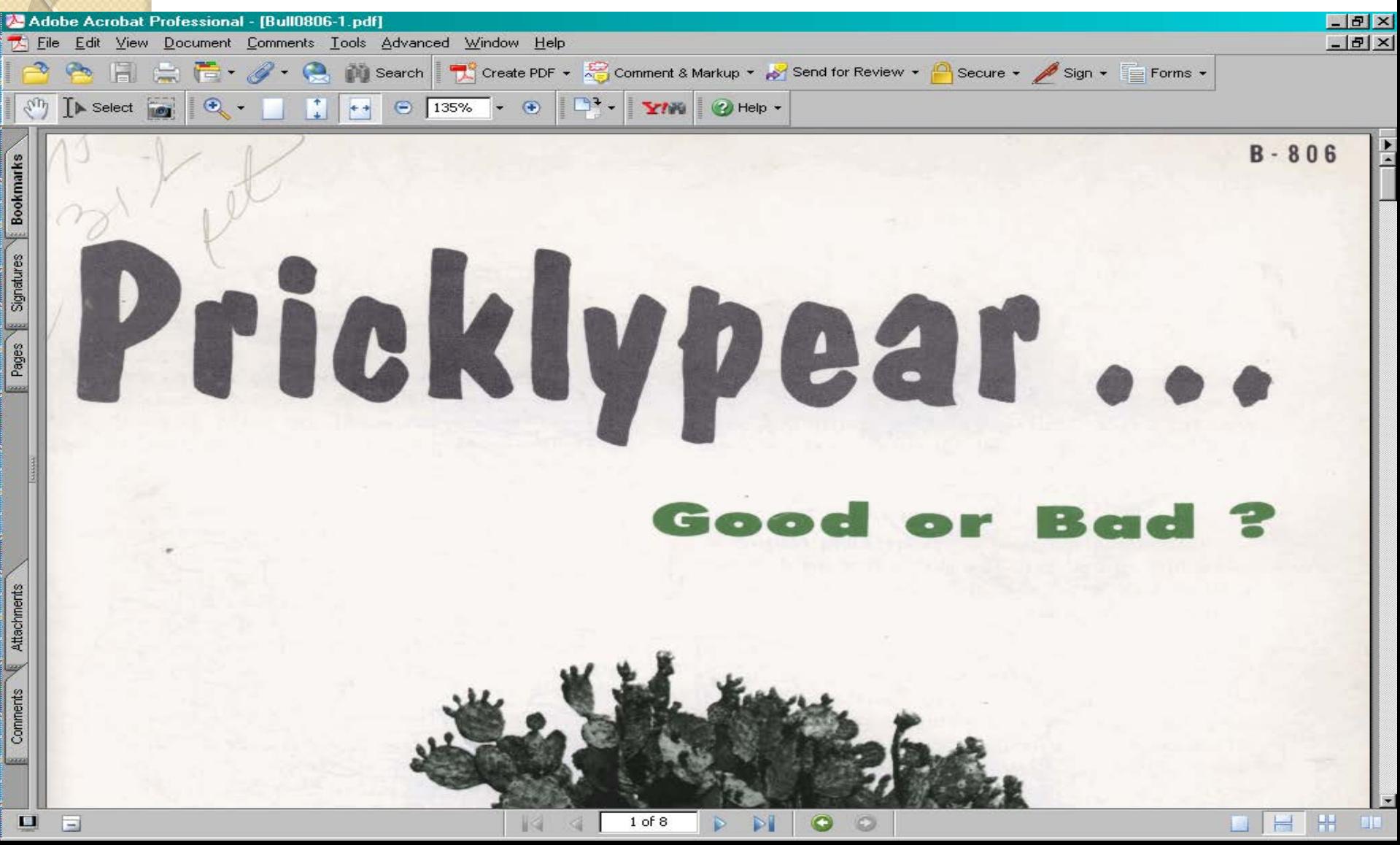

### Editor Examines Item Submission – PDF Indexing

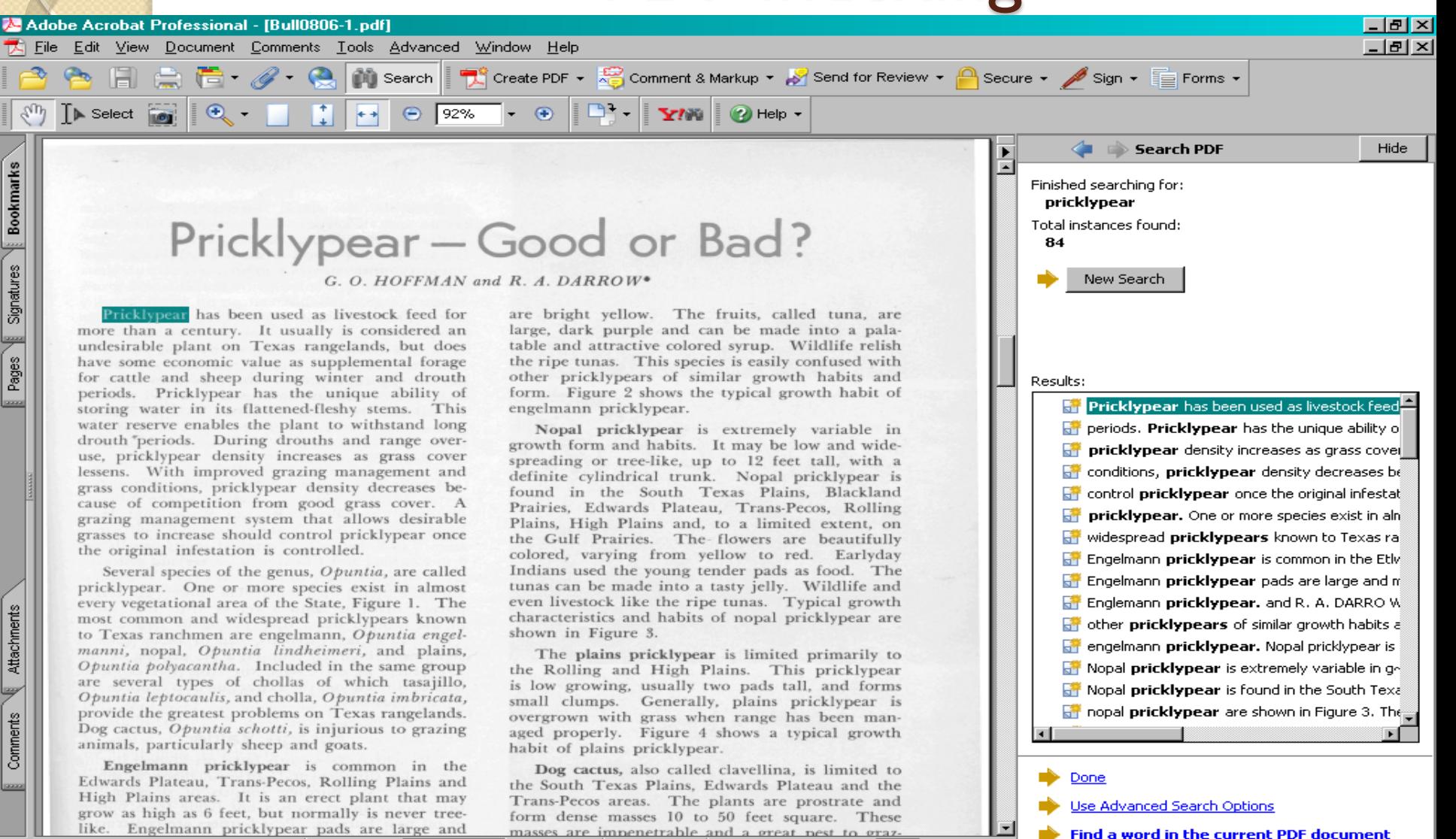

O ы

### **Check Page Orientation**

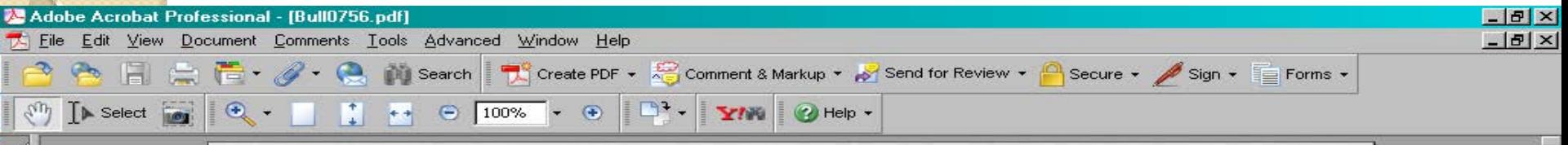

| Year | Jan. | Feb.  | Mar. | Apr. | May   | June | July | Aug. | Sept.            | Oct. | Nov. | Dec. | Annual |
|------|------|-------|------|------|-------|------|------|------|------------------|------|------|------|--------|
| 1932 | .93  | 1.09  | .04  | 1.84 | 2.37  | 5.66 | 1.90 | 3.15 | 3.41             | 1.29 | T    | 2.48 | 24.16  |
| 1933 | .37  | .95   | .02  | .06  | 2.97  | .21  | 1.36 | 2.19 | .71              | .42  | .99  | .06  | 10.31  |
| 1934 | .06  | .06.  | 1.98 | 1.08 | 1.26  | .28  | .65. | 1.66 | 1.86             | .28  | .55  | T    | 9.72   |
| 1935 | .15  | .60.  | .89  | .04  | 3.49  | 2.57 | 1.25 | 1.69 | 3.02             | 1.22 | 2.04 | .33  | 17.29  |
| 1936 | 1.08 | .02   | .59  | .92  | 5.86  | .92  | 1.05 | .13  | 13.93            | 1.52 | .74  | .21  | 26.97  |
| 1937 | .26  | .01   | 1.81 | 2.01 | 4.00  | 3.12 | 1.32 | 2.06 | 3.85             | 3.22 | .07  | .52  | 22.25  |
| 1938 | .91  | 1.18  | .49  | .14  | 1.99  | 5.89 | 4.01 | .47  | .63.             | .51  | .27  | .03  | 16.52  |
| 1939 | 2.45 | .19   | .09  | .28  | 1.82  | .67  | 1.73 | 2.75 | .01              | .94  | .18  | .60  | 11.71  |
| 1940 | .23  | 1.97  | T    | 1.84 | 1.74  | 2.06 | T    | 1.57 | .73              | 1.07 | 2.35 | .20  | 13.76  |
| 1941 | .55  | .61   | 3.56 | 2.23 | 12.69 | 4.13 | 3.68 | 1.85 | 4.47             | 5.89 | .17  | .72  | 40.55  |
| 1942 | .04  | .18   | .51  | 3.25 | .35   | 1.74 | 2.58 | 4.97 | 7.61             | 3.39 | .01  | 2.80 | 27.33  |
| 1943 | .04  | .02   | .25  | .53  | 2.71  | 2.37 | 3.17 | T    | 1.16             | .10  | .62  | 1.87 | 12.84  |
| 1944 | 1.28 | 1.36  | 1.09 | .84  | 3.03  | 1.75 | 2.93 | 2.37 | 3.73             | .80  | 1.72 | 1.64 | 22.54  |
| 1945 | .69  | .39   | .10  | .46  | .46   | .36  | 3.08 | 2.17 | 2.22             | 2.26 | .27  | .32  | 12.78  |
| 1946 | 1.18 | .15   | .76  | .07  | 1.49  | 2.72 | .58  | 3.55 | 3.59             | 4.67 | .44  | 1.04 | 20.24  |
| 1947 | .73  | .02   | .69  | 1.06 | 6.35  | 1.56 | 1.06 | .06  | .08              | .37  | 1.43 | .52  | 13.93  |
| 1948 | .11  | 1.59  | .22  | .48  | 1.91  | 1.36 | 1.22 | .31  | 1.08             | 1.09 | .02  | .10  | 9.49   |
| 1949 | 3.67 | .38   | .78  | 1.78 | 6.95  | 4.62 | 2.47 | 2.36 | 4.87             | 1.02 | .00  | .39  | 29.29  |
| 1950 | .23  | .07   | .00. | .68  | 2.51  | .77  | 2.67 | 1.40 | 2.24             | .29  | .03  | .02. | 10.91  |
| 1951 | .21  | .72   | .61  | .55  | 2.61  | 1.91 | 1.92 | 3.93 | .50 <sub>1</sub> | .64  | .13  | .00  | 13.73  |
| Av.  | .76  | $+58$ | .72  | 1.01 | 3.33  | 2.23 | 1.93 | 1.93 | 2.98             | 1.55 | .60  | .69  | 18.32  |

Table 1. Monthly distribution of rainfall at Lubbock, 1932-51'

 $\overline{\phantom{a}}$ 

出

**BIG** 

冒

<sup>1</sup>Data from Westher Bureau, U. S. Department of Commerce.

Pages | Signatures | Bookmarks

Attachments

Comments

**Grass** 

 $\blacksquare$ 

 $\equiv$ 

### $-7-$ THE PROBLEM

Lack of soil moisture has been the principal factor limiting production on the High Plains. Average annual rainfall at Lubbock is slightly more than 18 inches. This is near the

o

6 of 43

# Editor Options

- Approve Item
- Reject Item (removes Item from Repository)
- Edit Metadata (to correct errors)
- Return Task to Pool of Submissions

# Editor Options

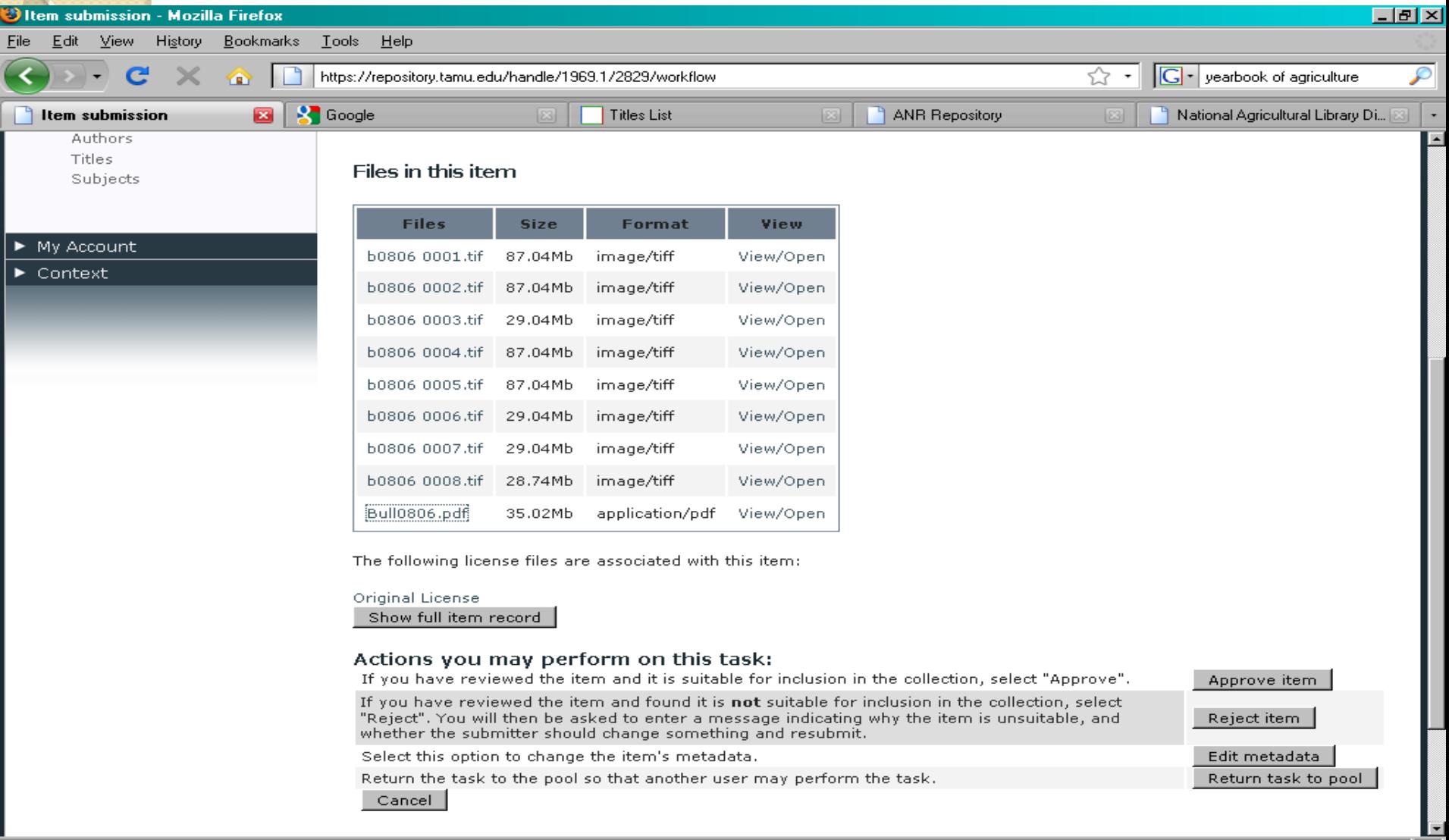

Bo

## Publishes Item in Repository

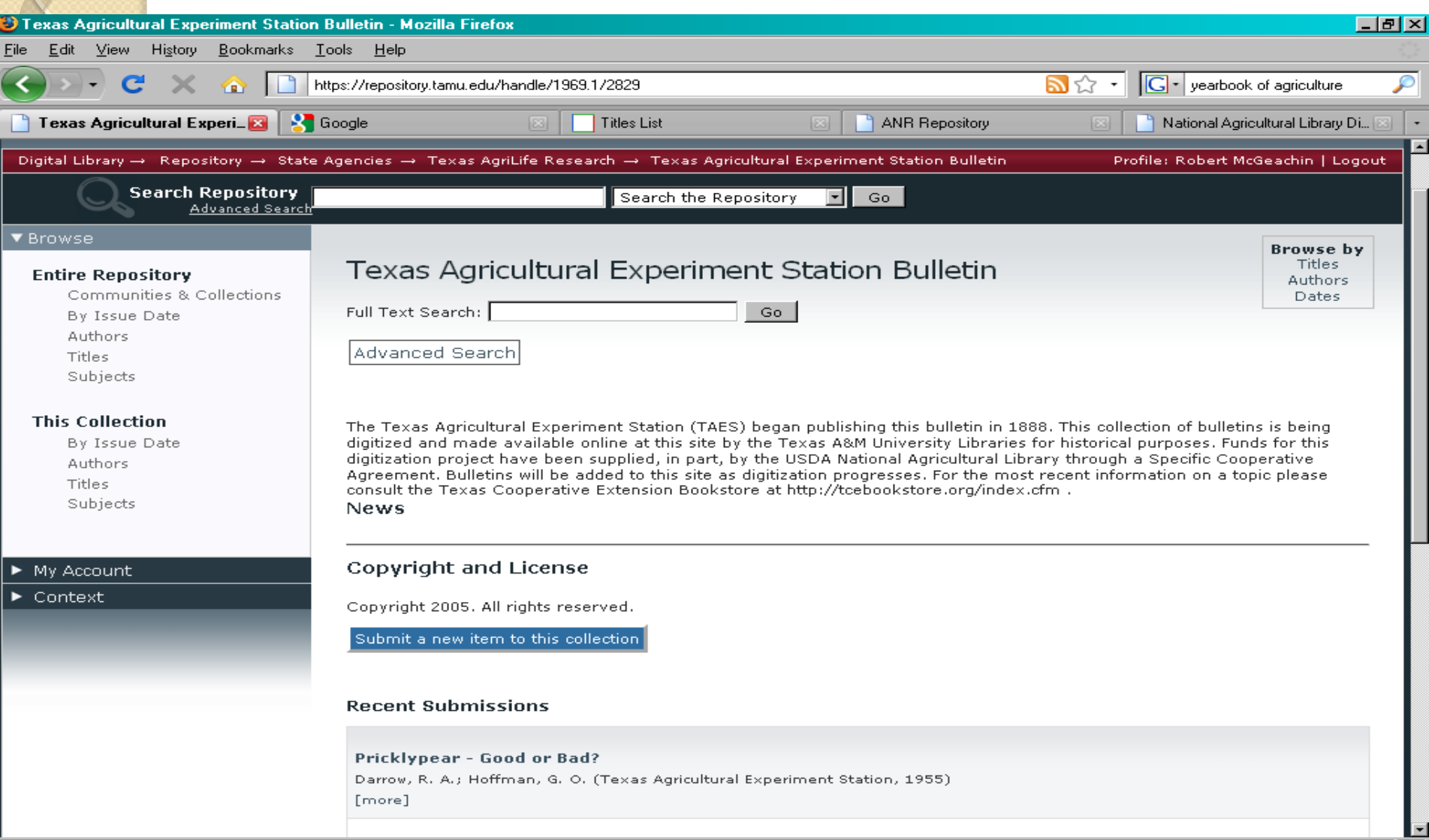

90

## Item in Repository

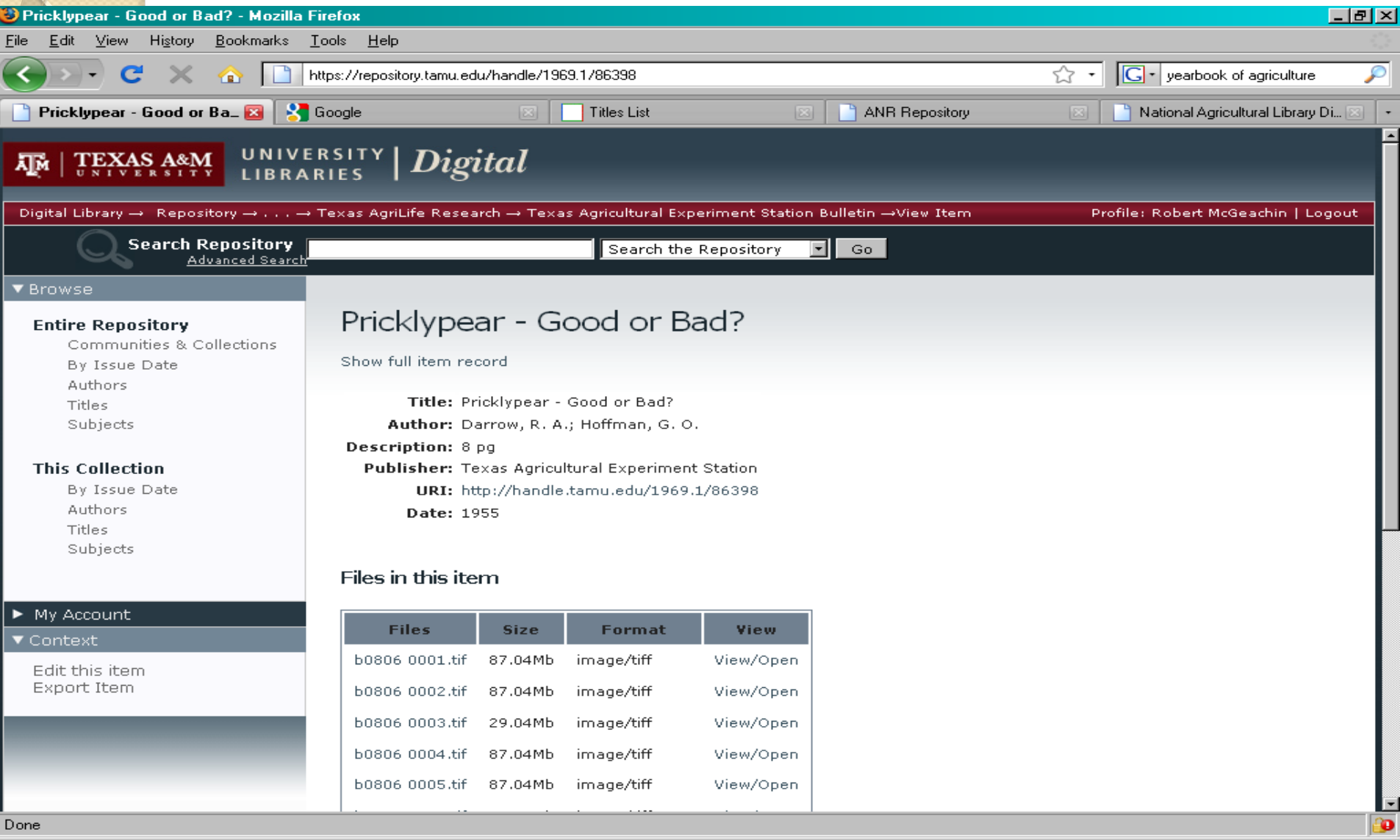

## **Post Publication Editing**

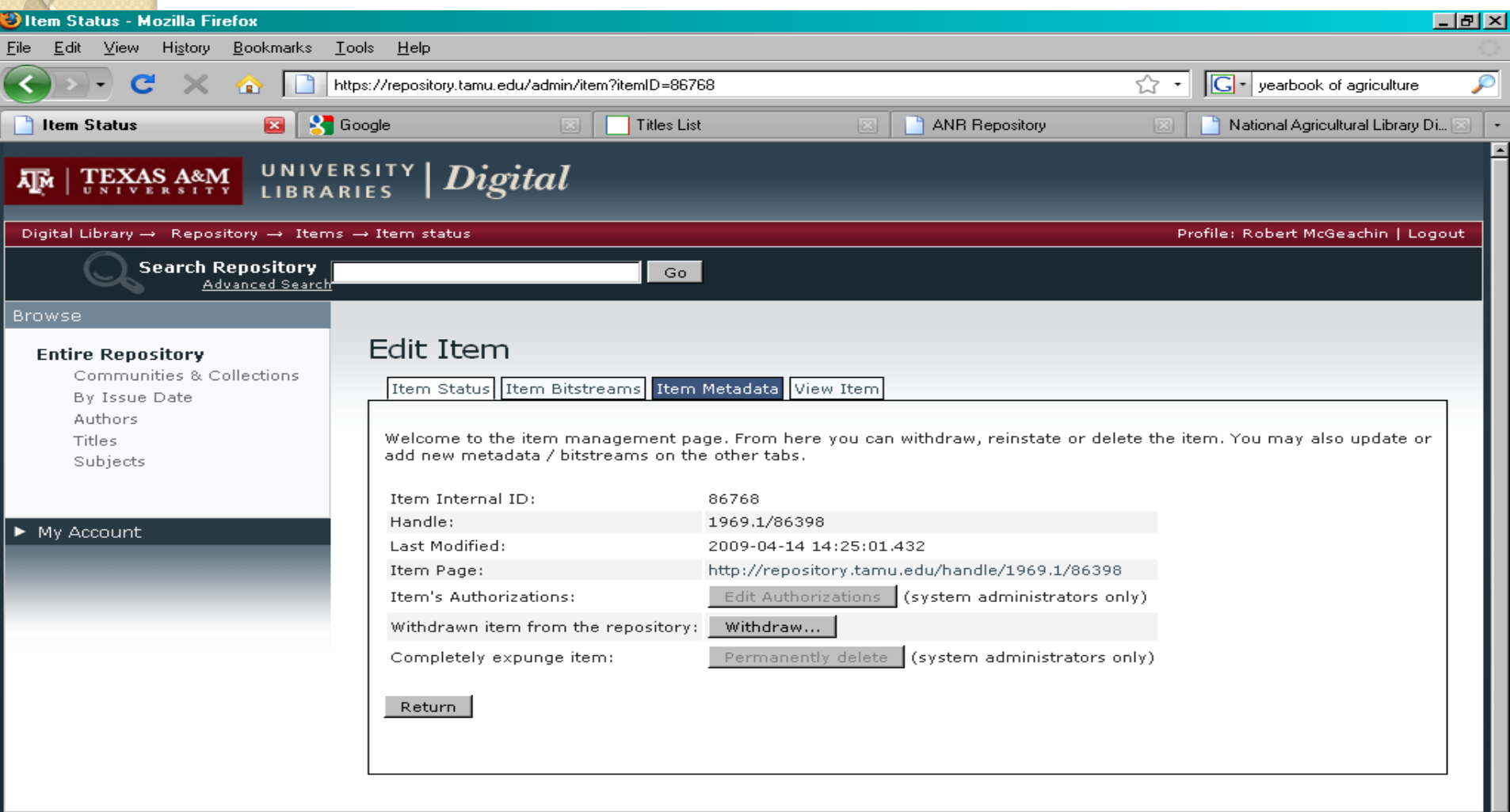

¥ **Giving to the Libraries**  Texas A&M University | Employment | Webmaster Legal | Comments | 979-862-3887

ď

### Edit Metadata

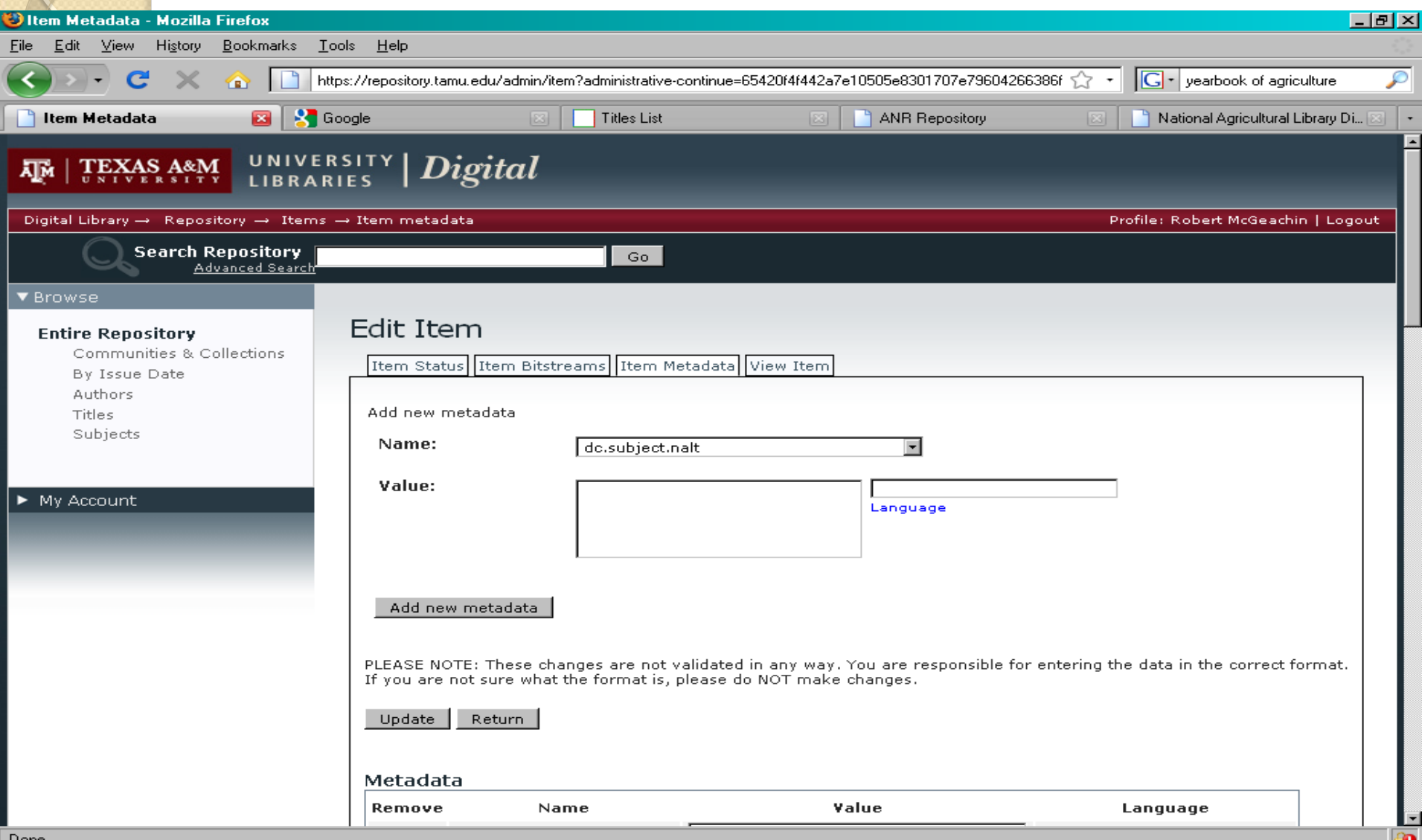

## Add NALT Subjects

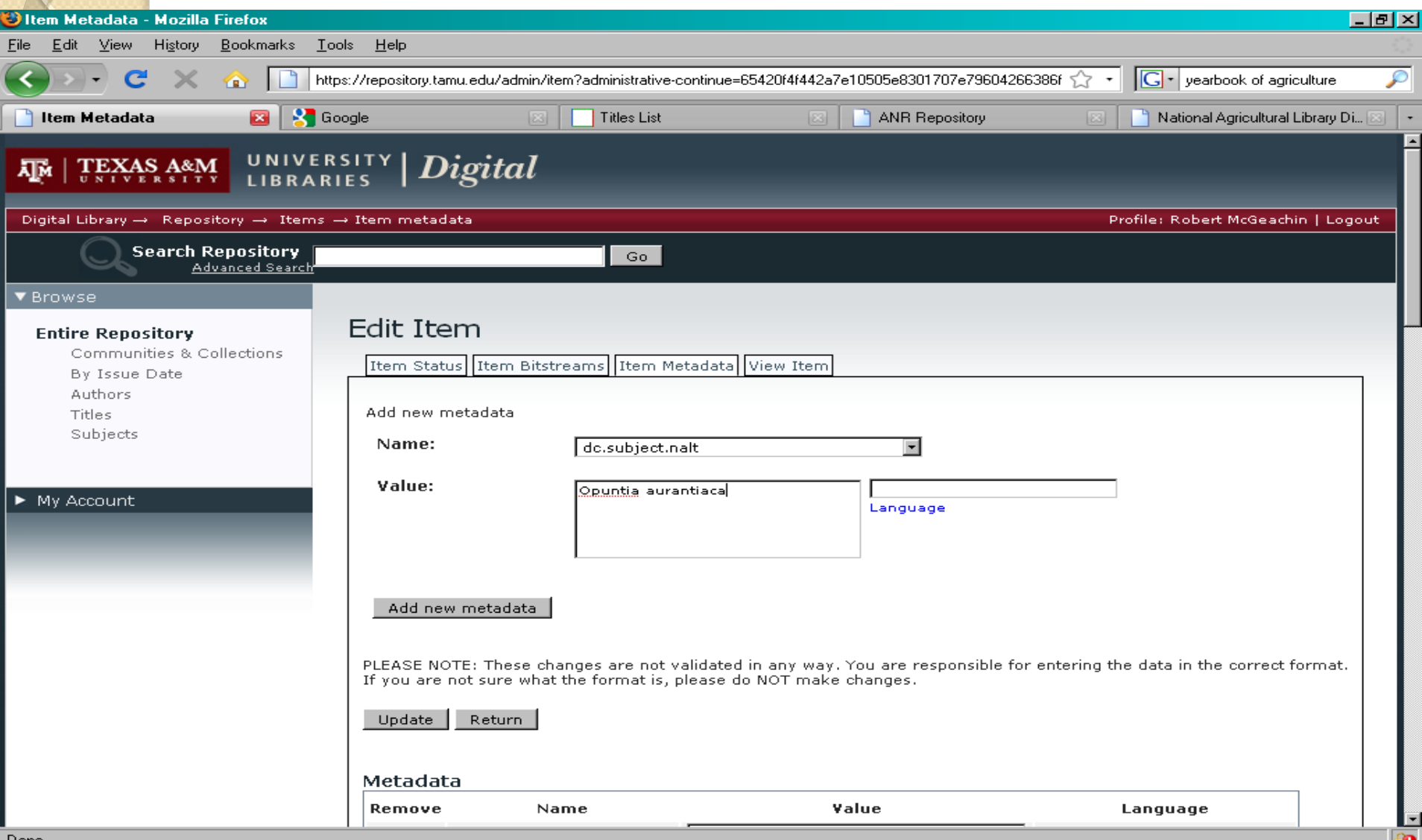

### Final Item with Metadata

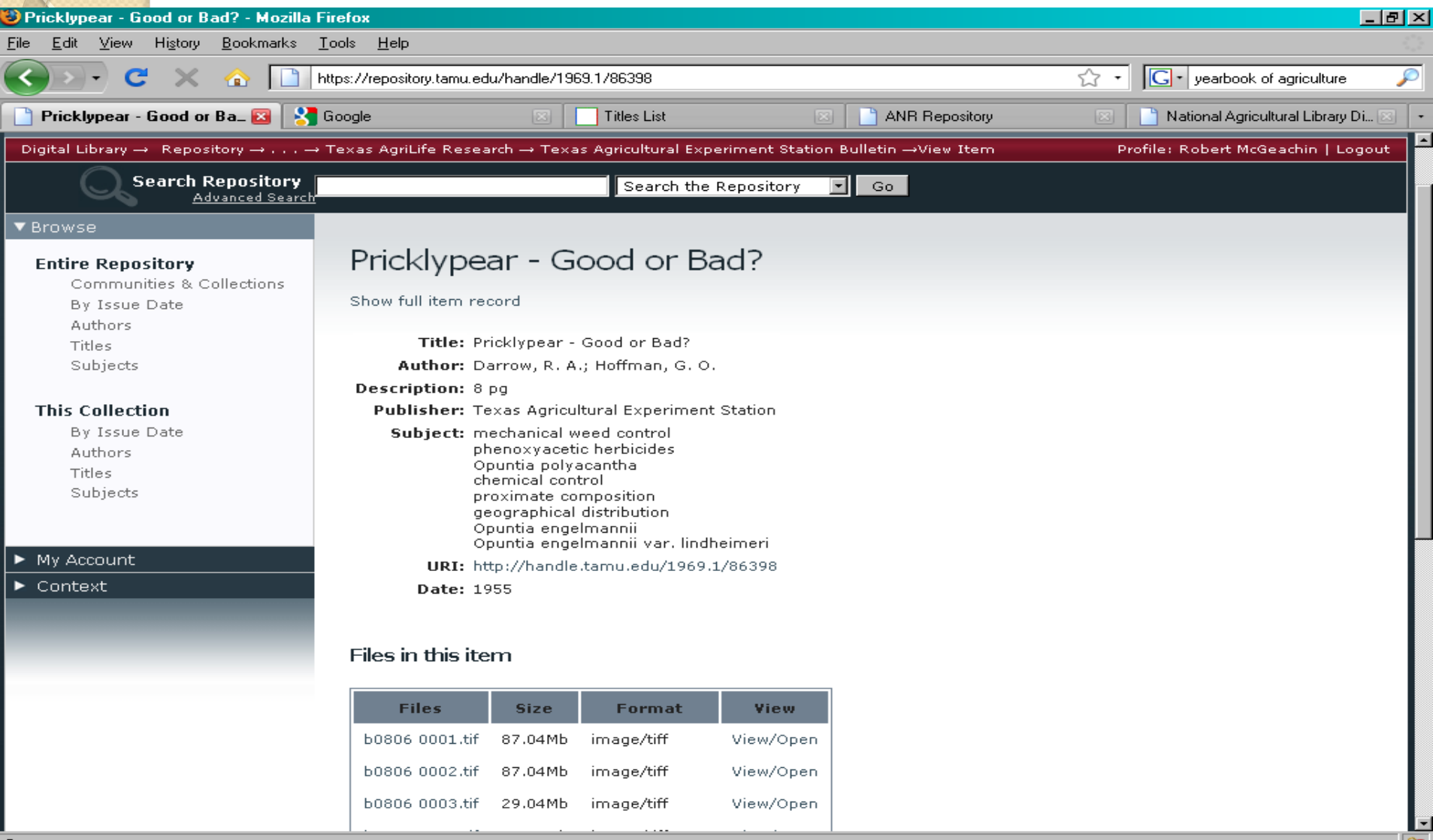

# Access to Items in Repository

- Open Archives Initiative (OAI) Harvestable Metadata
- Makes item records harvestable by web crawlers
- Items indexed by many search engines
	- Commercial Google, Yahoo, etc.
	- Specialized searches AgOAI, NDLA, etc.

# Commercial Search Engines

- Google
	- Search -- site:repository.tamu.edu "agricultural experiment station"
- Yahoo
	- Advanced Search limit to only search in this domain/site

## Google Search Results Example

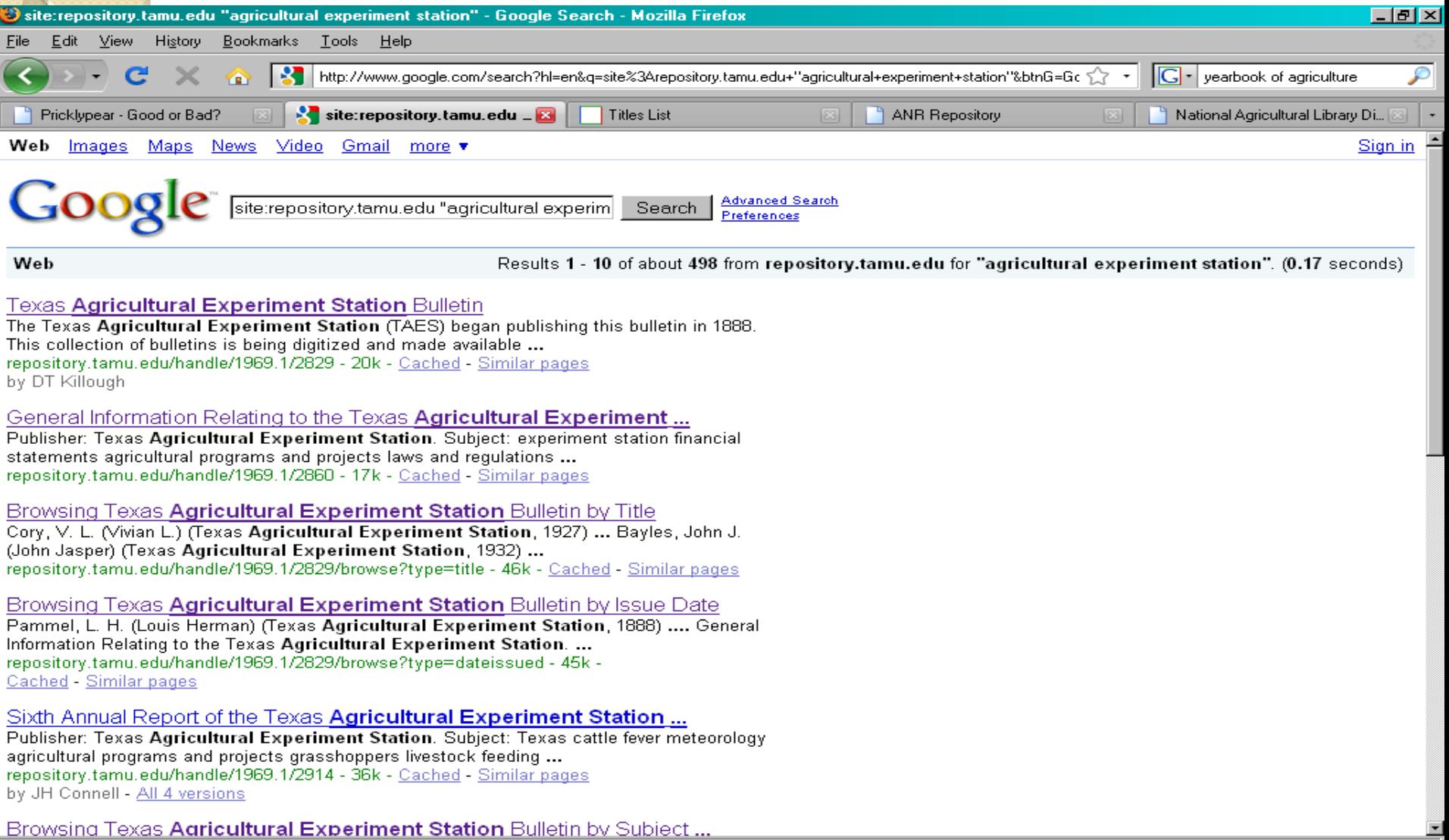

## Yahoo Search Results Example

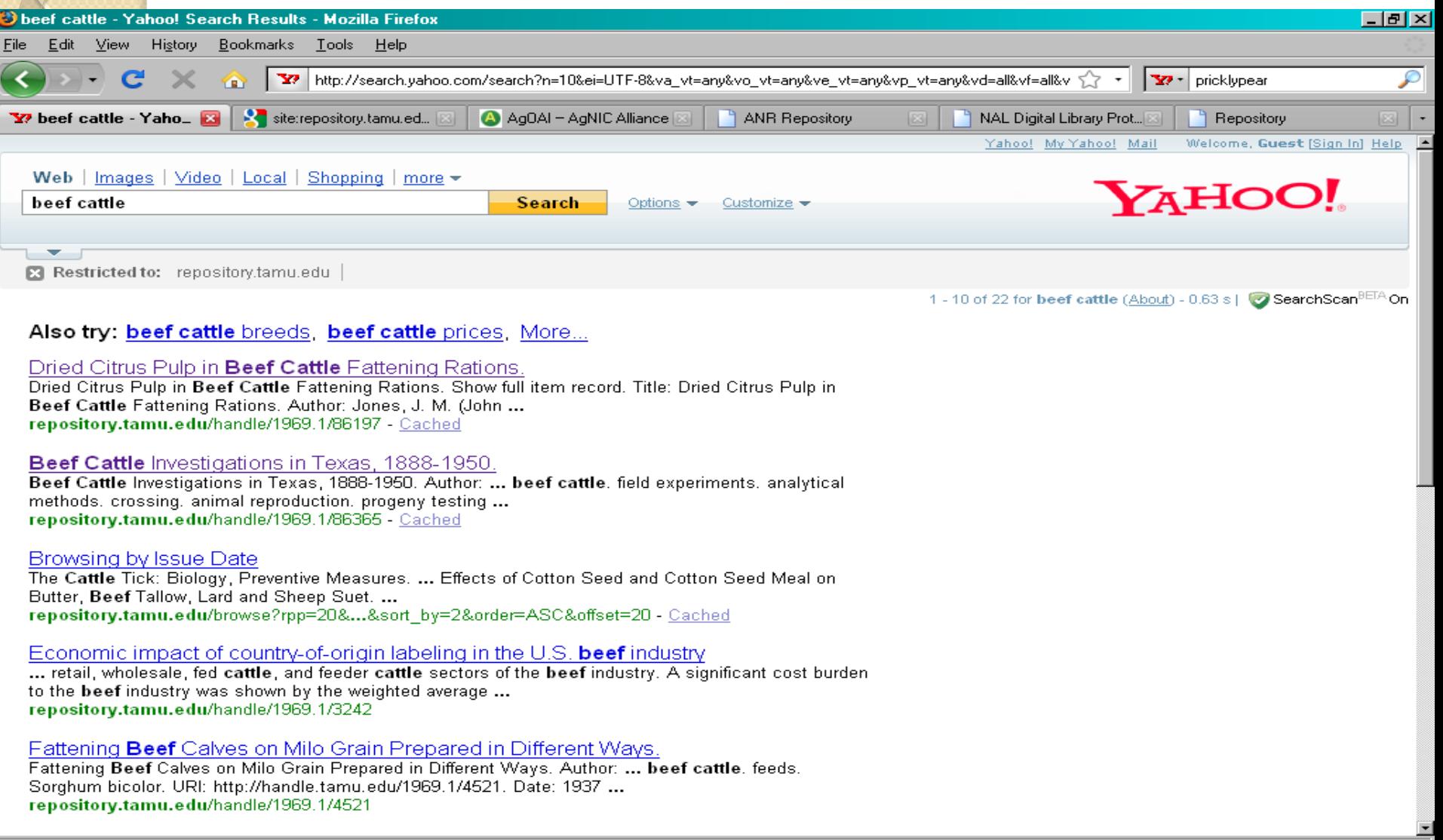

# **Agriculture OAI Searches**

- $\bullet$  AgOAI
	- o http://www.agnic.org/agoai
- National Digital Library for Agriculture · http://www.nal.usda.gov/ndla/

## AgOAI Example

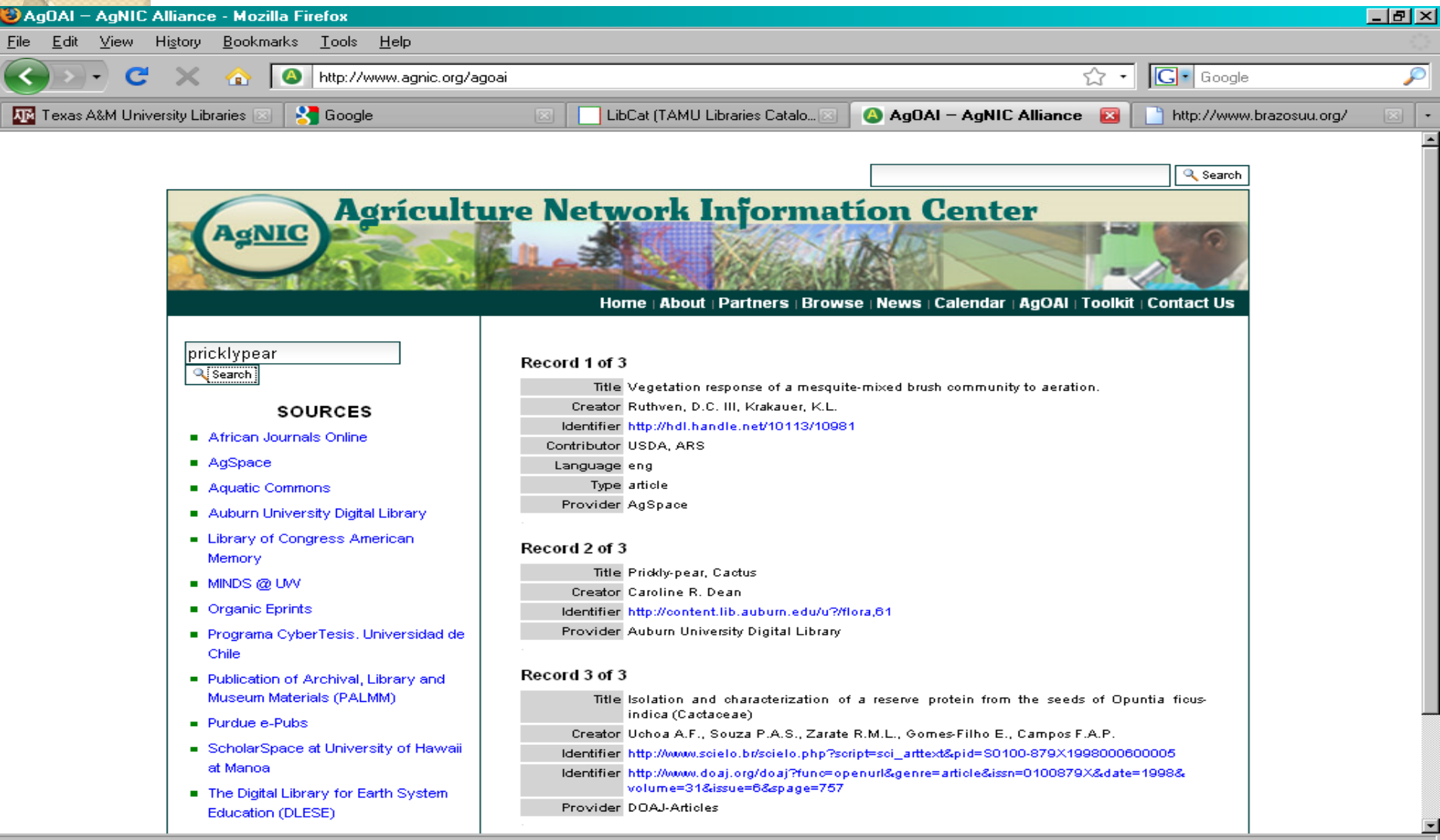

### National Digital Library for Agriculture Example

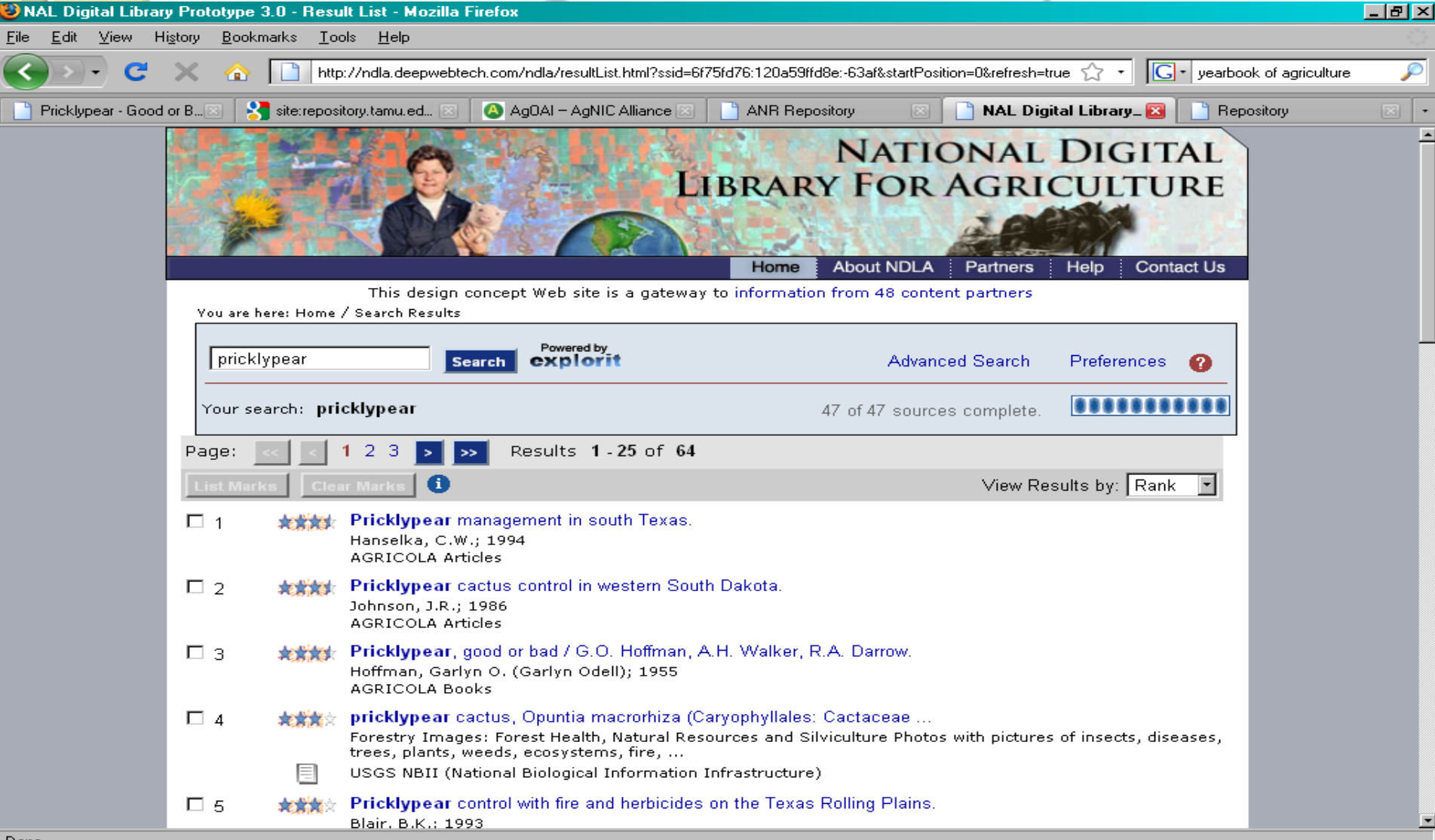

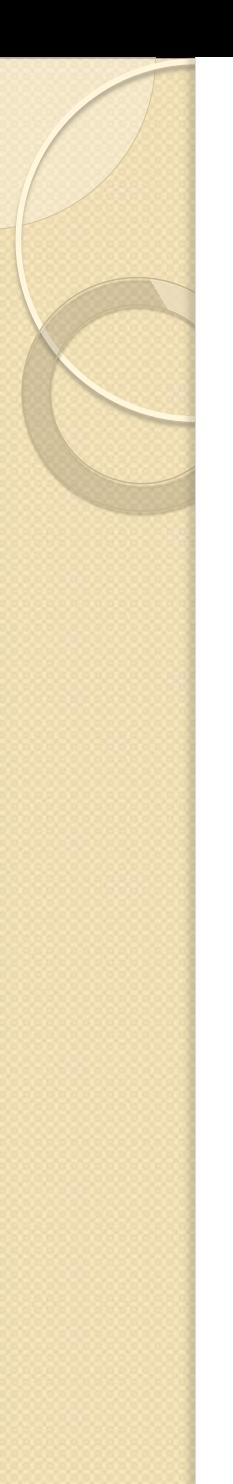

# Access to Items in Repository

- Repository search and browse
	- Title
	- Collection
	- Date
	- Author
	- Subjects
- Repository assigns a unique URI for perpetual access

◦ <http://repository.tamu.edu/handle/1969.1/2829>

## Full Text Search in a Repository

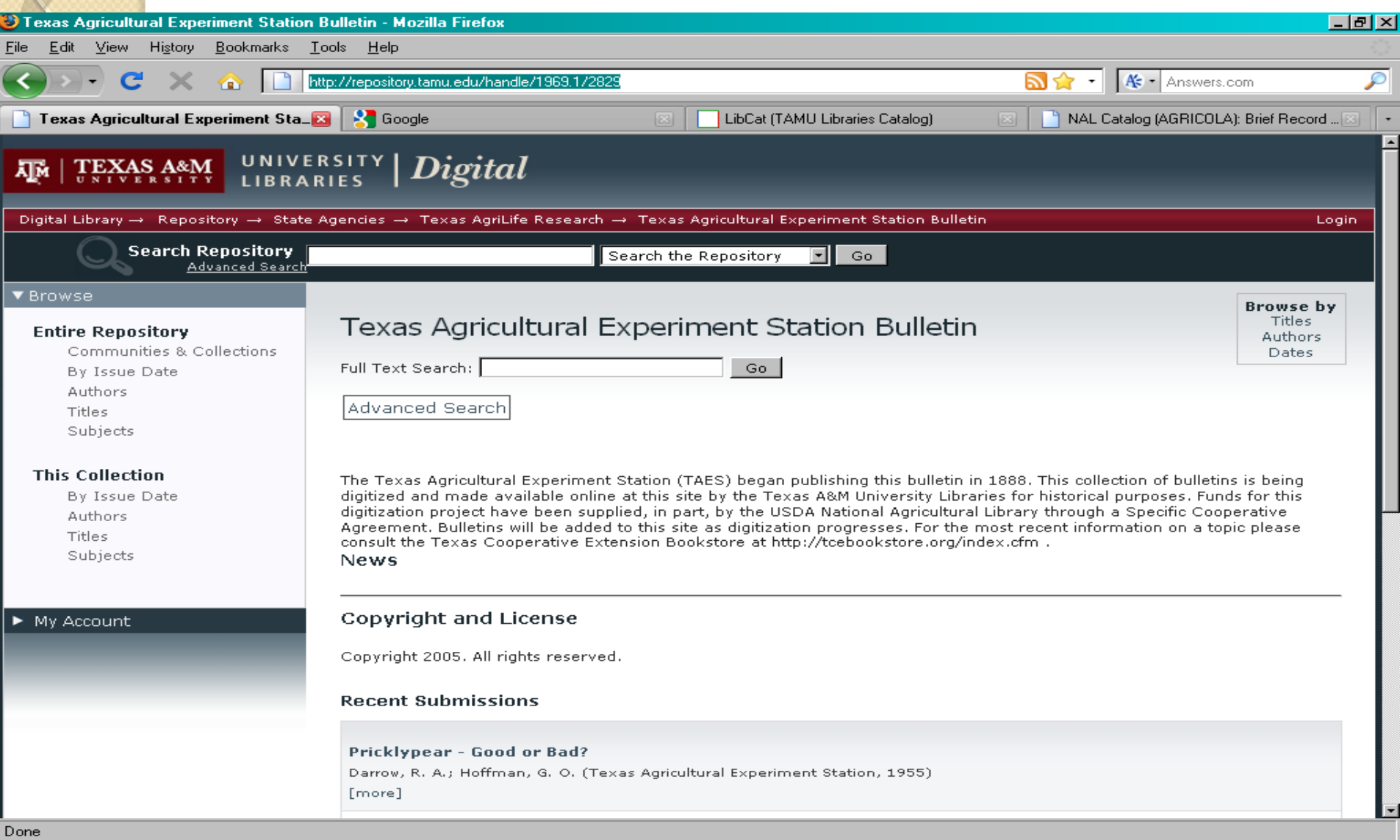
## Advanced Search of Repository

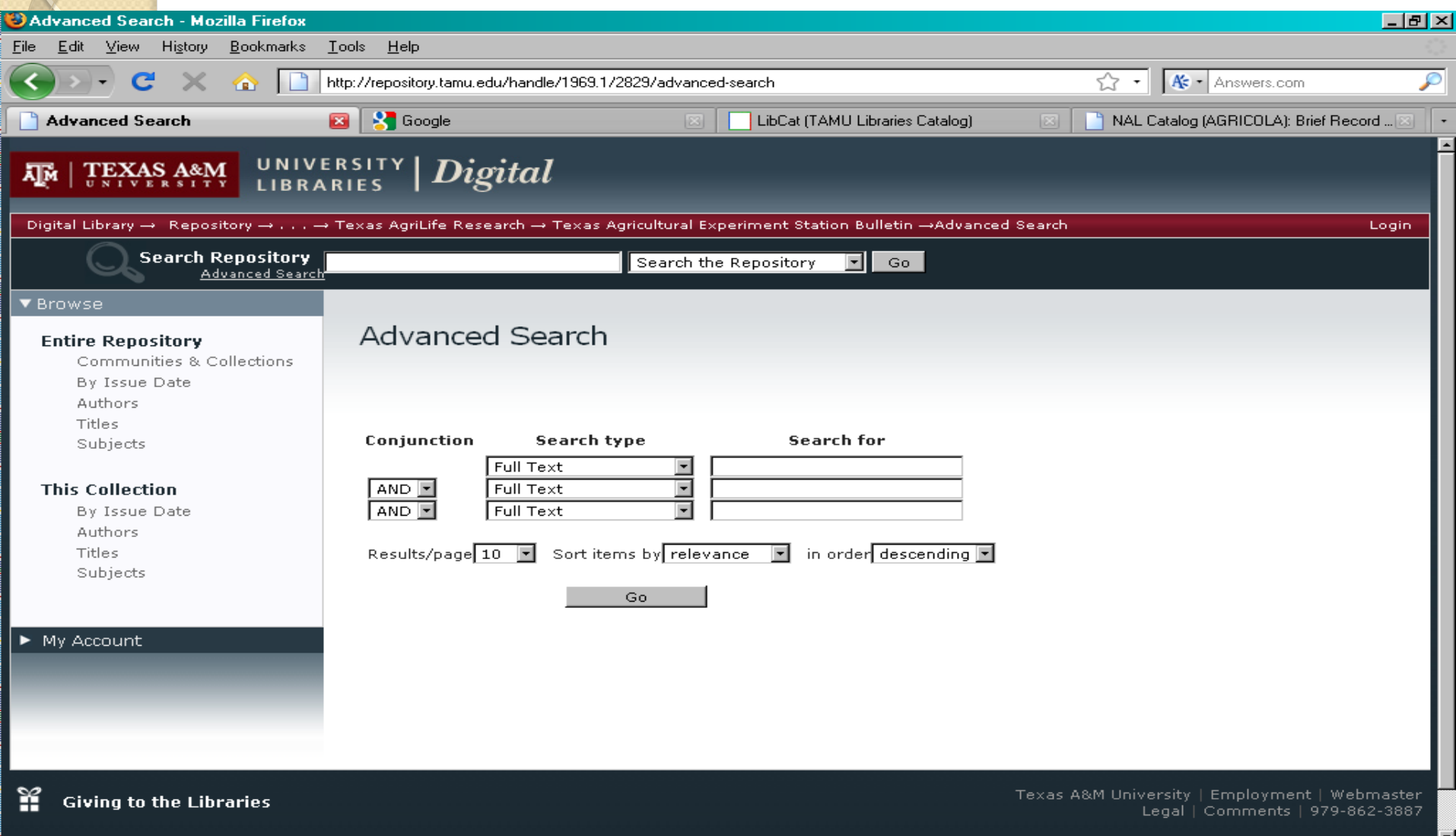

## Summary Points

- Many libraries are becoming "publishers" of their public domain and archival materials in digital repositories.
- Knowledge of techniques to scan, digitize, preserve, and provide digital access to our materials is becoming a part of "information literacy" for librarians.

## Questions about Repositories or Digitization?